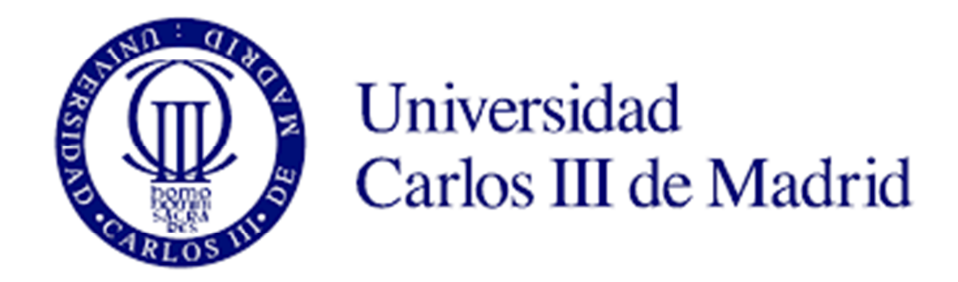

### **Universidad Carlos III de Madrid**

Grado en Ingeniería en Tecnologías Industriales

Trabajo de Fin de Grado

# **DETECCIÓN E IDENTIFICACIÓN DE FISURAS DE FRENTE ELÍPTICO EN EJES MEDIANTE ANÁLISIS MODAL**

Autor:

**Alberto Alonso Cortijo** 

Tutora:

**María Belén Muñoz Abella** 

Leganés, Septiembre de 2015

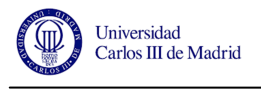

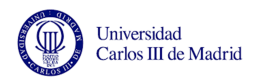

#### **Agradecimientos**

 Con este proyecto se cierra una gran etapa de mi vida. Años de estudio, esfuerzo y dedicación que me han formado académica y personalmente, dándome muchas lecciones y sobre todo alegrías.

 En primer lugar quiero dar las gracias a mi tutora, Mª Belén Muñoz Abella, por darme la oportunidad de llevar a cabo este trabajo. Por la dedicación, el apoyo y la confianza que me ha brindado.

 Gracias también a la profesora Patricia Rubio Herrero por su ayuda desinteresada en este trabajo.

 También quiero dar las gracias a mis padres, por el esfuerzo que han hecho año tras año para ayudarme a llegar hasta aquí. A mis compañeros y amigos de clase con los que tantos momentos he compartido. Y como no, a mi apoyo incondicional durante estos años, mi compañera de viaje. Gracias de verdad Alba por aguantarme y estar siempre ahí, por encontrar siempre esa palabra o ese gesto de apoyo que de tanto me ha servido.

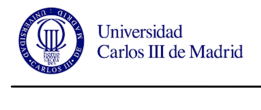

#### **Resumen**

En el presente proyecto se pretende encontrar una relación entre las frecuencias propias de los distintos modos de vibración de un eje cilíndrico y los parámetros que definen la geometría de una fisura de frente semielíptico contenida en el mismo.

En primer lugar se va a realizar el modelado del eje, con variaciones en las fisuras que pueda albergar en su extensión, mediante software informático para después extraer las frecuencias de vibración para cada geometría de fisura ensayada.

Con estos datos se va a buscar una ecuación que relacione los conceptos de frecuencia de vibración y geometría de la fisura.

Por último, mediante Algoritmos Genéticos, se va a intentar resolver de manera inversa las ecuaciones que se enuncien para darle una utilidad práctica a esa relación y así poder conocer la geometría de las fisuras conociendo las frecuencias de vibración de los ejes que las contienen.

Palabras clave: eje, vibración, frecuencia, fisura, geometría, algoritmos genéticos.

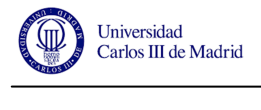

#### **Abstract**

This project seeks to find a connection between the frequencies of the different modes of vibration of a cylindrical shaft and the parameters that define the geometry of a fissure with semi-elliptic front contained therein.

Firstly, you will perform the shaft model, with variations in the fissures that are in its extension, using computer software to look for the vibration frequencies for each different of crack tested geometry.

With these data, you will find an equation that relates concepts of vibration frequency and geometry of the fissure.

 Finally, by means of Genetic Algorithms, will be trying to solve equations that setting out to give a practical utility that connection in reverse and thus get to know the geometry of the cracks knowing the frequencies of vibration of the shaft that contain them.

**Key words**: shaft, vibration, frequency, crack, geometry, genetic algorithms.

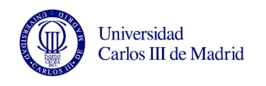

# ÍNDICE GENERAL

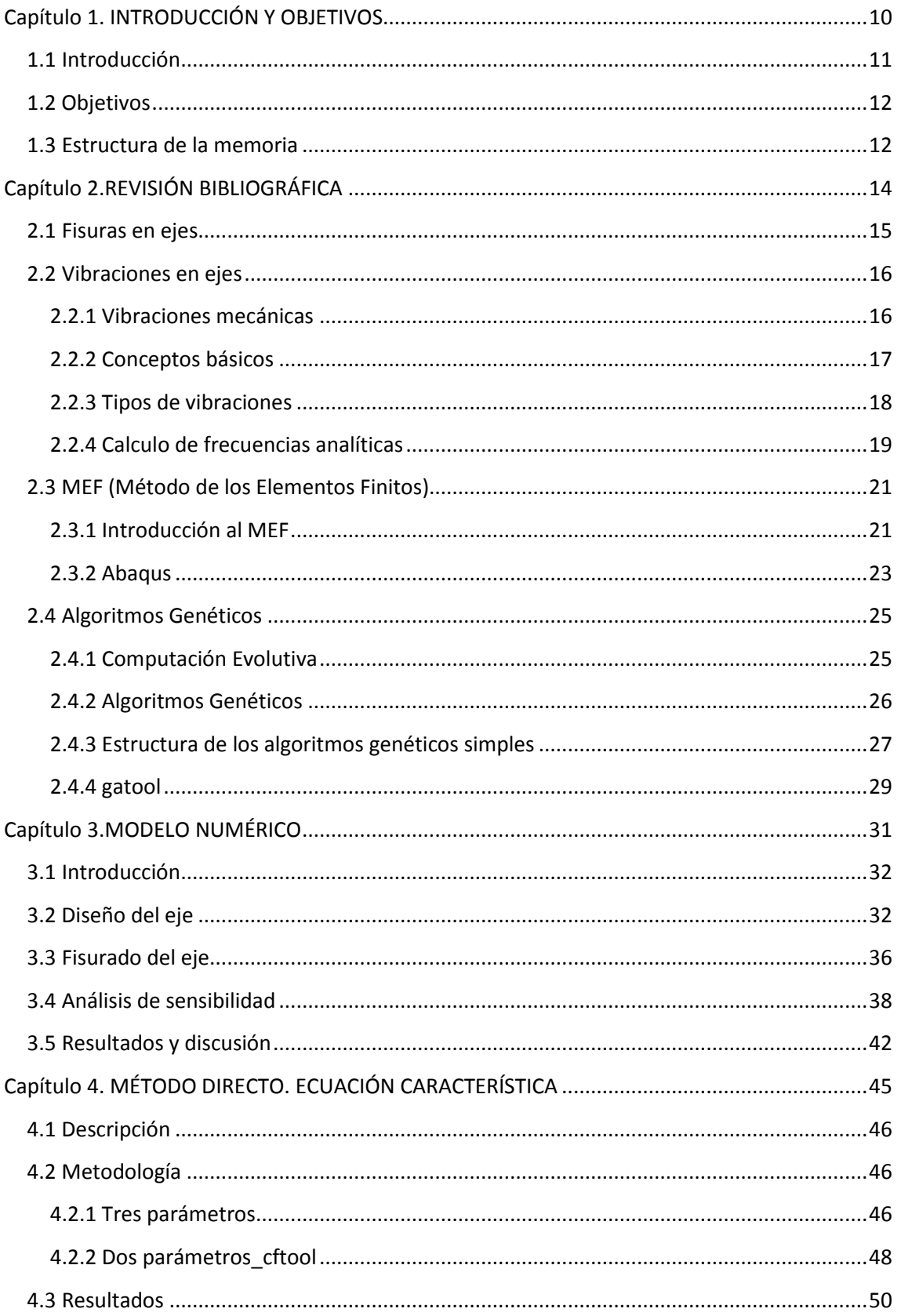

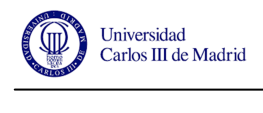

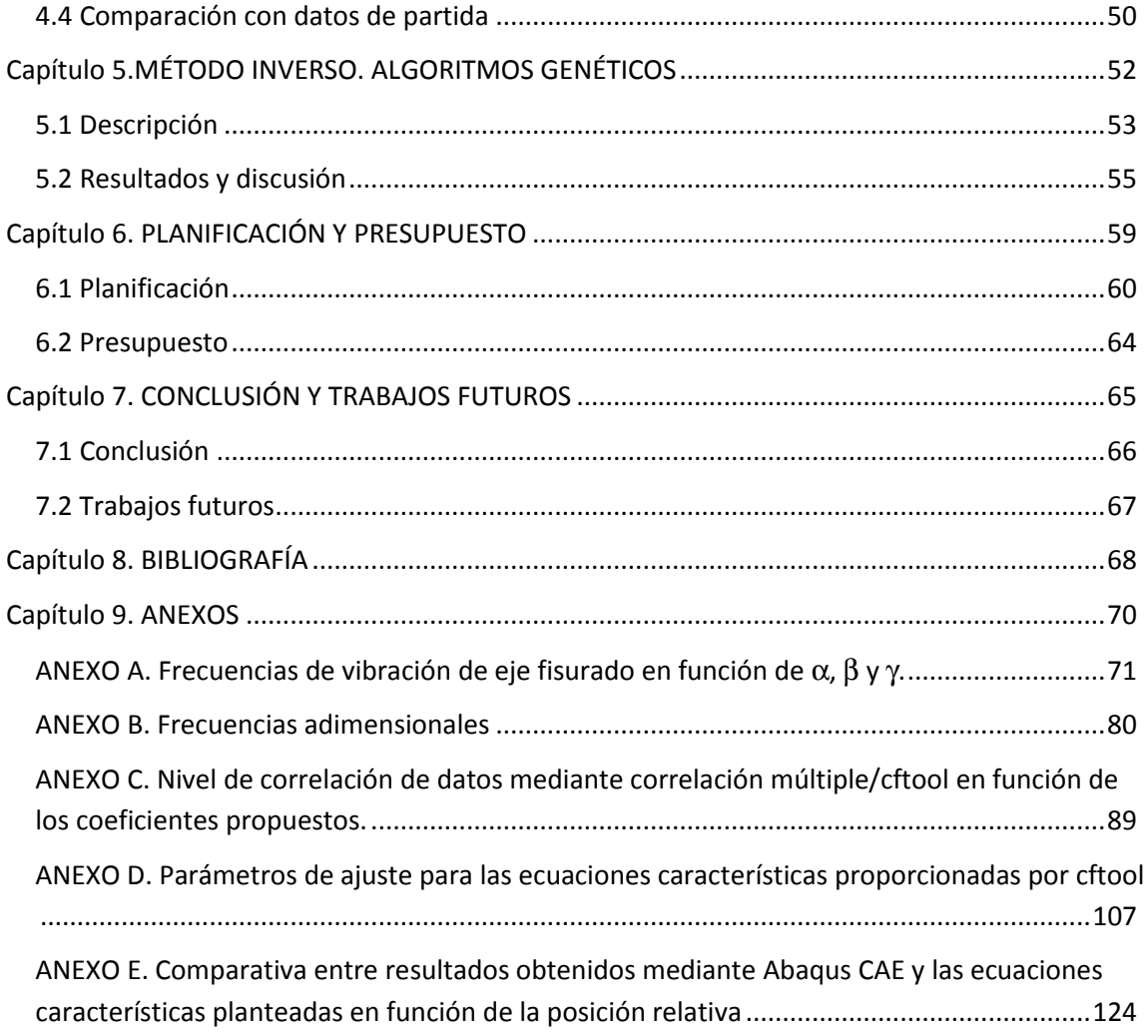

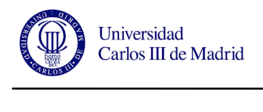

## **ÍNDICE DE TABLAS**

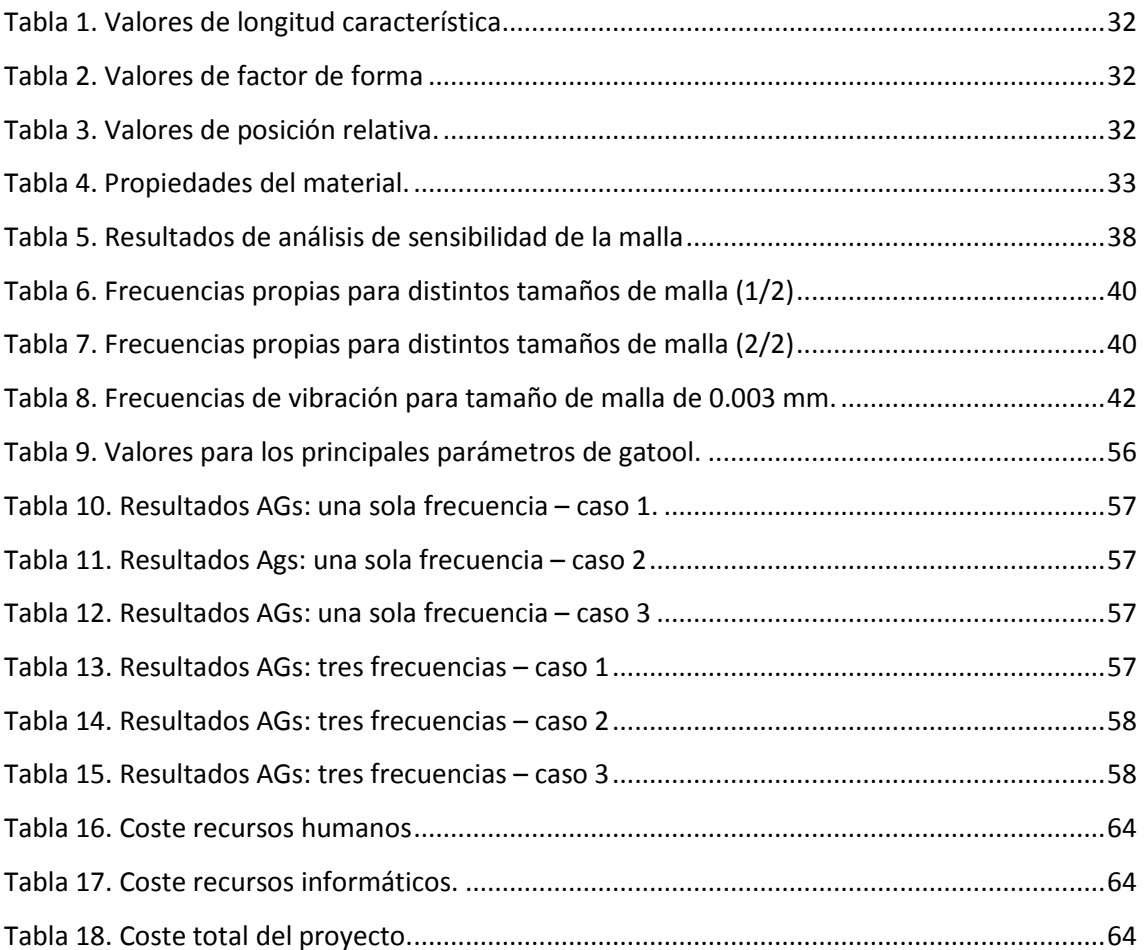

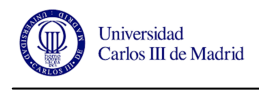

## **ÍNDICE DE FIGURAS**

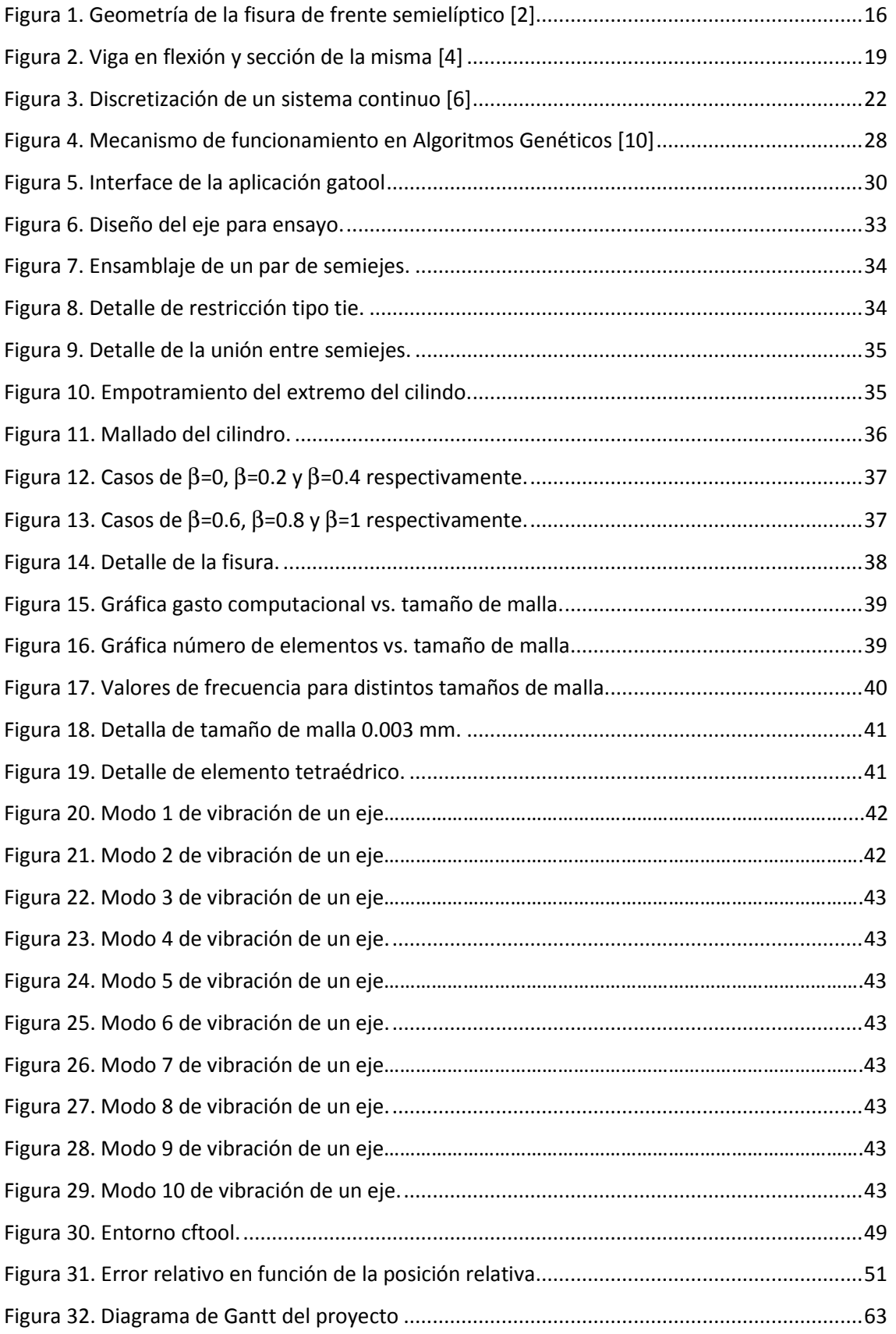

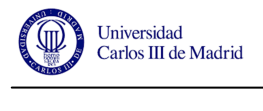

# **Capítulo 1. INTRODUCCIÓN Y OBJETIVOS**

# **1.1 INTRODUCCIÓN**

Las máquinas y herramientas usadas en el ámbito de la ingeniería están sometidas a esfuerzos constantes de trabajo. Los materiales con los que están fabricadas las mismas son cada vez más resistentes y adecuados a la solicitud mecánica para las que están diseñados, pero no son eternos.

 Los ejes rotatorios de infinidad de máquinas son un claro ejemplo, ya que a la larga se comprueba que, por muy bien dimensionado que estén para su trabajo, terminan apareciendo grietas en su superficie. Como consecuencia de la fatiga producida por los esfuerzos cíclicos que sufren estos elementos, es común la aparición de fisuras en planos normales a la dirección longitudinal de los mismos. Este tipo de imperfecciones provocan cambios en las propiedades del material, el cual deja de entregar todo el potencial para el que había sido diseñado y con ello, el acarreo de futuros problemas en su funcionamiento.

La detección y caracterización de estas fisuras es una herramienta de gran ayuda para poder evitar males mayores. Si se consigue detectar una fisura a tiempo, es posible realizar un mantenimiento preventivo del eje que la contiene para que la misma no se propague y acabe rompiéndolo, afectando así a elementos asociados al mismo.

Por otra parte, en la mayoría de los trabajos en los que se estudia el comportamiento de ejes fisurados, se supone que la fisura tiene el frente recto, sin embargo la experiencia muestra que las fisuras de fatiga que aparecen en ejes suelen presentar un frente aproximadamente elíptico [1].

Mediante END (Ensayos No Destructivos) es posible localizar fisuras en los ejes, aunque en la mayoría de los casos sólo permiten ver el tamaño que presenta la misma en la superficie, sin llegar a conocer su geometría.

La aparición de una fisura en un eje implica una variación en las características mecánicas del mismo. Entre los parámetros que se ven afectados se encuentran la rigidez y el amortiguamiento del eje, los cuales se ven reducidos, afectando directamente a la frecuencia natural de vibración del mismo. Por ello, el análisis modal se ha colocado entre las técnicas más usadas para analizar ejes (así como cualquier otra estructura) y en

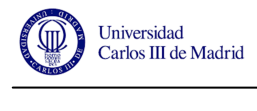

ello fundamenta el presente proyecto, con el fin de encontrar un método fiable, limpio y económico para detectar imperfecciones.

## **1.2 OBJETIVOS**

 El objetivo principal de este proyecto es analizar la relación entre los distintos modos de vibración de un eje y la localización y geometría de fisuras de frente elíptico que se encuentren a lo largo del mismo. Para conseguir el objetivo principal se han de abordar los objetivos secundarios que se describen a continuación:

- Desarrollar un modelo numérico del eje que permita calcular sus frecuencias propias de vibración para diferentes profundidades, formas y localizaciones de la fisura.
- Formular una expresión analítica que permita calcular los parámetros vibratorios del eje en función de las características de la fisura.
- Aplicar la técnica de los Algoritmos Genéticos para resolver las ecuaciones características anteriormente determinadas teniendo como incógnita los datos relativos a la geometría de la fisura. Con esto se pretende encontrar un sistema en el que se puedan definir los parámetros que determinan la forma de la fisura del eje ensayado sólo con saber su frecuencia de vibración.

El estudio se realizará mediante la ayuda de los softwares comerciales Abaqus CAE y Matlab, ya que proporcionan gran flexibilidad a la hora de realizar los ensayos pertinentes, a la vez que nos permiten un ahorro tanto económico como de tiempo frente al uso de maquetas reales.

## **1.3 ESTRUCTURA DE LA MEMORIA**

 La memoria que acompaña al presente proyecto será dividida en partes claramente diferenciadas, desde una base teórica hasta el análisis de los resultados obtenidos, pasando por todos los ensayos y cálculos realizados hasta alcanzar el objetivo propuesto.

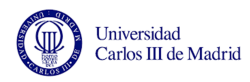

 En primer lugar se postularán los conceptos teóricos sobre los que se ha confeccionado tanto el análisis como el planteamiento a la hora de abordar el problema, presentando conceptos que serán recurrentes a lo largo del proyecto.

 Lo siguiente será trabajar sobre el modelo numérico que se ajusta al caso estudiado para obtener los resultados deseados y poder usarlos después.

 Una vez se tengan los datos del modelo numérico, se va a proceder con el método directo, en el que se busca encontrar una ecuación característica que defina de la manera más precisa posible la relación entre frecuencias de vibración y parámetros característicos de la fisura.

 Con dicha ecuación característica y la biblioteca de datos y resultados que se han ido acumulando a lo largo del proyecto, es momento ahora de proceder con el método indirecto de resolución de dicha ecuación. El método elegido para este trabajo es el de la implementación de Algoritmos Genéticos.

 Con todos los cálculos terminados es hora de analizar el presupuesto y la planificación que ha hecho posible este proyecto y su correspondiente memoria.

Conclusiones y trabajos futuros cierran el cuerpo del documento.

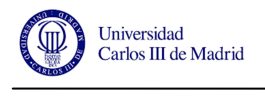

# **Capítulo 2. REVISIÓN BIBLIOGRÁFICA**

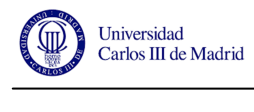

### **2.1 FISURAS EN EJES**

El propósito de este proyecto es analizar los modos de vibración de un eje fisurado y es aquí donde se va a introducir el concepto de fisura. Se entiende por fisura una discontinuidad en la superficie del eje que surge de manera no deseada bajo condiciones de trabajo y que actúa como concentrador de tensiones. Reside aquí la importancia de detectar y analizar las mismas ya que si se sobrepasa el valor límite admitido por el material esta se propagará y producirá fallo por rotura.

 La propagación de las mismas no es objeto de este proyecto, pero si su caracterización en función de las frecuencias de vibración de un eje que alberga dichas fisuras en su seno, cotejándolo con las vibraciones propias de un eje no fisurado.

 Se va a partir de la hipótesis de que la fisura tiene un frente elíptico [1] y para catalogarlas hay que introducir los conceptos relativos a los parámetros característicos de la misma. Los parámetros que se van a tratar a partir de ahora son los siguientes:

Longitud característica  $(\alpha)$ .

$$
\alpha = \frac{a}{D} \tag{2.1}
$$

Llamaremos *a* a la longitud del semieje menor del frente elíptico que define la fisura y *D* al diámetro del eje ensayado.

Factor de forma  $(β)$ .

$$
\beta = \frac{a}{b} \tag{2.2}
$$

 Aquí el parámetro *b* hace referencia a la longitud del semieje mayor del frente elíptico que define la forma de la fisura. Podemos adelantar que para un factor de forma β=1 la fisura presenta un perfil circular, mientras que para un factor de forma β=0, el perfil de la fisura es totalmente recto.

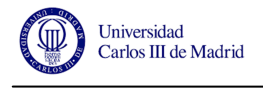

Posición relativa (γ).

$$
\gamma = \frac{\xi}{L} \tag{2.3}
$$

 Aquí ξ es la distancia horizontal desde el extremo del eje hasta la fisura estudiada y *L* es la medida horizontal total del propio eje.

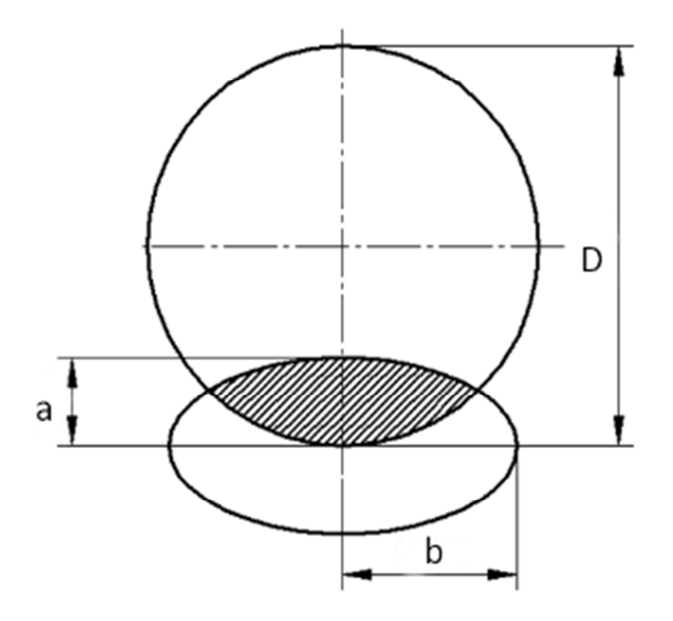

**Figura 1. Geometría de la fisura de frente semielíptico [2]** 

## **2.2 VIBRACIONES EN EJES**

#### **2.2.1 Vibraciones mecánicas**

Para comprender mejor el desarrollo del presente proyecto es conveniente introducir conceptos clave relativos a las vibraciones mecánicas. Es trabajo de los ingenieros predecir cómo se va a comportar un sistema ante una serie de cargas que se le van a aplicar más tarde en su etapa de funcionamiento. Las vibraciones que dicho sistema puede sufrir son un aspecto muy importante a tener en cuenta en el diseño del mismo, ya que pueden producir efectos desfavorables en su estructura. Es importante conocer "cómo

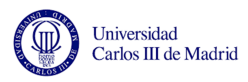

vibra" un elemento para así poder sacarle el máximo partido y minimizar los efectos adversos que pueda tener.

 Se entiende por vibración mecánica [3] la oscilación de un punto material o un sólido rígido de forma repetida en torno a su posición de equilibrio (posición en la que tiende a volver a situarse tras ser apartado de la misma). Si se estudia esta oscilación y se caracteriza la misma mediante parámetros propios de vibraciones, es posible predecir el comportamiento del cuerpo ensayado y diseñarlo conforme a los requerimientos pertinentes.

 Las vibraciones pueden ser generadas por el propio funcionamiento de un sistema o por agentes externos, pero su naturaleza es comparable. En ambos casos se pueden observar una serie de sucesos:

- Las masas y las inercias del sistema almacenan energía cinética debido a la oscilación de las mismas.
- Los elementos elásticos del sistema almacenan energía potencial según la conocida ley de Hooke.
- La pérdida de energía del sistema se va produciendo de manera gradual.

#### **2.2.2 Conceptos básicos**

 El glosario de conceptos en el campo de las vibraciones es muy amplio, pero en la presente memoria hay algunos términos que tienen más relevancia que otros:

- **Frecuencia.** Número de veces por segundo que una masa pasa por un punto mientras oscila. Se expresa en hertzios (Hz).
- **Periodo.** Tiempo que tarda una masa en pasar por dos puntos equivalentes. Es la inversa de la frecuencia y se mide en segundos (s).
- **Movimiento armónico.** Movimiento oscilatorio, periódico y vibratorio bajo la acción de una fuerza recuperadora elástica, sin rozamiento y proporcional al movimiento que se produce.
- **Grados de libertad.** Hace referencia al número de variables que hay que conoces para determinar el estado de una partícula o de un sistema de partículas.

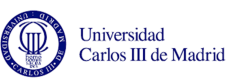

- **Modo de vibración.** Patrón característico que sigue un sistema mecánico a la hora de vibrar. Se obtiene un modo de vibración por cada grado de libertad que tenga el sistema ensayado.
- **Frecuencia natural.** Frecuencia propia del movimiento armónico producido al introducir una variación en la posición de equilibrio del sistema. En sistemas con varios modos de vibración, existe una frecuencia natural para cada uno de los modos. Este concepto es clave en el desarrollo del presente proyecto ya que lo que se busca en un principio es conocer la diferencia entre la frecuencia natural de un eje perfecto (sin fisurar) y uno con las mismas características pero con una fisura en algún punto de su geometría.

#### **2.2.3 Tipos de vibraciones**

 Se pueden clasificar los distintos tipos de vibraciones en función de varios criterios, las distinciones más importantes son las siguientes:

- **Vibraciones amortiguadas y no amortiguadas.** Cuando un sistema disipa energía a lo largo del tiempo se dice que sufre una vibración amortiguada. Si por el contrario no es así, esa vibración es no amortiguada.
- **Vibraciones libres y forzadas.** Si un sistema vibra tras alterar su estado de equilibrio inicial y lo hace sin la presencia de otras fuerzas externas, se habla de vibraciones libres. Cuando existen fuerzas externas que ayudan a la propagación de esa vibración, entonces es forzada.
- **Vibraciones lineales y no lineales.** Cuando todos los elementos actuantes en la vibración lo hacen de forma lineal, las ecuaciones que gobiernan ese movimiento son lineales, por lo que se las conoce como vibraciones lineales. Si por el contrario esto no es así, son no lineales las vibraciones que aparecen.
- **Vibraciones deterministas y aleatorias.** Las vibraciones deterministas se caracterizan por tener una frecuencia relativamente constante durante un largo periodo de tiempo. A su vez pueden dividirse en vibraciones con señales periódicas y no periódicas, atendiendo a si el patrón de comportamiento se repite de forma cíclica a lo largo del tiempo. Por el contrario, las vibraciones aleatorias no siguen ningún patrón establecido y su estudio es complejo ya que, en muchos

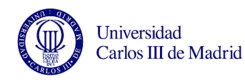

casos, su comportamiento es impredecible. Cabe mencionar aquí que las vibraciones deterministas son las más útiles a la hora de realizar un estudio como el que aquí se presenta ya que permiten establecer patrones con un alto grado de veracidad.

#### **2.2.4 Calculo de frecuencias analíticas**

 Para estudiar las frecuencias relativas a los distintos modos propios de vibración de una barra puede plantearse el problema de la siguiente manera, asumiendo que las vibraciones que sufre la misma son laterales.

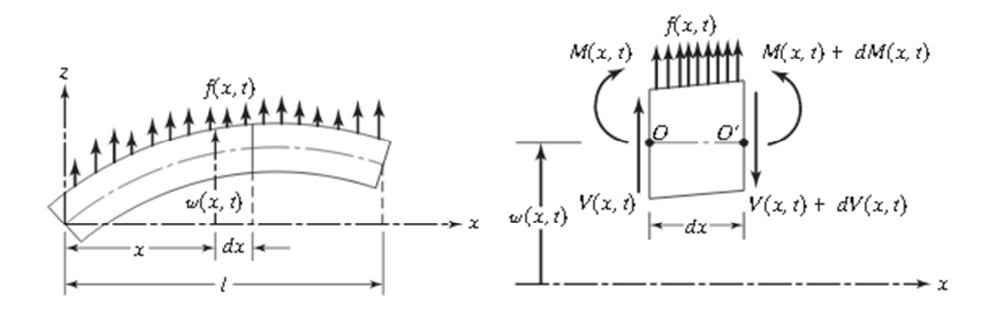

**Figura 2. Viga en flexión y sección de la misma [4]**

 Considerando un elemento libre de una barra [4] como la mostrada en la figura 2 donde *M(x,t)* es el momento flector al que está sometida, *f(x,t)* es la fuerza externa por unidad de longitud a la que está sometida la barra y *V(x,t)* es el esfuerzo cortante de la misma, se puede plantear la siguiente ecuación de equilibrio, teniendo en cuenta también la fuerza inercial.

$$
-(V + dV) + f(x, t)dx + V = \rho A(x)dx \frac{\delta^2 w}{\delta t^2}(x, t)
$$
 (2.4)

 Donde ρ es la densidad del material de la viga y A(x) el área de la sección transversal de la misma.

 Si se hace equilibrio de momentos sobre el punto O de la sección de la barra y se excluyen los términos relativos a las fuerzas externas en *dx*, sabiendo además que el momento es la derivada del cortante, se obtiene una ecuación del tipo:

$$
-\frac{\delta^2 M}{\delta x^2}(x,t) + f(x,t) = \rho A(x) \frac{\delta^2 w}{\delta t^2}(x,t)
$$
 (2.5)

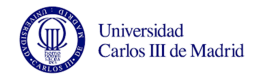

 Combinando esta ecuación con la teoría elemental de flexión en vigas (2.6) la ecuación queda como se muestra más abajo (2.7).

$$
M(x,t) = EI(x)\frac{\delta^2 w}{\delta x^2}(x,t)
$$
 (2.6)

$$
\frac{\delta^2}{\delta x^2} \left[ EI(x) \frac{\delta^2 w}{\delta x^2}(x, t) \right] + \rho A(x) \frac{\delta^2 w}{\delta t^2}(x, t) = f(x, t)
$$
\n(2.7)

 Cuando se trata de barras de sección uniforme como es el caso de este proyecto, es posible simplificar la expresión anterior.

$$
EI(x)\frac{\delta^4 w}{\delta x^4}(x,t) + \rho A(x)\frac{\delta^2 w}{\delta t^2}(x,t) = f(x,t)
$$
\n(2.8)

 Donde *E* es el módulo de Young y el término *I(x)* se corresponde con el momento de inercia de la sección transversal de la viga sobre. Como las vibraciones aquí estudiadas son libres, el término de fuerza es igual a cero (*f(x,t)=0*) y la ecuación se simplifica.

$$
c^2 \frac{\delta^4 w}{\delta x^4}(x,t) + \frac{\delta^2 w}{\delta t^2}(x,t) = 0
$$
\n(2.9)

Donde el factor *c* representa:

$$
c = \sqrt{\frac{EI}{\rho A}}\tag{2.10}
$$

 Lo siguiente es resolver la ecuación diferencial, lo cual se puede hacer por separación de variables  $w(x,t) = W(x)T(x)$  teniendo en cuenta las condiciones iniciales y de contorno requeridas para el caso. Si el valor del desplazamiento lateral y la velocidad están denotadas como *wo(x)* y *wo´(x)* en *t=0*:

$$
w(x, t = 0) = w_o(x)
$$
 (2.11)

$$
\frac{\delta w}{\delta t}(x, t = 0) = w_o(x) \tag{2.12}
$$

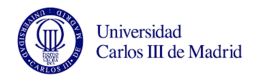

 Tras resolver la ecuación, se llega a la expresión que proporciona la velocidad angular del movimiento, la cual tiene la siguiente expresión:

$$
w = \beta^2 \sqrt{\frac{EI}{\rho A}} = (\beta l)^2 \sqrt{\frac{EI}{\rho A l^4}}
$$
 (2.13)

Donde  $\beta$  es un factor que varía en función de las condiciones de contorno del sistema y *l* es la longitud de la barra ensayada. Para el caso de viga empotrada en los dos extremos, los valores de β*nl* son 4.73, 7.85, 10.99, etc. donde n es el modo de vibración que se quiera conocer.

 Con la velocidad angular calculada, la frecuencia de vibración para cada modo se extrae de la siguiente fórmula.

$$
f_n = \frac{w_n}{2\pi} \tag{2.14}
$$

# **2.3 MEF (MÉTODO DE LOS ELEMENTOS FINITOS)**

#### **2.3.1 Introducción al MEF**

Cuando se habla del Método de los Elementos Finitos (MEF) se está hablando de una de las herramientas más potentes usadas actualmente para la resolución de un sinfín de problemas en el ámbito de la ingeniería. Se usa con frecuencia en análisis estructurales, determinación de comportamientos mecánicos en cualquier ámbito, problemas de vibraciones, transferencia de calor, diseño de piezas, etc.

 Este método [5] realiza una aproximación (tan exacta como complejo sea el modelo) para la obtención de soluciones a problemas continuos, consistiendo en transformar un cuerpo continuo en un modelo discreto aproximado, proceso conocido como discretización del modelo.

 El cuerpo que se va a estudiar se divide en un número determinado, en función de la geometría y requerimientos del caso, de partes conocidas como elementos. A cada

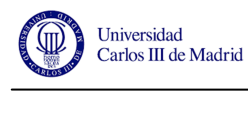

elemento se le asignan por independiente las propiedades del material y sus ecuaciones constitutivas en función de su geometría. Los puntos característicos de cada elemento se conocen con el nombre de nodos, siendo éstos los puntos de unión de cada elemento con los que lo rodean.

Las "funciones de forma" o "funciones de interpolación" van a determinar el comportamiento de cada nodo ante las solicitudes externas al mismo. Van a proporcionar información a nivel nodal de lo que ocurre en cada elemento. Como se ha comentado, este método proporciona una aproximación de lo que ocurriría en un modelo real ensayado con las condiciones de contorno de este modelo discreto. Estas aproximaciones proporcionarán las ecuaciones que permitirán, mediante su resolución, obtener el comportamiento del sólido continuo. El método más común usado para dar forma a estas ecuaciones es expresarlas en forma polinómica, ya que proporciona una lectura bastante fiable del análisis.

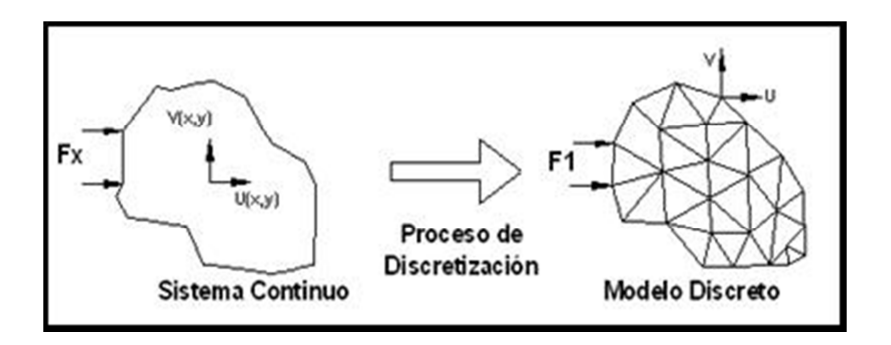

 **Figura 3. Discretización de un sistema continuo [6]**

Se puede dividir el Método de Elementos Finitos en tres grandes etapas, las cuales permiten seguir un orden a la hora de realizar los cálculos.

- 1. En primer lugar se debe preparar el modelo para el cálculo. Aquí se determina la geometría que se desea ensayar y se le aplican tanto las propiedades mecánicas del material como las condiciones de contorno y cargas actuantes sobre el mismo.
- 2. A continuación se divide en elementos el modelo continuo para más tarde determinar el tipo de ensayo que se va a efectuar sobre el mismo. Además es momento de elegir los distintos parámetros que influirán en el ensayo, como son el número de iteraciones, los intervalos de tiempo para los que se quiere

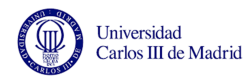

trabajar, etc. De esta manera se conocería el comportamiento de cada elemento por separado, dando paso a la creación de una matriz de rigidez global de todo el conjunto, que permite resolver las ecuaciones generadas y obtener las soluciones.

3. Por último, se podría considerar una tercera etapa en este proceso. Cuando todo lo anterior está determinado se pueden visualizar gráficamente los resultados. Además de los resultados de desplazamientos generados directamente por la matriz de rigidez, permite ver todos los resultados indirectos fruto de la resolución de ecuaciones que relacionan los desplazamientos con todas las demás variables.

Gracias a programas informáticos como el usado en este proyecto, la resolución de este tipo de problemas es relativamente sencilla, ya que manualmente el coste horario es inviable aún para geometrías relativamente simples.

Es por esto que, con el avance de las nuevas tecnologías y la creación de potentes motores de cálculo, el uso de softwares informáticos para implementar el Método de Elementos Finitos es una herramienta muy usada actualmente.

#### **2.3.2 Abaqus**

Como se ha comentado anteriormente, el uso de programas informáticos para la implementación de elementos finitos es una práctica muy habitual y existe un gran número de softwares que permiten realizar éstos análisis. En particular, para este proyecto se ha escogido Abaqus.

Abaqus es un programa CAE que entró en escena en los años 70 y que ha ido evolucionando notoriamente de la mano de la tecnología. Se trata de un software de cálculo que se basa en el principio de elementos finitos para resolver problemas de propósito general. Proporciona una cartera de soluciones de análisis y simulación 3D muy visual e interesante, además de permitir la edición del modelo en cualquier momento. Se adapta a lo que se busca en este proyecto.

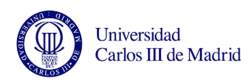

La utilización de este programa es relativamente sencilla y muy intuitiva ya que está claramente estructurado en bloques correlativos. Si bien es verdad que las herramientas de dibujo para la creación de las geometrías que se desean ensayar son un poco rudimentarias, cabe comentar que permite importar archivos desde otros programas más encaminados al diseño de geometrías en los que la creación de las mismas es más sencilla. De todos modos, para el caso que ocupa este trabajo es más que suficiente con las herramientas de dibujo que proporciona Abaqus.

Si se van siguiendo los bloques mencionados, el proceso para ensayar una pieza queda de la siguiente forma [7]:

- Part. Aquí se define la geometría de la pieza a ensayar. En el caso de este proyecto, se va a trabajar con ejes cilíndricos fisurados a lo largo de su extensión. Al ser un elemento sencillo de representar y de geometría simple, la posterior división en elementos será muy regular.
- **Property.** A continuación se introducen las características del material con el que se va a trabajar.
- Parts. En el caso de que la pieza estuviese formada por dos o más elementos, aquí es donde se deben unir y hacer que se comporten como un sistema, colocando cada parte en su sitio y ensamblándolas.
- **Step.** En el módulo *step* se define el tipo de ensayo que se pretende realizar.
- **Interaction.** Aquí se define las relaciones entre las distintas partes del modelo.
- Load. En este apartado se definen las condiciones de contorno y las cargas aplicadas en el ensayo que se va a realizar.
- Mesh. Es ahora el momento de dividir el sólido (o conjunto) en elementos. Para ello se realizará un mallado del mismo, el cual será más o menos preciso dependiendo del nivel de detalle que se desee.
- Job. Aquí se crean los ensayos y se calculan los parámetros que se han determinado en el módulo *step.*
- **Visualization.** Por último, permite ver gráficamente los resultados obtenidos para los distintos parámetros calculados.

Llegados a este punto ya estaría completo el análisis mediante el Método de Elementos Finitos usando Abaqus.

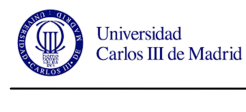

# **2.4 ALGORITMOS GENÉTICOS**

#### **2.4.1 Computación Evolutiva**

 Cuando se habla de Computación Evolutiva [8] se hace referencia a un conjunto de técnicas de resolución de problemas complejos basándose en factores que imitan los procesos de evolución de las especies naturales. Surgió en los años 60 de la mano de John Holland, proporcionando un enfoque distinto para abordar problemas complejos. El atractivo de estos métodos reside en la idea de implementar mecanismos de selección de soluciones potenciales aplicando distintos criterios a partir de una población inicial que va siendo rediseñada en las distintas iteraciones del proceso, hasta encontrar un resultado acorde con lo que se busca.

 Los modelos de resolución de este tipo de problemas reciben el nombre de Algoritmos Evolutivos (AE) y todos ellos basan su criterio de búsqueda de la solución en procesos evolutivos de la naturaleza, buscando la "supervivencia del más apto" como si de una especie se tratase. La idea es, partiendo de una población inicial, someter a la misma a una serie de evaluaciones y posterior selección de los mejores resultados. Cada iteración de estas supone una "generación", por lo que se espera que tras varias "generaciones" el resultado obtenido se adapte en un grado interesante a la solución que se está buscando.

 Tres aspectos muy a tener en cuenta y sin los cuales no se puede recurrir a este tipo de técnicas de resolución son las siguientes:

- 1. Se necesita una población de posibles soluciones representada por individuos.
- 2. Hay que definir cuál es el proceso de selección en función de la aptitud de los propios individuos.
- 3. Es también importante un proceso de transformación, donde se construyen las nuevas soluciones a partir de las existentes en cada momento.

El abanico de métodos de resolución puede estructurarse en cuatro grandes ramas:

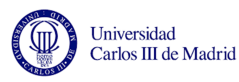

- **Algoritmos Genéticos.** Consiste en hacer evolucionar una población de soluciones sometida a transformaciones y a un proceso de selección. Usados para problemas de optimización mayoritariamente.
- **Programas Evolutivos.** Se busca evolucionar una población de estructuras de datos mediante transformaciones y un proceso de selección dado.
- **Estrategia Evolutiva.** Se hace evolucionar una población de números reales que representan las posibles soluciones de un problema numérico. Conlleva consigo una selección implícita.
- **Programación Evolutiva.** Se hace evolucionar una población de máquinas de estados finitos sometiéndolas a transformaciones unitarias.

Las técnicas de optimización son muy diversas, pero pueden establecerse una serie de criterios de clasificación de los procedimientos que usan, entre los que destacan los siguientes tres aspectos:

- En función de la naturaleza de las soluciones distinguimos entre soluciones de tipo numéricas (solución definida por un conjunto de parámetros) o combinatoria (se necesitan indicadores de posición, orden…).
- En función del grado de aleatoriedad del proceso de búsqueda se puede hablar de búsquedas deterministas (iguales resultados para iguales condiciones de partida), aleatorias (resultados totalmente aleatorios) y estocásticas (combinación de las anteriores).
- En función de la dirección preferente de búsqueda se puede definir como búsqueda en profundidad (prioriza soluciones disponibles) o en anchura (donde se prioriza la exploración de nuevas soluciones en el modelo).

#### **2.4.2 Algoritmos Genéticos**

 En este proyecto se va a usar un modelo concreto de Algoritmo Evolutivo, los Algoritmos Genéticos. Como se ha comentado más arriba, consiste en hacer evolucionar una población de soluciones sometida a transformaciones y a un proceso de selección. La idea es imitar la teoría de la evolución biológica de Darwin. Esta técnica de cálculo es muy flexible a la hora de introducir variables tanto de transformación como de selección

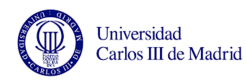

por lo que tiene un alto interés para este tipo de proyectos, además está especialmente enfocada para procesos de optimización aun cuando no se conoce muy bien la función a optimizar. El algoritmo que define este método es fácil de implementar en máquinas de cálculo convencionales, devolviendo unos resultados bastante interesantes.

 El principal aporte de los Algoritmos Genéticos a los Algoritmos Evolutivos es la adición de un mecanismo de selección de soluciones. Basándose en la teoría evolutiva, contempla que los individuos más fuertes de la población tienen, a corto plazo más posibilidades de sobrevivir y a largo plazo más posibilidades de reproducirse y tener descendencia. Visto de otra manera, primero se eligen los elementos que se van a transformar (selección) y luego se eligen los que van a sobrevivir y perdurar (reemplazo).

#### **2.4.3 Estructura de los algoritmos genéticos simples**

 Como se ha comentado más arriba, los Algoritmos Genéticos (AGs) se basan en el binomio "selección-búsqueda" partiendo de una población inicial sobre la que se trabaja. Esta población es sometida a una serie de criterios de selección determinados (en función de lo que se esté buscando) para construir una población intermedia de la que se extraen un grupo de individuos conocidos como progenitores que van a ser sometidos a ciertas transformaciones de cruce y mutación (como los propios modelos naturales) para obtener una tercera población que recibe el nombre de descendencia. Los individuos optimizados de la descendencia, en combinación con la población intermedia van a reemplazar a los menos favorecidos de la población inicial. Tras sucesivos procesos como el explicado aquí se llega a una solución óptima.

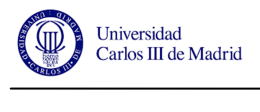

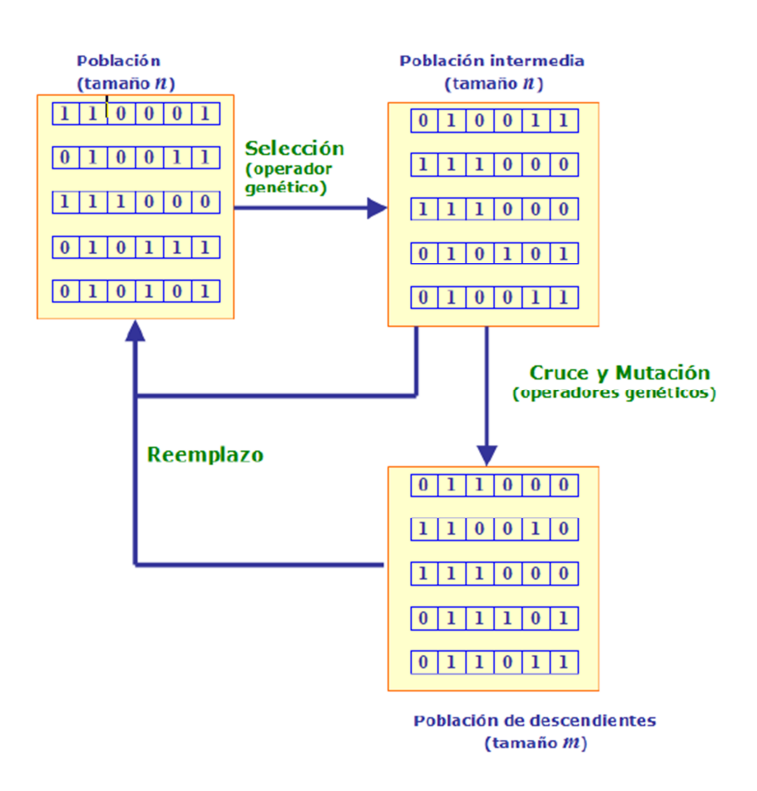

**Figura 4. Mecanismo de funcionamiento en Algoritmos Genéticos [10]** 

 La estructura general de los Algoritmos Genéticos (figura 4) conlleva una serie de parámetros asociados al proceso de optimización:

- **Codificación de posibles soluciones**. Para representar a los individuos de la población que se desea a estudiar se pueden seguir distintos métodos aunque es muy frecuente la codificación binaria.
- **Criterio de inicialización**. Contempla la manera en la que debe construirse la población inicial sobre la que se iniciará el proceso de optimización. Esta población puede ser totalmente aleatoria.
- **Evaluación**. Es aquí el momento de caracterizar a cada individuo mediante una función de evaluación a partir de la cual se determinará cuan bueno es un determinado individuo en comparación con los demás.
- **Selección**. Basado en asignación probabilística se busca a los "mejor valorados" en la evaluación previa.
- **Cruce por parejas**. Es obligatorio para introducir un nuevo individuo (padres para tener hijos).

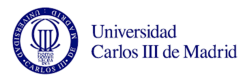

- **Mutación**. Está contemplada la aparición de mutaciones en la codificación de cada individuo, lo cual acarrea una característica extra a la hora de las selecciones.
- **Reemplazo**. Los nuevos individuos toman el lugar en la población de los que eran menos aptos para el fin que se defina en cada problema.
- **Criterio de parada**. Como cualquier método iterativo hay que definir un momento en el que se considera que la solución en esa "generación" es aceptable. También es importante contemplar el caso en el que la búsqueda no sea convergente, por lo que en algún momento hay que parar las operaciones ya que carece de sentido seguir trabajando.

Pero como cualquier método de cálculo, tiene sus limitaciones y problemas. Entre las limitaciones de los Algoritmos Genéticos es posible encontrar algunas importantes como la finitud de las poblaciones y la opacidad del proceso, ya que sólo se guía por la aptitud de los individuos sin atender a otras características que podrían ser condicionantes en determinadas situaciones. Los problemas del uso de AGs son también notorios:

- **Convergencia prematura** debido a la aparición en las primeras iteraciones de individuos que condicionen a las siguientes generaciones eliminando la diversidad.
- **Estancamiento.** Aptitudes muy similares pueden estancar el algoritmo ya que las diferencias entre generaciones no difieren en apenas grado.
- **Uniformidad.** Si los individuos no tienen valores de aptitud lo suficientemente diferentes no existe una presión selectiva.
- **Debilidad.** Para búsqueda ciega de soluciones, los AGs son un método increíblemente bueno, pero cualquier método heurístico para resolver un problema determinado es mucho más eficiente.

#### **2.4.4 gatool**

 Por ser un método iterativo es tedioso de resolver de forma manual, por eso aquí se va a usar la herramienta **gatool (Genetic Algorithms Tool)** dentro del bloque de **Optimization** que se encuentra en la librería de aplicaciones de Matlab. Gracias a este

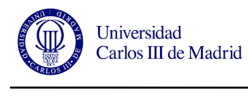

instrumento, se puede realizar una gran variedad de cálculos de manera sencilla, rápida y económica. Además, los AGs son, como ya se ha comentado, un método de fácil implementación en el lenguaje máquina.

 Para hacer uso de **gatool** basta con abrir la aplicación desde la consola central de Matlab y definir la función que se desea optimizar. Una vez que está determinada la misma es momento de seleccionar una gran variedad de parámetros. Este punto se refiere a los criterios antes explicados: población inicial, tipo de selección, dirección, mutación, etc. Es importante definir el número de variables que nos va a devolver la función de optimización ya que su funcionamiento podría equipararse con el de una especie de "caja negra" donde entran datos y salen resultados, los cuales sólo tienen sentido si están bien definidos los datos de entrada. En la figura 5 se puede observar el entorno de **gatool.** 

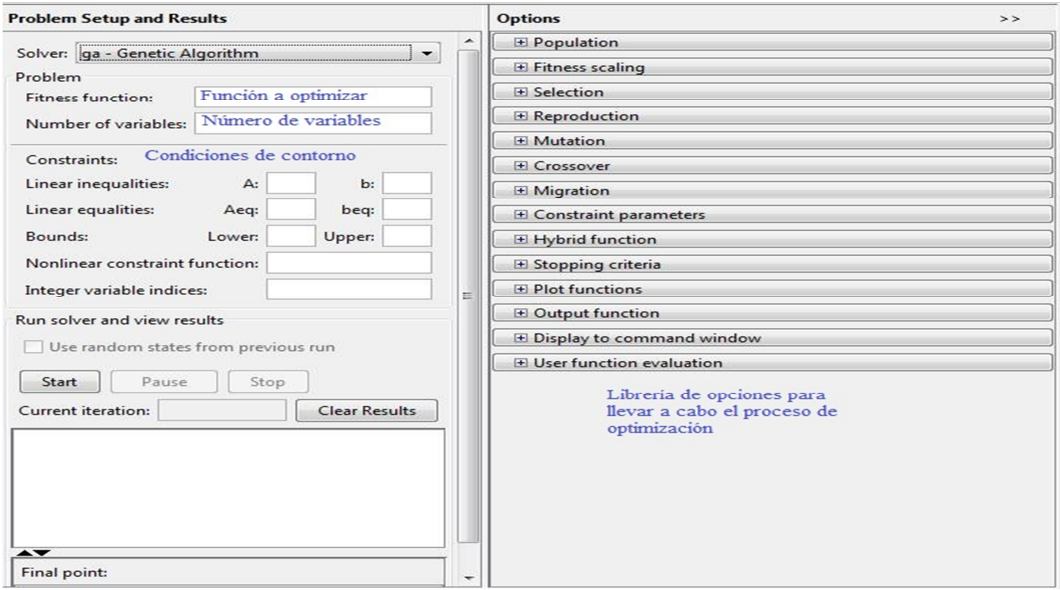

**Figura 5. Interface de la aplicación gatool** 

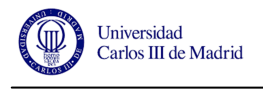

# **Capítulo 3. MODELO NUMÉRICO**

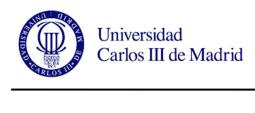

# **3.1 INTRODUCCIÓN**

En este apartado se va a desarrollar el modelo numérico del caso de estudio para este proyecto. Como se ha comentado anteriormente, se trata de un eje cilíndrico sobre el cual se irán practicando diversas fisuras de frente semielíptico. En primer lugar, se va a ensayar un eje sin fisurar para comprobar los modos de vibración propios del sólido sin imperfecciones y más tarde se irán añadiendo los distintos casos de fisura, hasta llegar a un total de 270 casos simulados. Todos los casos estudiados van a estar determinados por la combinación de los tres parámetros que se han visto más arriba. Los valores que se van a usar en este proyecto para cada una de las variables son los siguientes.

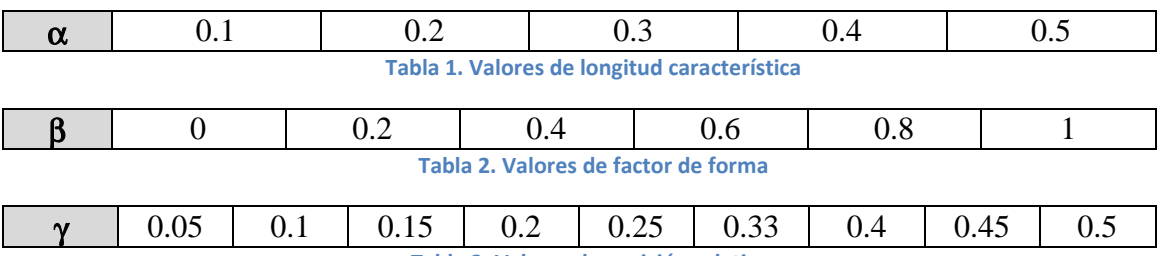

**Tabla 3. Valores de posición relativa.**

Cabe mencionar aquí que para la posición relativa de la fisura a lo largo del eje  $(\gamma)$ sólo se ha contemplado alcanzar el 50% del mismo, ya que los resultados obtenidos en la otra mitad serían equivalentes por simetría.

## **3.2 DISEÑO DEL EJE**

#### **Geometría**

 Ya se ha visto que los ensayos se realizarán sobre un eje cilíndrico y es aquí donde se le va a dar forma. Para seguir en la línea de otras investigaciones del Departamento de Mecánica, las medidas serán las facilitadas por el mismo. De este modo se tiene un eje macizo de 900 mm de longitud y un diámetro de 20 mm. Debido a que se

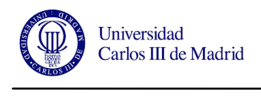

van a añadir posteriormente fisuras, el eje será diseñado de tal manera que para cada caso de estudio esté formado por la unión de dos ejes del mismo diámetro y cuya suma de longitudes alcance la medida de 900 mm. De esta manera, en la unión de cada pareja de ejes estarán albergadas las distintas fisuras como ya se verá más adelante.

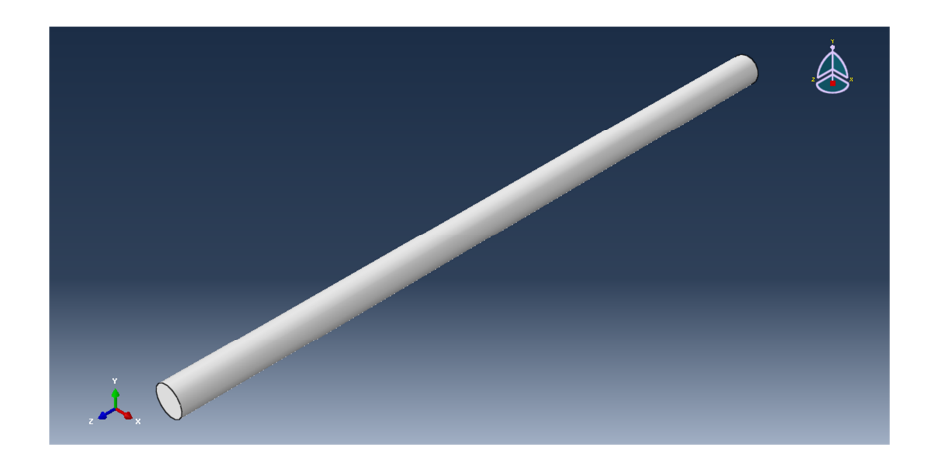

**Figura 6. Diseño del eje para ensayo.**

#### **Propiedades**

 Nuestro cilindro a ensayar está fabricado en aluminio y es totalmente macizo. Las propiedades del material usado se muestran en la siguiente tabla adjunta.

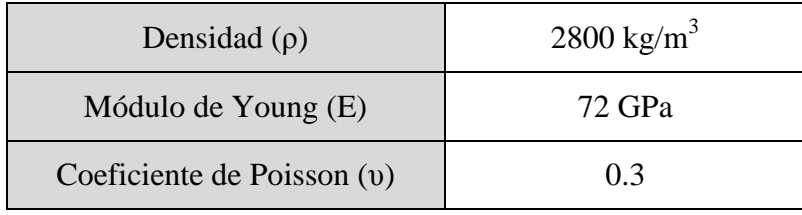

**Tabla 4. Propiedades del material.**

#### **Ensamblaje**

 Una vez que se obtiene una pareja de cilindros se procede a ensamblarlos. La manera de colorarlos es uniéndolos uno a continuación del otro. En función de la posición que se le va a dar a la fisura en cada caso ensayado, la unión quedará más o menos cerca del extremo de lo que sería el cilindro completo. En el ejemplo de la figura 7 se muestra la superposición de dos cilindros con medidas de 450 mm cada uno, lo cual nos proporciona la unión (y por ende la futura fisura) en el centro del cilindro completo.

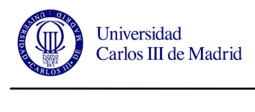

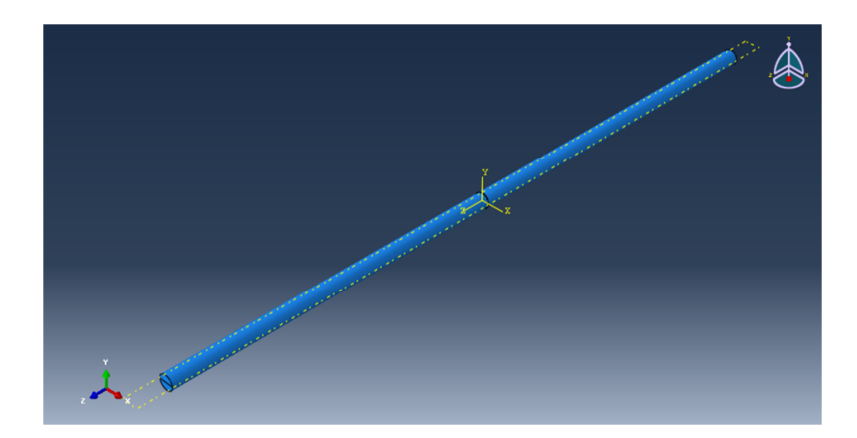

**Figura 7. Ensamblaje de un par de semiejes.**

#### **Step**

 El siguiente paso va a ser definir el tipo de ensayo que se va a llevar a cabo. En este caso se van a analizar los modos propios de vibración del conjunto por lo que se va a realizar un ensayo de frecuencias. El número de modos de vibración del conjunto se corresponde con el número de grados de libertad del modelo aunque en este trabajo bastará con los diez primero.

#### **Interaction**

 En este apartado se diseñan las condiciones de contacto entre las dos partes que definen el conjunto completo del cilindro. La unión entre ambos sólidos se define mediante una restricción tipo *tie*, la cual implica que la zona de contacto entre ambos lados sea un nexo de unión rígido. Más adelante se crearán planos de corte en las caras adyacentes para crear las distintas geometrías de frente elíptico que simulan las fisuras existentes.

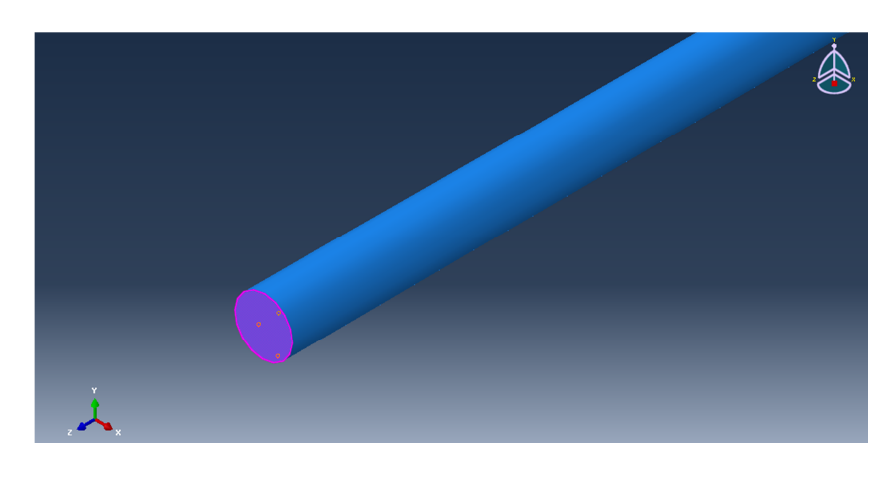

**Figura 8. Detalle de restricción tipo tie.**

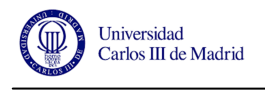

 La superficie seleccionada será la que alberga la condición de contacto. En la siguiente imagen (figura 9) se observa la situación de esta unión en el conjunto con los dos cilindros adheridos.

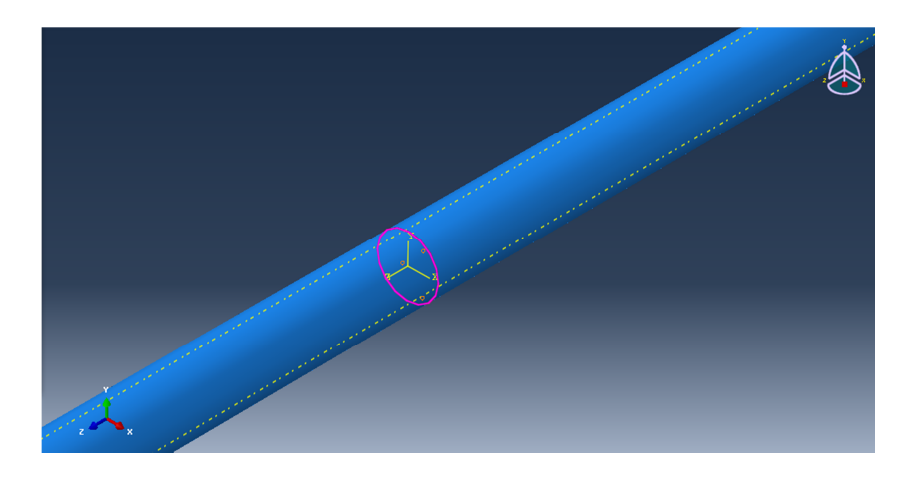

**Figura 9. Detalle de la unión entre semiejes.**

#### **Load**

 Es ahora momento de definir las condiciones de contorno del sistema. Para el ensayo de vibraciones se va a considerar el cilindro como una viga empotrada en ambos extremos. Se define para este propósito una restricción de tipo *encastre* en los extremos del cilindro tal y como puede observarse en la figura 10.

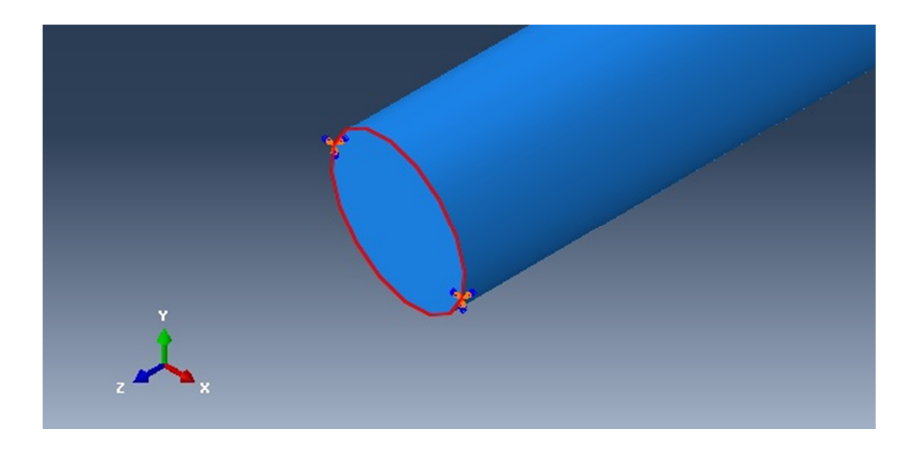

**Figura 10. Empotramiento del extremo del cilindo.**

#### **Mallado**

 Llegados a este punto es momento de definir el mallado que se va a realizar en el conjunto. Como ya se ha explicado anteriormente, es aquí donde el modelo se divide en elementos para aplicar el Método de Elementos Finitos. El tamaño de la malla se determinará más adelante mediante un análisis de sensibilidad de la misma.

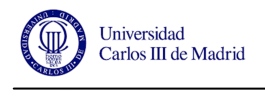

 El tipo de malla que se va a aplicar al modelo quedará definida mediante elementos de tipo tetraédrico, dando como resultado un mallado como se puede apreciar en la figura 11.

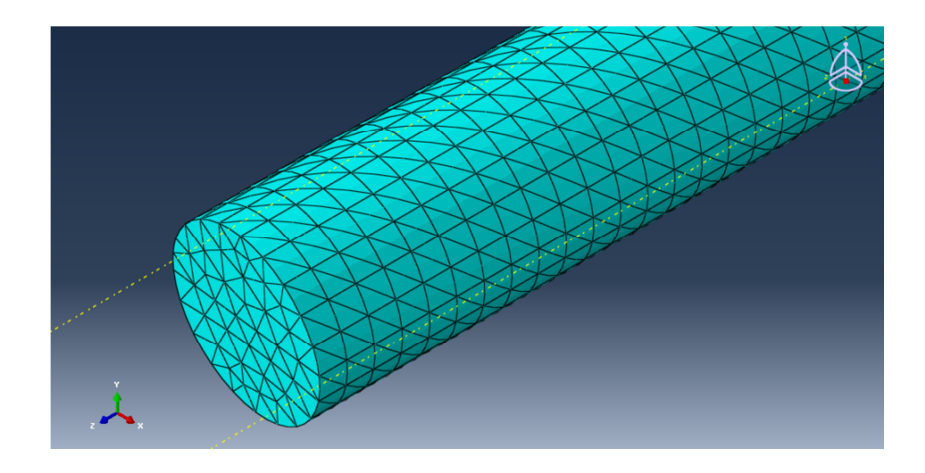

**Figura 11. Mallado del cilindro.**

#### **Job**

 Ya está todo preparado para realizar los cálculos oportunos y es en este punto donde se va a "correr" el modelo para obtener los resultados que se buscan, en este caso las frecuencias de vibración relativas a los diez primeros modos propios del eje en cuestión.

### **3.3 FISURADO DEL EJE**

Las fisuras en el eje se van a realizar en las zonas de unión de cada pareja de "semiejes" definidos para cada caso. Una vez están ensamblados los ejes se procede a definir la geometría de la elipse que representa la fisura. Para ello se realizan distintos planos de corte en las caras que se encuentran en contacto. Con esto queda determinada la forma de la fisura. A continuación se une mediante una relación de tipo *tie* el área sobrante de las caras que están en contacto.

Este proceso se repetirá para la combinación de todos los parámetros antes comentados, llegando a un total de 270 ensayos distintos, con el fin de obtener una cantidad de datos bastante representativa.
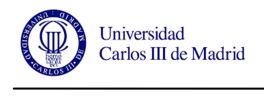

 A continuación queda detallada la geometría del frente elíptico que representa la fisura, donde se observan los distintos casos estudiados de longitud característica de la fisura (α) para cada factor de forma (β).

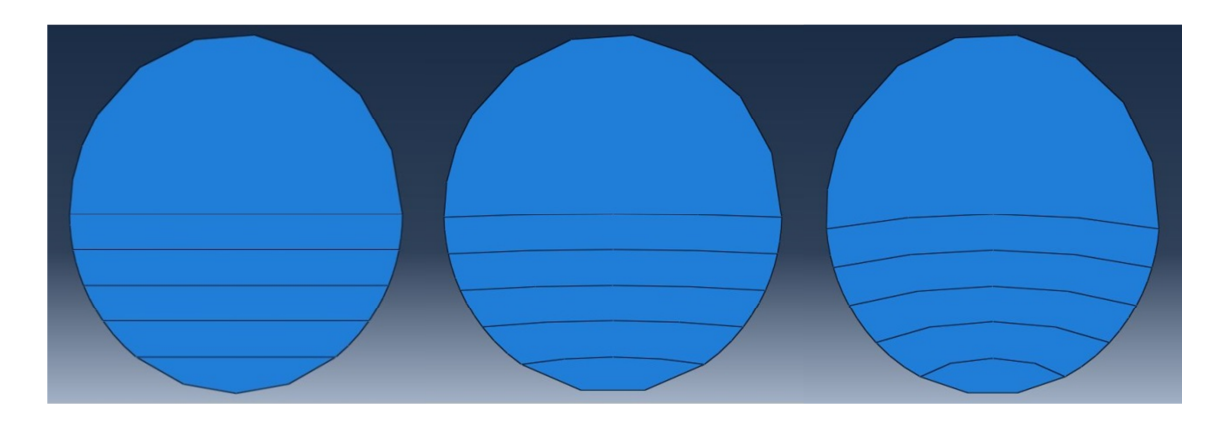

**Figura 12. Casos de** β**=0,** β**=0.2 y** β**=0.4 respectivamente.** 

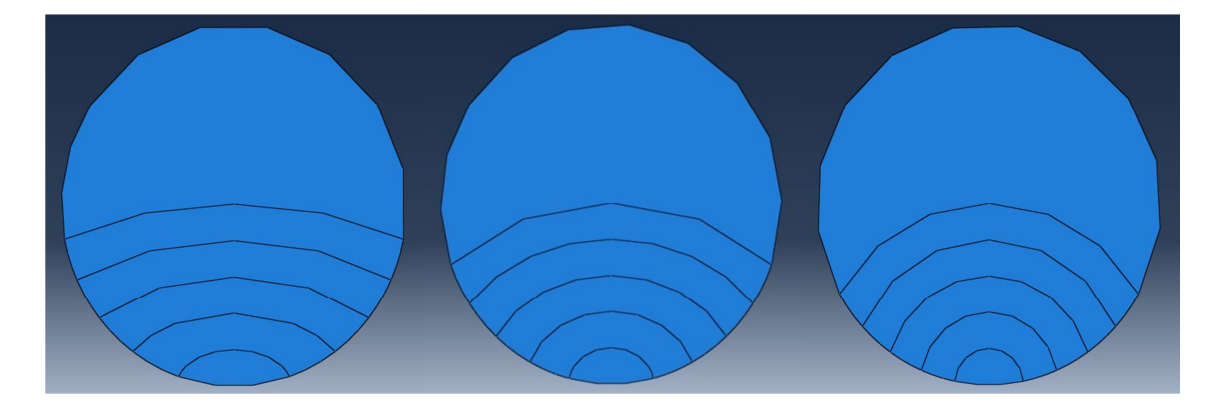

**Figura 13. Casos de** β**=0.6,** β**=0.8 y** β**=1 respectivamente.** 

La correlación tipo *tie* considera que los sólidos que estén relacionados mediante la misma tienen una fuerza de unión lo suficientemente rígida como para comportarse como si de un mismo cuerpo se tratase. De esta manera, el área que está sujeta a esta condición cumple las propiedades propias del eje, mientras que la parte que queda fuera es la considerada como fisura para los pertinentes ensayos.

 En las figuras que se muestran a continuación es posible observar de una manera más visual y con detalle la zona de la fisura.

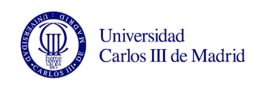

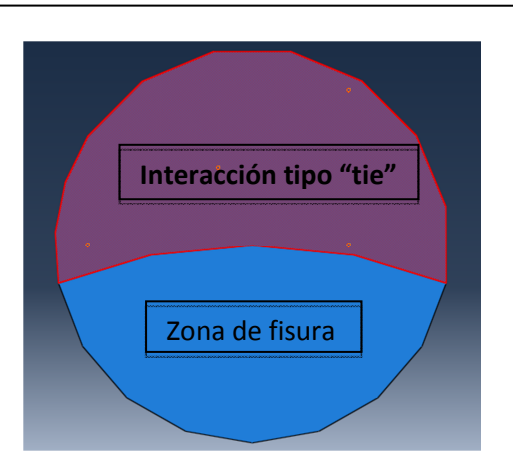

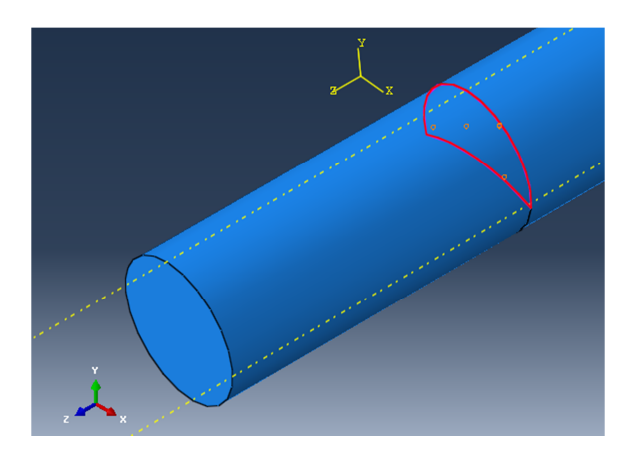

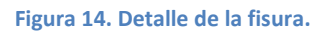

### **3.4 ANÁLISIS DE SENSIBILIDAD**

Como ya se ha comentado, el tamaño de la malla está relacionado con la exactitud de los resultados ofrecidos por el programa. Cuanto más pequeño sean los elementos en los que se divide el sólido mayor será la aproximación a la realidad pero se puede incurrir en un exceso de gasto computacional. Es por esto que se va a realizar un análisis de sensibilidad del conjunto. Para ello, partiendo de un tamaño de elemento relativamente grande, se va a ir reduciendo el mismo hasta encontrar un equilibrio entre veracidad de resultados y gasto computacional.

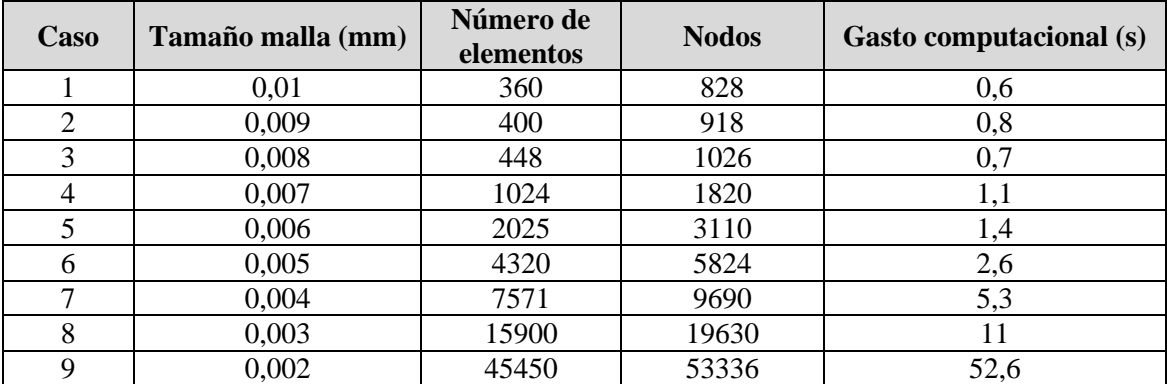

**Tabla 5. Resultados de análisis de sensibilidad de la malla**

 Los resultados obtenidos pueden representarse en una sencilla gráfica que hará más visual la interpretación de resultados.

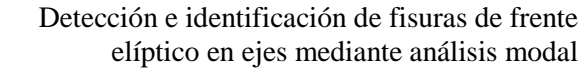

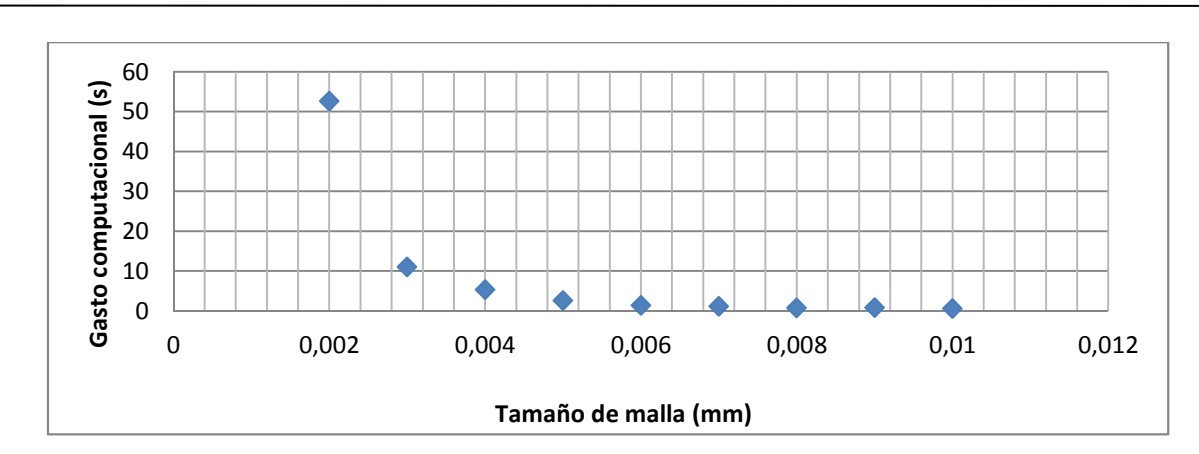

Universidad<br>Carlos III de Madrid

**Figura 15. Gráfica gasto computacional vs. tamaño de malla.**

 Se puede también graficar la relación entre el tamaño de malla y el número de elementos y nodos que se generan en el modelo.

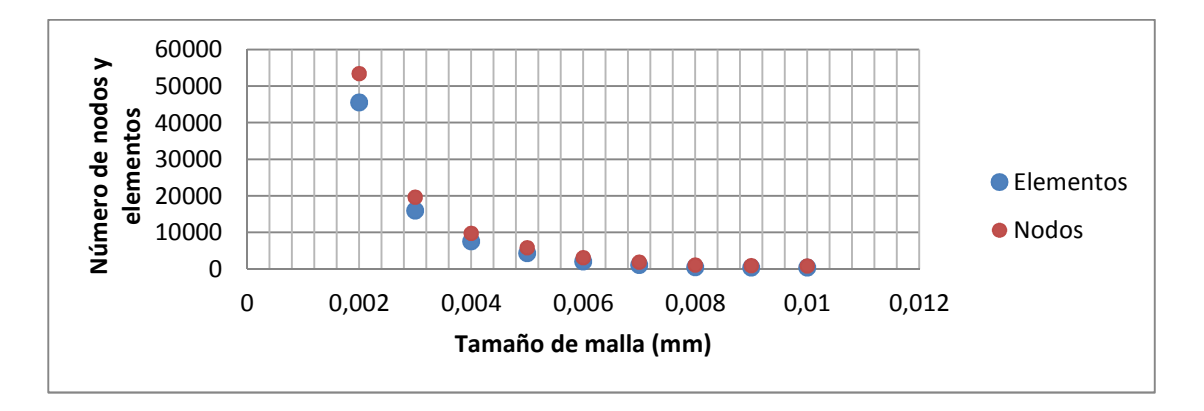

**Figura 16. Gráfica número de elementos vs. tamaño de malla.** 

 En base a los resultados obtenidos se observa, como ya se adelantaba, que para tamaños de malla muy pequeños se incrementa notablemente el gasto computacional y el número de elementos y nodos. Para el caso que nos ocupa se estima que un tamaño de malla de **0.003 mm** de arista es adecuado.

 En este análisis de sensibilidad se han extraído también las primeras diez frecuencias de vibración para el eje con el fin de respaldar la decisión tomada de usar el tamaño de malla mencionado. [Frecuencias expresadas en Hercios (Hz)].

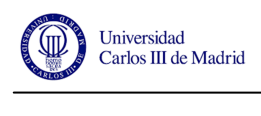

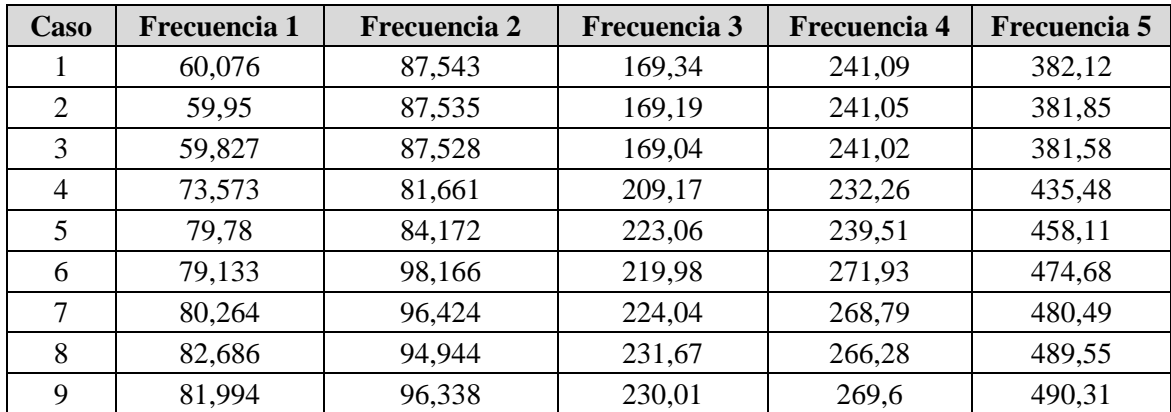

**Tabla 6. Frecuencias propias para distintos tamaños de malla (1/2)**

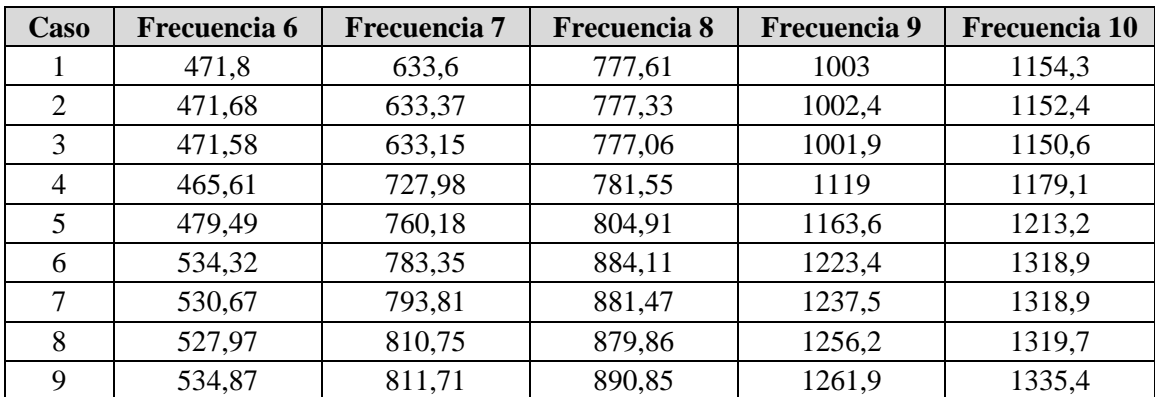

**Tabla 7. Frecuencias propias para distintos tamaños de malla (2/2)** 

Estos resultados también pueden ser graficados para una mejor percepción visual.

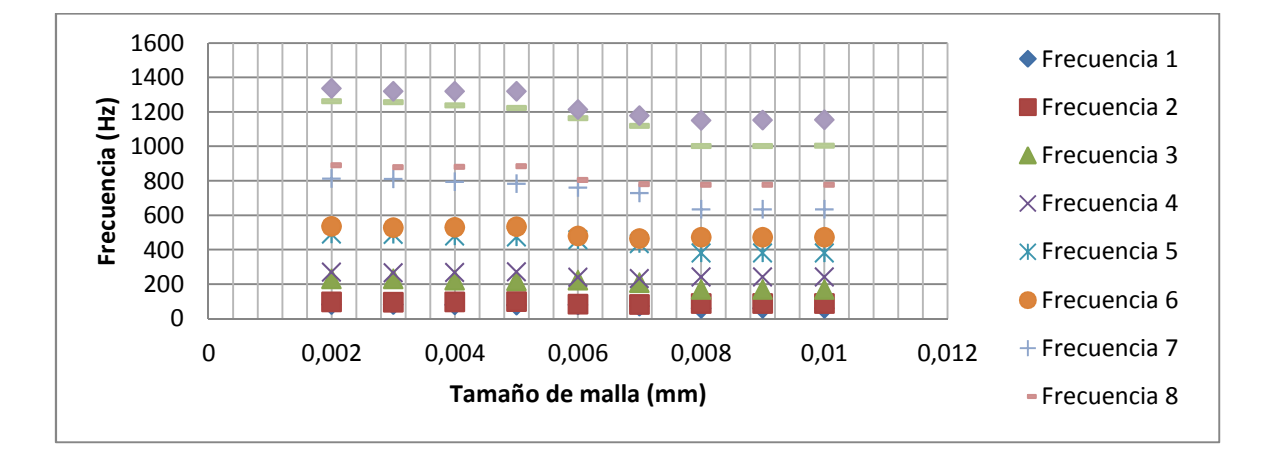

**Figura 17. Valores de frecuencia para distintos tamaños de malla.**

 Se puede observar en la figura 17 cómo para el tamaño de malla elegido anteriormente (0.003mm) el conjunto de frecuencias naturales resultantes se encuentra

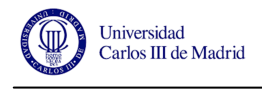

aún en una zona lineal de la gráfica. Esto indica que el dimensionamiento de los elementos del sólido es adecuado para el propósito del proyecto.

 Al aplicar entonces un tamaño de malla de 0.003 mm para las aristas de los elementos, el mallado del cilindro tiene una apariencia como la mostrada en las siguientes imágenes.

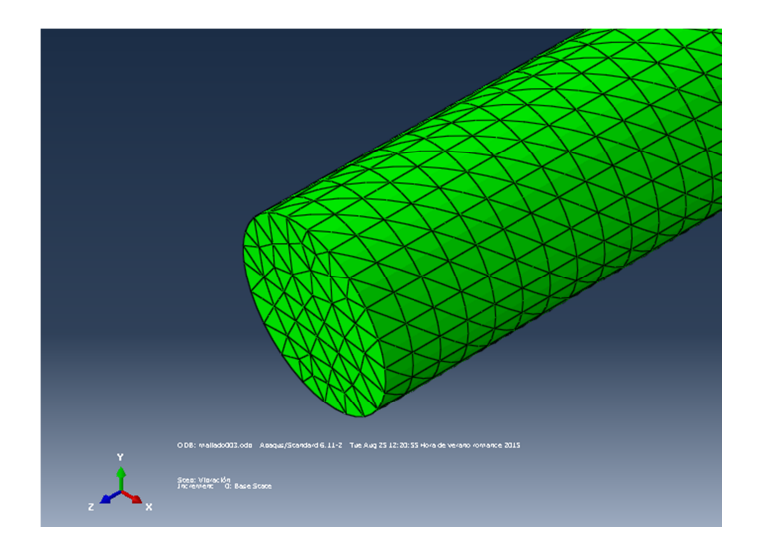

**Figura 18. Detalla de tamaño de malla 0.003 mm.**

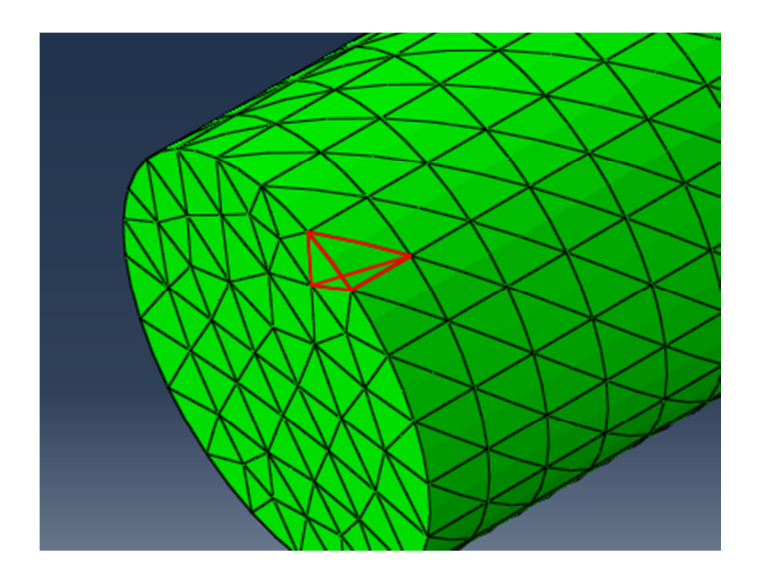

**Figura 19. Detalle de elemento tetraédrico.**

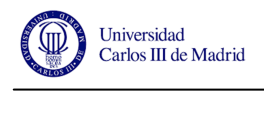

### **3.5 RESULTADOS Y DISCUSIÓN**

Una vez se ha decidido el tamaño de la malla se pueden determinar las frecuencias de vibración del eje sin fisuras así como los distintos modos de vibración del mismo.

En la tabla 8 se muestran los valores de las diferentes frecuencias obtenidas para un eje no fisurado (teóricamente perfecto) con un tamaño de malla de 0.003mm. [Frecuencias expresadas en Hercios (Hz)].

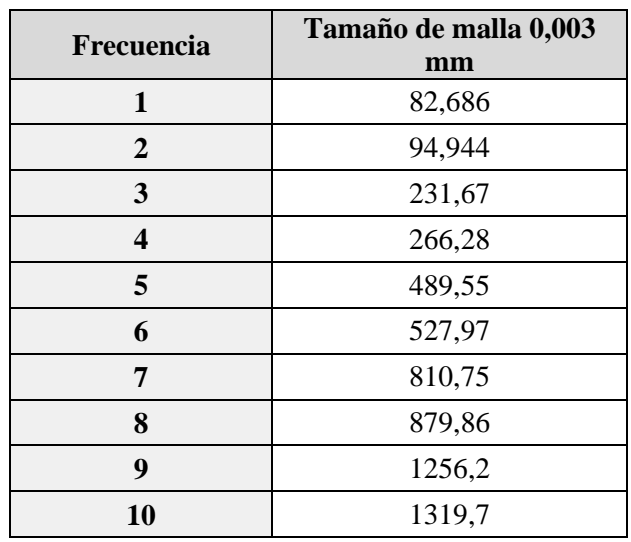

**Tabla 8. Frecuencias de vibración para tamaño de malla de 0.003 mm.**

 A continuación se pueden observar los distintos modos de vibración obtenidos en este ensayo para el eje.

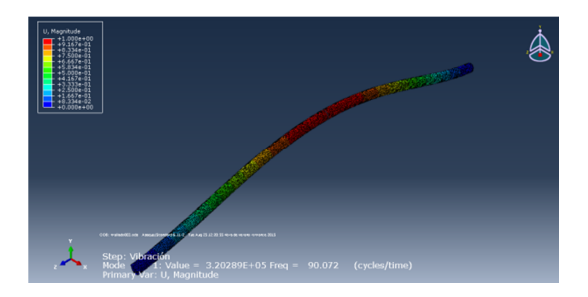

 **Figura 20. Modo 1 de vibración de un eje. Figura 21. Modo 2 de vibración de un eje.** 

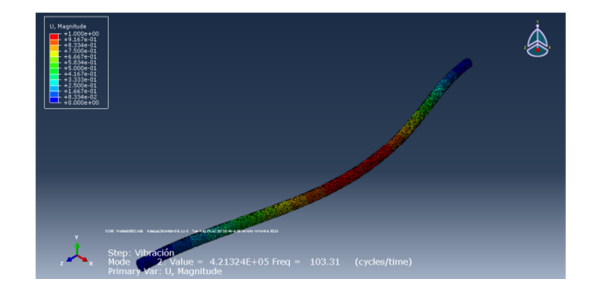

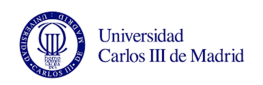

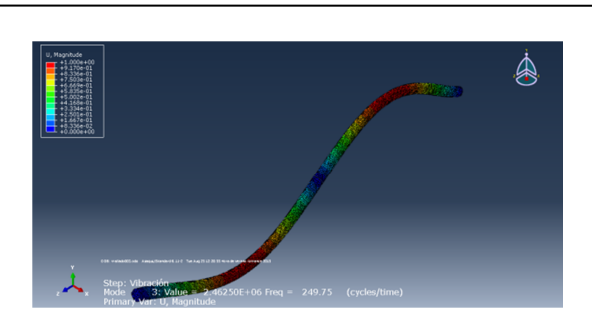

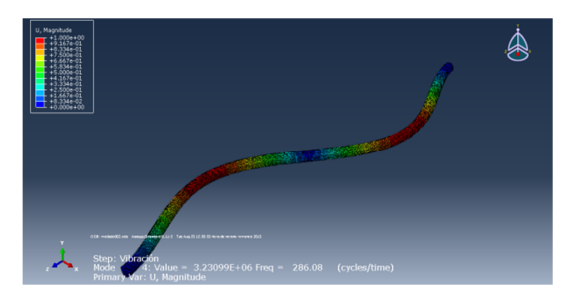

 **Figura 22. Modo 3 de vibración de un eje. Figura 23. Modo 4 de vibración de un eje.** 

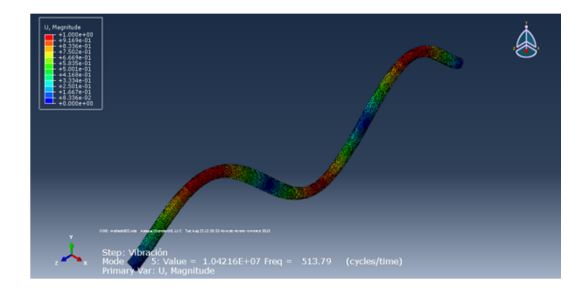

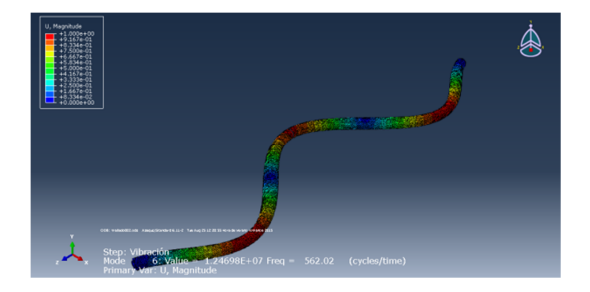

 **Figura 24. Modo 5 de vibración de un eje. Figura 25. Modo 6 de vibración de un eje.** 

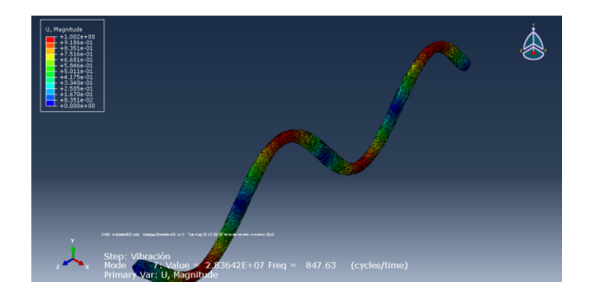

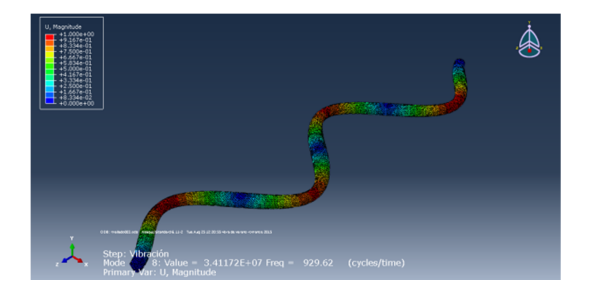

 **Figura 26. Modo 7 de vibración de un eje. Figura 27. Modo 8 de vibración de un eje.** 

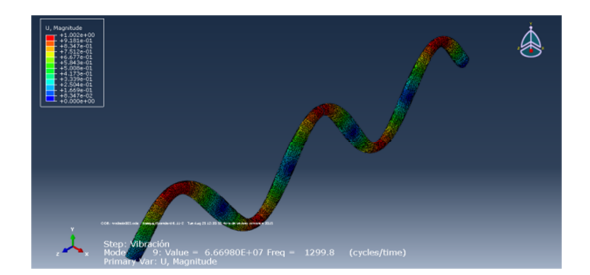

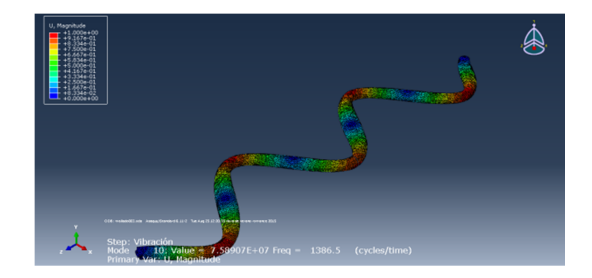

 **Figura 28. Modo 9 de vibración de un eje. Figura 29. Modo 10 de vibración de un eje.** 

 El número de modos de vibración es igual al grado de libertad del cuerpo, pero como se ha comentado anteriormente se van a analizar los diez primeros. Se observa también en estos modos de vibración que se producen en dos planos distintos, quedando

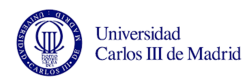

determinados los modos impares en el plano vertical y los impares en el horizontal de la directriz del cilindro que representa el eje, siendo muy similares entre sí por parejas. Esto se debe a las condiciones de contorno aplicadas al modelo ya que el eje no presenta imperfecciones a lo largo de su geometría.

 Cuando se ha ensayado el eje sin fisuras en su geometría, es momento de pasar a los ensayos donde se van introduciendo las distintas fisuras que se van a analizar. En primer lugar se ha dividido el ensayo en función de la posición relativa (γ) de la fisura, obteniendo de este modo nueve categorías generales. Dentro de cada una de estas ramas, se ha vuelto a separar en función de su factor de forma (β), y éstas en función de la longitud característica de la fisura (α).

 Los resultados obtenidos se muestran en el **ANEXO A**, donde se puede observar la frecuencia de vibración para los primeros diez modos propios de cada eje fisurado.

 A priori no se pueden extraer conclusiones muy elaboradas, pero sí se puede observar que las frecuencias de los distintos modos de vibración son similares si se agrupan por parejas como se ha comentado. Son similares pero no iguales, esto es debido a la fisura que presenta cada eje ensayado y la posición de la misma. Como el eje no está girando en el momento del ensayo, la geometría del mismo no es la misma para el plano vertical que para el horizontal, aunque pequeños, esos matices influyen en la frecuencia de vibración, ya que el momento de inercia para ambos casos no va a ser el mismo ni tampoco la elasticidad del material en la zona fracturada.

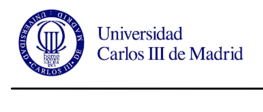

# **Capítulo 4. MÉTODO DIRECTO. ECUACIÓN CARACTERÍSTICA**

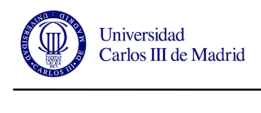

### **4.1 DESCRIPCIÓN**

Una vez obtenidas todas las frecuencias de vibración en los ensayos anteriores es momento de buscar una ecuación que permita relacionar dichas frecuencias de vibración con los tres parámetros que se han planteado a lo largo de la memoria (α, β y γ).

El proceso consiste en aproximar la dispersión de datos obtenidos en cada ensayo a una superficie definida por los parámetros estudiados, lo que se conoce como regresión múltiple. A parte del error que esto conlleva, un factor determinante es el grado de correlación de la ecuación obtenida  $(R^2)$ , el cual debe estar entre 0 y 1 para considerar que el ajuste es válido. Se considera que valores del mismo cercanos a la unidad son muestra de que el ajuste es de buena calidad y por ende los resultados al aplicar la ecuación obtenida van a ser muy cercanos a los valores reales de frecuencia en función de las características geométricas del modelo.

### **4.2 METODOLOGÍA**

#### **4.2.1 Tres parámetros**

Al disponer de tres parámetros que definen los ensayos realizados, la primera idea es encontrar una ecuación que los recoja todos. Herramientas informáticas como MATLAB albergan en su biblioteca aplicaciones para llevar a cabo este tipo de trabajos, pero sólo para ecuaciones con dos variables, por lo que es necesario buscar alternativas para conseguirlo.

 Si se aplica la definición de regresión múltiple de forma matricial se puede llegar a conseguir lo que se persigue en este punto del proyecto. El uso de notación matricial es de gran ayuda debido a que trabajando de esa manera se puede implementar un algoritmo en MATLAB que determine los parámetros que definen la ecuación que se busca.

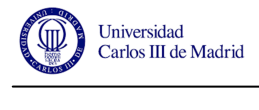

 La función a crear puede adquirir la forma que se desee, para este caso se va a tratar de una función polinómica. Esta función tendrá la siguiente forma:

$$
W = \sum_{i=0}^{p} \sum_{j=0}^{q} \sum_{k=0}^{r} \alpha^{p} * \beta^{q} * \gamma^{r}
$$
 (4.1)

Donde:

 $p =$  grado polinomial de la variable α.

q = grado polinomial de la variable β.

 $r =$  grado polinomial de la variable γ.

Se ha llevado a cabo el algoritmo de ajuste polinómico en Matlab tomando como base el realizado en [9]. Dicho algoritmo se basa en la idea de operaciones matriciales para conseguir determinar qué grado polinomial, correspondiente a las distintas variables de la ecuación planteada, devuelve un mayor ajuste. Como resultado de correr el programa diseñado en Matlab, se obtiene el grado de correlación  $(R^2)$  que ofrece cada configuración con la dispersión de datos de la que parte.

Lo primero de todo es adecuar los datos adimensionalizando los valores de las frecuencias obtenidas para trabajar con ellos durante el proceso. Esta adimensionalización se realiza en base a la ecuación siguiente:

$$
W_{\text{adimensional}} = \frac{W}{W_{\sin f isura}} \tag{4.2}
$$

En el **ANEXO B** se muestra la relación de frecuencias adimensionales para cada pareja de parámetros estudiados.

Debido al elevado volumen de datos obtenidos durante los ensayos, se ha considerado que se van a usar para este apartado sólo los resultados de frecuencias relativos a los primeros seis modos de vibración del eje.

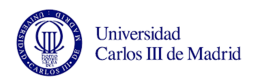

 El resultado que muestra el código diseñado tras haber sido ejecutado es el grado de correlación corregido (editado a partir del grado de correlación primitivo). Este valor ha de ser, como se ha comentado antes, cercano a la unidad para considerar que el ajuste es fiel a la realidad, pero no es el caso. Tras probar con una cantidad representativa de combinaciones (desde  $p=q=r=1$  hasta  $p=q=r=9$ ) ha de decirse que el grado de ajuste no es el esperado. En ninguno de los casos ensayados se ha superado un valor de correlación de 0.55, lo que indica que el ajuste es muy pobre y no va a proporcionar una ecuación útil.

 Esto puede deberse a que la relación que se está buscando no puede llevarse a cabo, ya que son tres las variables involucradas y puede que no tengan relación entre sí.

#### **4.2.2 Dos parámetros\_cftool**

A la vista de los resultados anteriores, donde se observa que no es viable realizar el ajuste para tres parámetros, se va a buscar una alternativa. Las fisuras ensayadas en este proyecto tienen un carácter superficial, por lo cual es posible determinar su posición gracias a métodos comunes como inspección visual o líquidos reveladores (entre otros Ensayos No Destructivos) pero no su geometría interna. Partiendo de esta base, se va a realizar un ajuste en el que sólo se considerarán los parámetros que definen la geometría de la fisura (α y β), contando que la Posición Relativa (γ) ya la conocemos.

 Como se ha comentado más arriba, existen aplicaciones dentro de la biblioteca de MATLAB que permiten realizar este análisis para un par de variables. La herramienta que se va a usar aquí es *cftool (Curve Fitting Tool)***.** Vamos a buscar una ecuación polinómica que se ajuste a los datos obtenidos tras el ensayo.

 La forma que tomará la ecuación característica en este caso, con la ayuda del software utilizado, es del estilo:

$$
W = \sum_{i=0}^{p} \sum_{j=0}^{q} \sum_{k=0}^{r} K^{ijk} \alpha^{p} * \beta^{q} * \gamma^{r}
$$
 (4.3)

Donde:

 $K^{ijk}$  = coefiente de ajuste.

 $p =$  grado polinomial de la variable α.

q = grado polinomial de la variable β.

r = grado polinomial de la variable γ.

 Se observa en la interface del programa el grado de correlación de las superficies generadas mediante el polinomio característico y la dispersión de puntos obtenidos de forma experimental, todo ello en función de los coeficientes con los que se ha ido experimentando. El grados de correlación obtenido, denotado por " $R^2$  ajustado" debe tener un valor lo más cercano posible a la unidad para considerar un ajuste eficiente. Este ajuste se va a realizar para cada valor de la posición relativa de la fisura, y dentro de cada uno, para las primeras seis frecuencias de vibración, previamente adimensionalizadas.

 Como valores de entrada en MATLAB, se ha considerado que la variable "X" se corresponde con nuestro valor de alpha (α) mientras que beta (β) hace mención a la variable "Y".

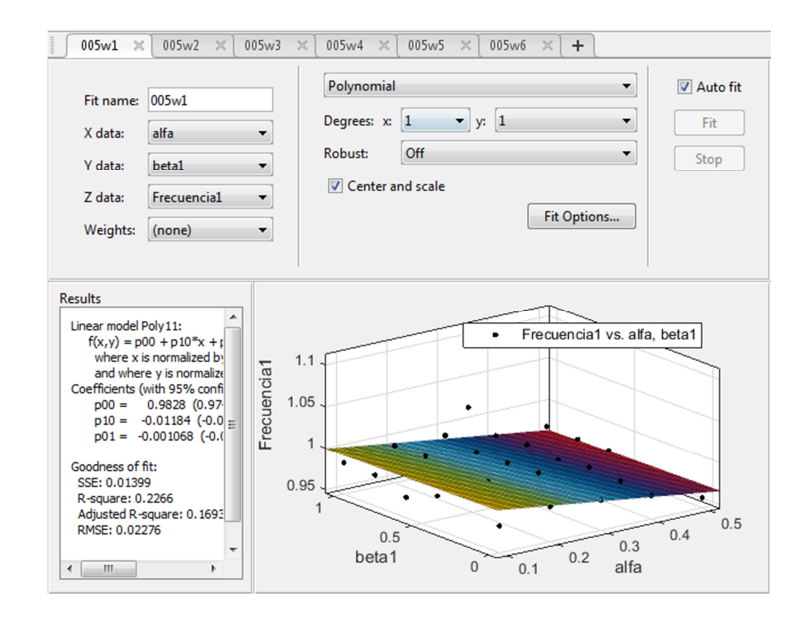

**Figura 30. Entorno cftool.**

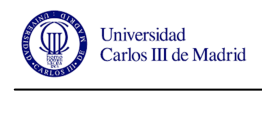

### **4.3 RESULTADOS**

En el **ANEXO C** se muestran los valores obtenidos para todos los casos estudiados. No se ha considerado el coeficiente de valor cinco (5) relacionado con la variable alpha debido a que produce ecuaciones de recta no representables y los resultados son muy distintos a los esperados en los demás casos.

En base a los resultados obtenidos en el **ANEXO C**, se muestra en el **ANEXO D**  la relación de las ecuaciones características escogidas en base al mayor grado de correlación en el ajuste para cada valor de γ (Posición Relativa). Además se proporciona el valor de las constantes que ayudan a definir cada ecuación. Se ha optado aquí por prescindir de los datos relativos a las frecuencias pares de cada caso, ya que son muy similares a los datos de las frecuencias impares pero con un grado menor de correlación y, por lo tanto, sus resultados son menos concluyentes.

## **4.4 COMPARACIÓN CON DATOS DE PARTIDA**

En este apartado se va a realizar una comparativa entre los valores resultantes de frecuencia que ofrece el software informático Abaqus, usado en este proyecto, y los valores obtenidos a partir de las ecuaciones características planteadas en el punto anterior de la presente memoria. Se han resuelto las ecuaciones para los datos de partida que se plantean a lo largo del proyecto (α y β). En el **ANEXO D** se muestran los resultados de dichas comparaciones, desglosado para cada caso de Posición Relativa estudiado. Además se puede observar el error que se comete para cada caso en particular al utilizar una u otra forma de encontrar las frecuencias de vibración deseadas en función de las características de la fisura.

 Para tener una perspectiva más visual, se muestra a continuación una comparativa entre los errores en los que se incurre al usar las ecuaciones planteadas en lugar de

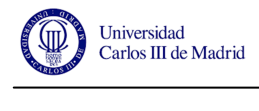

utilizar Abaqus. La expresión usada para obtener el error relativo en los distintos casos es la siguiente:

$$
Error (%) = \frac{|w^{Abaqus} - w^{ecuacion\,caacterística}|}{w^{Abaqus}} * 100
$$
 (4.4)

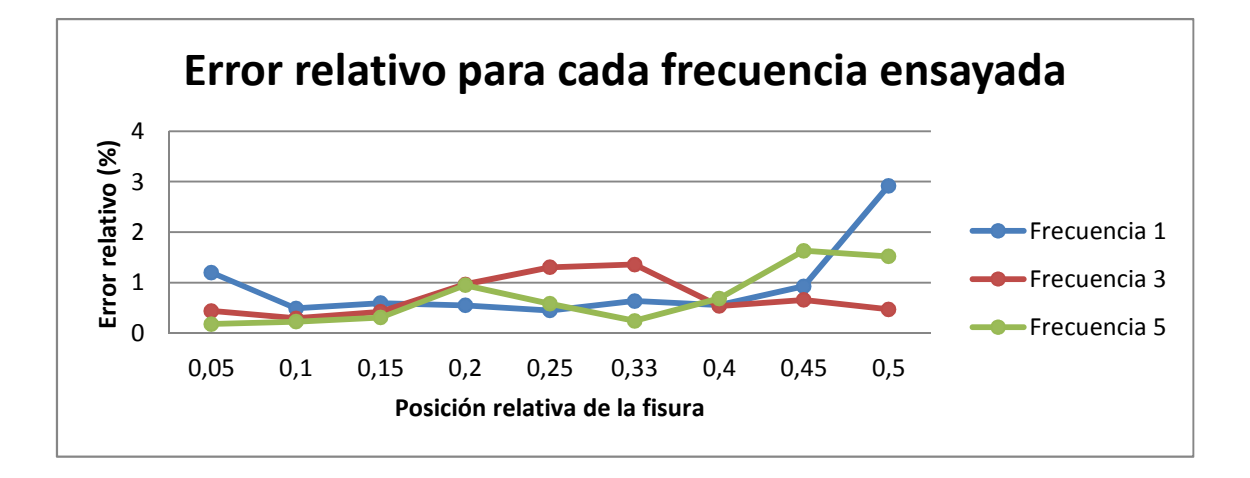

**Figura 31. Error relativo en función de la posición relativa**

Como puede observarse en el diagrama anterior, la variación en los resultados no es significativa. En la mayoría de los casos el error no supera el 1.5% lo cual indica que el ajuste es bastante adecuado para el propósito que aquí se busca. Además, puede considerarse que las ecuaciones que se han planteado son válidas para determinar las frecuencias de vibración de los distintos modos para un eje cilíndrico como es el caso que ocupa el proyecto. También es apreciable que el grado de error y el modo al que pertenecen no tienen ninguna relación aparente entre sí. Como se comentó anteriormente, la herramienta informática **cftool** proporciona una serie de valores para los parámetros de ajuste, los cuales no son fijos si no que pueden variar dentro de un intervalo determinado. Alterando el valor que se escoja, el error arrastrado va a variar aunque siempre dentro de unos límites razonables.

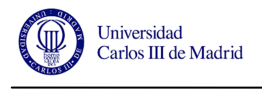

# **Capítulo 5. MÉTODO INVERSO. ALGORITMOS GENÉTICOS**

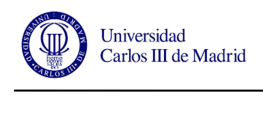

### **5.1 DESCRIPCIÓN**

Gracias a los resultados obtenidos anteriormente y las ecuaciones características planteadas para cada caso es momento ahora de pasar al método inverso para la resolución de las mismas. Como ya se ha comentado, en este punto de la memoria se van a aplicar Algoritmos Genéticos para optimizar la solución que se busca. Este estudio va a estar constituido por una variable de entrada, que es la frecuencia medida, dando como resultado tras su ejecución los valores de α y β.

 Podría realizarse un estudio para cada posición relativa estudiada, pero a modo de ejemplo, el caso escogido para trabajar es el relativo a  $\gamma = 0.5$  ya que es la correspondiente al punto medio del eje. De esta posición, al igual que de las demás, se han obtenido las ecuaciones características que definen la frecuencia de vibración para los modos uno, tres y cinco. Haciendo caso al grado de correlación  $(R^2)$  de cada una de las ecuaciones, la más cercana a la unidad es la que se corresponde con el modo de vibración propio número cinco. En base a esta información, se va a proceder a diseñar un algoritmo de resolución en el que sólo se tenga en cuenta el valor de la frecuencia de dicho modo. A continuación, se ampliará dicho código para añadir las demás frecuencias que se tienen para este corte.

Como datos de entrada para el código de AGs que se va a implementar se tomarán las frecuencias obtenidas al vibrar el eje del que se desean conocer los parámetros de la fisura que alberga. Esta frecuencia ha de ser adimensionalizada para coincidir con el formato de trabajo que se ha seguido a lo largo de este proyecto.

La función escogida para minimizar tiene la siguiente forma:

$$
f = \sqrt{\sum (w_n^{real} - w_n^{estimateda})^2}
$$
 (5.1)

 Donde las frecuencias reales serás las proporcionadas por el usuario y las estimadas serán fruto de las iteraciones de optimización que realiza el programa de AGs. De este modo, la ecuación replanteada en formado de entrada para Matlab y el código que la acompaña toma la siguiente forma.

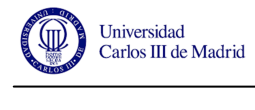

----------------------------------------------------------------

#### function F=ag\_3\_variables(x)

```
Wreal5 = XXXXX 
       p00 = 0.9833p10 = -0.01371 p01 = 0.004762 
       p20 = -0.008979 p11 = 0.004481 
        p02 = 0.003491 
       p30 = -0.002511p21 = 0.002433<br>p12 = -0.001346-0.001346p03 = -0.005061p31 = -0.0005752 p22 = 0.0006883 
       p13 = -0.0002219<br>p04 = -0.001502p04 = -0.001502<br>p32 = 0.001272p32 = 0.001272<br>p23 = 1.787e-05 p23 = 1.787e-05 
       p14 = 9.696e-05 p05 = 0.001552
```

```
W5 = p00 + p10*x(1) + p01*x(2) + p20*x(1)^2 + p11*x(1)*x(2) + p11*x(1)^2)p02*x(2)^2 + p30*x(1)^3 + p21*x(1)^2*x(2) + p12*x(1)*x(2)^2 + p03*x(2)^3+ p31*x(1)^3*x(2)+ p22*x(1)^2*x(2)^2 + p13*x(1)*x(2)^3 + p04*x(2)^4 +p32*x(1)^3*x(2)^2 + p23*x(1)^2*x(2)^3 + p14*x(1)*x(2)^4 + p05*x(2)^5
```
 $z5=(abs(Wreal5-W5))^2$ 

Wreal3 = XXXXX

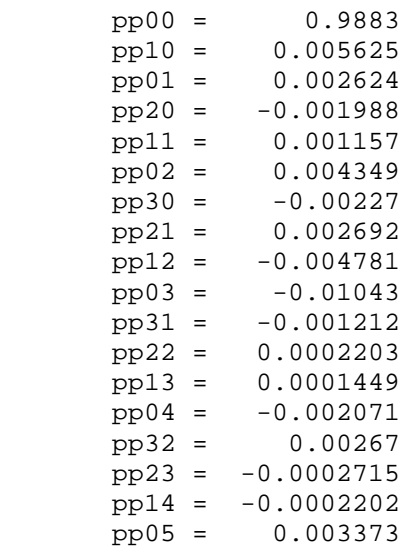

```
W3= pp00 + pp10*x(1) + pp01*x(2) + pp20*x(1)^2 + p11*x(1)*x(2)+ pp02*x(2)^2 + pp30*x(1)^3 + pp21*x(1)^2*x(2) + pp12*x(1)*x(2)^2+ pp03*x(2)^3+ pp31*x(1)^3*x(2) + pp22*x(1)^2*x(2)^2 + pp13*x(1)*x(2)^3 +pp04*x(2)^4 + pp32*x(1)^3*x(2)^2 + pp23*x(1)^2*x(2)^3 + pp14*x(1)*x(2)^4
+ pp05 * x (2) ^5
```
z3=(abs(Wreal3-W3))^2

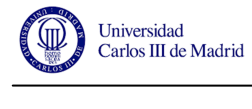

```
Wreal1 = XXXXX 
       ppp00 = 0.9233 
       ppp10 = 0.7531 
      ppp01 = 0.2162ppp20 = -2.469ppp11 = -2.144ppp02 = -0.6272ppp30 = 2.288ppp21 = 8.427 ppp12 = 1.068 
      ppp03 = 1.403ppp31 = -9.656<br>ppp22 = -4.857ppp22 =ppp13 = -0.08884ppp04 = -1.355ppp32 = 7.05<br>ppp23 = -0.7844ppp23 = ppp14 = 0.2921 
       ppp05 = 0.4329 
      W1= ppp00 + ppp10*x(1) + ppp01*x(2) + ppp20*x(1)^2 +ppp11*x(1)*x(2)+ ppp02*x(2)^2 + ppp30*x(1)^3 + ppp21*x(1)^2*x(2) +
ppp12*x(1)*x(2)^2 + ppp03*x(2)^3 + ppp31*x(1)^3*x(2) +ppp22*x(1)^2*x(2)^2 + ppp13*x(1)*x(2)^3 + ppp04*x(2)^4 +ppp32*x(1)^3*x(2)^2+ ppp23*x(1)^2*x(2)^3 + ppp14*x(1)*x(2)^4
+ppp05*x(2)^5z1 = (abs(Wreal1-W1))^2F=sqrt(z5+z3+z1)
```
 Donde los parámetros XXXXX son las posiciones donde han de ser colocados los valores de frecuencia extraídos del análisis de vibraciones del eje a estudiar. Cabe mencionar aquí que las variables  $x(1)$  y  $x(2)$  se corresponden con los valores de alpha ( $\alpha$ ) y beta (β). En primer lugar, como se ha comentado, sólo se va a ejecutar el fragmento de código relativo a la frecuencia quinta de vibración (Wreal5), pasando después a ejecutar el código completo.

### **5.2 RESULTADOS Y DISCUSIÓN**

Con el problema planteado y el código bien definido es momento de utilizar la herramienta gatool, en la cual hay que rellenar las condiciones de contorno, población inicial, selección, y todo lo comentado anteriormente en función de cómo se desea que se realice a cabo el proceso de optimización.

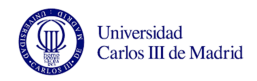

 Para el caso que ocupa el proyecto se ha tenido en cuenta inicialmente la configuración que se muestra en la tabla 9, relativa a las variables más representativas como primera aproximación al resultado final ya que esto es un método estadístico. Más tarde, se irán alterando los parámetros de ajuste para contemplar distintas posibilidades de resultados.

 Para observar las variaciones que se van a ir produciendo se introduce el concepto de desviación típica (o estándar). También se va a contemplar el valor medio obtenido con los datos de partida para ver el error en el que se está incurriendo tras probar con distintas configuraciones de operaciones.

La desviación típica se obtiene de la siguiente manera.

$$
s^{2} = \frac{\sum_{i=0}^{n} (x_{i} - x_{med})^{2}}{n-1}
$$
 (5.2)

 Donde n es el número de veces que se va a ejecutar el programa con las correspondientes modificaciones. Para este proyecto, n=10.

El error responde a la siguiente expresión.

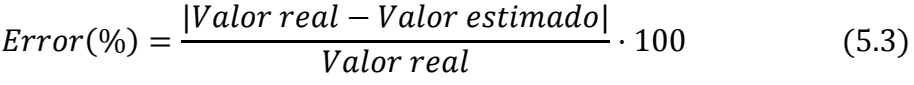

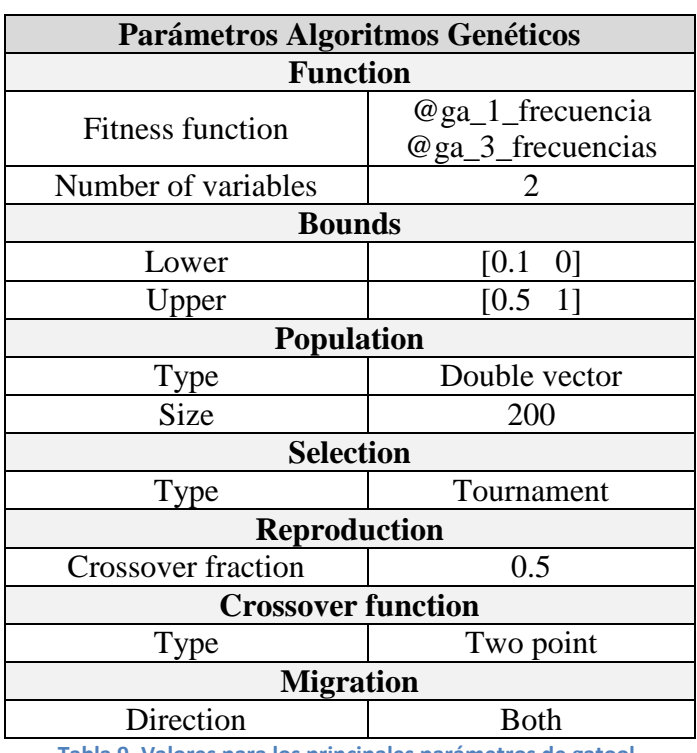

**Tabla 9. Valores para los principales parámetros de gatool.**

 Se han elegido al azar tres geometrías distintas de fisura para comprobar la eficiencia del método indirecto.

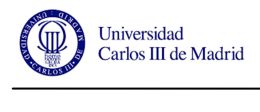

En primer lugar se va a ensayar el algoritmo para el cual sólo se considera la frecuencia relativa al quinto modo de vibración de la viga.

#### **Caso 1**

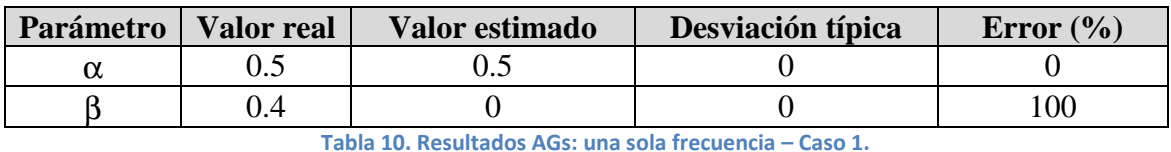

La obtención del parámetro alpha se consigue con máxima eficiencia mientras que

#### **Caso 2**

para beta no se consigue un dato lógico.

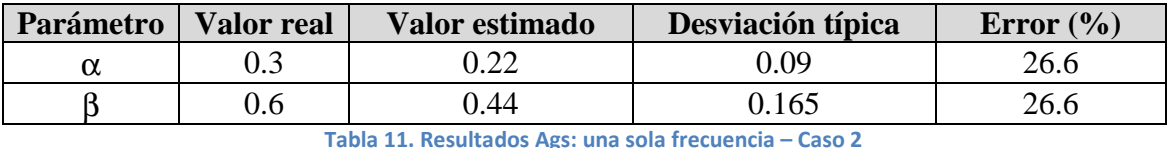

 En este caso el error es igual para ambos parámetros, pero se observa que la desviación típica de alpha es más pequeña. Esto indica que los datos son más fieles a la realidad en este caso, apoyando los resultados del caso 1.

#### **Caso 3**

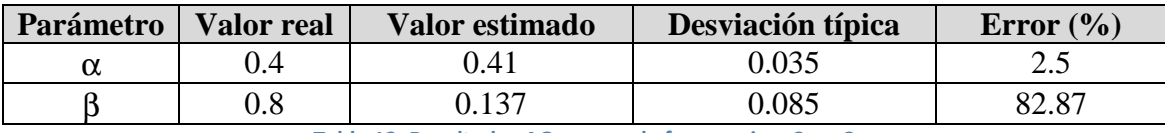

**Tabla 12. Resultados AGs: una sola frecuencia – Caso 3**

 Para este tercer caso de estudio, se observa que el error para la variable alpha es mucho menor que el que se obtiene para beta. Al igual que los casos anteriores esto demuestra que el ajuste favorece al parámetro alpha.

 A continuación se realizará el estudio ejecutando el algoritmo que engloba el valor de las tres mediciones de frecuencia. Los casos a estudiar son los mismos que en el caso anterior.

#### **Caso 1**

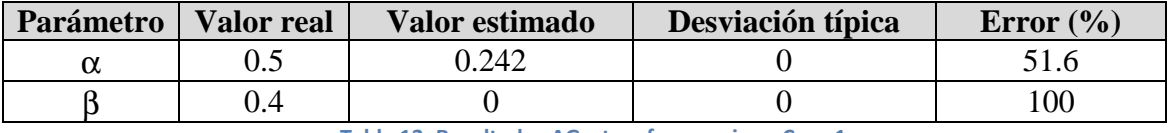

**Tabla 13. Resultados AGs: tres frecuencias – Caso 1**

 Para esta configuración de fisura, vemos que el parámetro beta sigue sin poder ser determinado. Alpha tiene un error considerable.

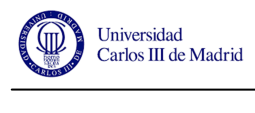

#### **Caso 2**

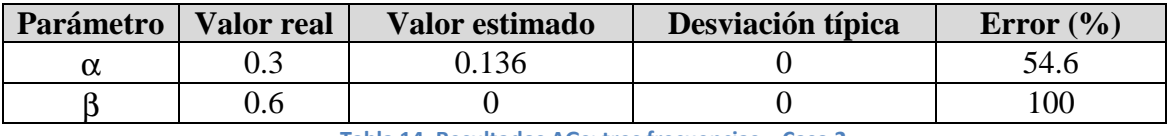

**Tabla 14. Resultados AGs: tres frecuencias – Caso 2**

 En este caso se obtienen resultados similares al anterior. Beta sigue sin poder ser determinado y alpha tiene un error bastante elevado.

#### **Caso 3**

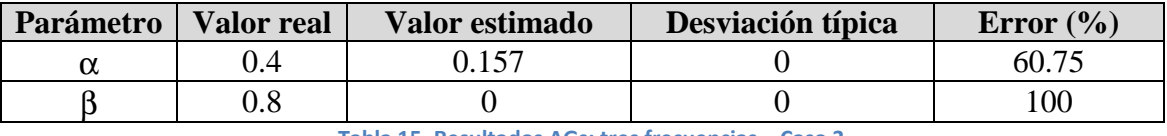

**Tabla 15. Resultados AGs: tres frecuencias – Caso 3**

 Los resultados para el tercer caso de estudios se mantienen en la línea de los anteriores.

 Tras analizar los resultados obtenidos en los casos estudiados se pueden extraer varias conclusiones.

En primer lugar cabe mencionar que el algoritmo en el que sólo entra en juego la ecuación relativa a la frecuencia del quinto modo de vibración devuelve mejores resultados. Es lógico pensar que esto sea así atendiendo al grado de correlación de la ecuación característica, la cual tiene un valor muy cercano a la unidad  $(R^2=0.9913)$ . El grado de correlación de las ecuaciones relativas a las frecuencias uno y tres utilizadas posteriormente tienen un valor de 0.7713 y 0.526, relativamente. En base a esto se puede concluir que para llevar a cabo un proceso inverso de resolución de ecuaciones como el que se ha utilizado en este proyecto, es conveniente que todas las ecuaciones que formen parte del mismo tengan un alto grado de correlación. Esto devolverá valores más fiables y cercanos a la realidad.

Se observa que para todos los casos estudiados, el error cometido al extraer la variable beta es muy superior al que acompaña a alpha. Esto sucede debido a que la variable alpha está definida por el cociente entre la longitud del semieje menor de la elipse que define la fisura y el diámetro del eje que la contiene, siendo éste un dato conocido de antemano. Sin embargo, beta resulta del cociente entre los dos semiejes de la elipse, con lo que ya se está arrastrando un valor previamente deducido con su correspondiente error. Además, el área de la fisura está relacionado con la variación en la frecuencia de vibración del eje y para un mismo valor de área, existe infinidad de combinaciones de forma. Varias relaciones entre los semiejes de la elipse que define la fisura pueden proporcionar un mismo área, con lo que es un parámetro muy complicado de extraer mediante este método de las frecuencias.

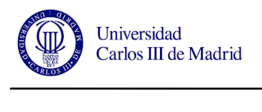

# **Capítulo 6. PLANIFICACIÓN Y PRESUPUESTO**

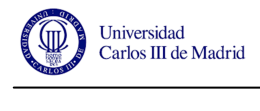

Una correcta y estructurada planificación son los pilares básicos para la consecución de un proyecto bien definido. A continuación se muestran las fases más significativas seguidas a lo largo del presente trabajo, desde el planteamiento del mismo hasta la maquetación final de la memoria que recoge todo el proceso llevado a cabo. Gracias a este seguimiento es posible establecer con bastante fiabilidad un presupuesto estimado de los costes de realización del mismo.

### **6.1 PLANIFICACIÓN**

 Las tareas que definen el presente proyecto pueden agruparse en un total de seis grandes bloques, los cuales se muestran a continuación de forma cronológica.

#### **1. Propuesta de trabajo y planteamiento del problema**

El trabajo aquí expuesto nace de la idea de encontrar un sistema alternativo, basado en el estudio de las frecuencias propias de vibración, para estudiar la geometría de fisuras de frente semielíptico en ejes cilíndricos. Se ha utilizado un eje estándar cuyas características mecánicas y dimensionales han sido proporcionadas por el Departamento de Ingeniería Mecánica de la UC3M, ya que de este modo puede servir como base para futuras ampliaciones del estudio. Una vez decidida la estructura del proyecto a groso modo se planificaron más en detalle las pautas a seguir y los objetivos propuestos.

Tiempo estimado: 3 horas.

#### **2. Documentación previa**

Para llevar a cabo un trabajo interesante, el siguiente paso fue la documentación sobre el tema propuesto. Repasando artículos y bibliografía sobre los aspectos que se van a tratar, es aquí donde se entiende la importancia del estudio de las fisuras en los ejes, ya que puede ser un aspecto a tener en cuenta en posteriores aplicaciones a la industria tanto de diseño como de mantenimiento de maquinaria. Esta etapa fue también toma de contacto con las herramientas de

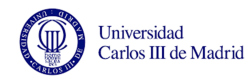

software que se iban a utilizar más adelante, algunas de las cuales desconocidas hasta el momento.

Tiempo estimado: 8 horas.

#### **3. Abaqus**

Con las ideas claras sobre el enfoque que merecía el proyecto, se procede a manejar Abaqus. El uso del mismo puede desglosarse en dos grandes puntos.

#### **a. Modelo y ajustes**

Lo primero de todo es crear el modelo que simula el eje que se va a ensayar posteriormente. Tras realizar un análisis de sensibilidad del mismo para dimensionalizar correctamente los resultados, se realiza el diseño de las fisuras en el mismo. Como combinación de los parámetros que definen la misma, se llega a sumar un total de 30 tipos distintos de geometría.

Tiempo estimado: 10 horas.

#### **b. Ensayos**

Con todos los modelos bien definidos, se procede a la realización de los ensayos pertinentes de vibraciones. Como consecuencia de la variedad de geometrías de fisuras y teniendo en cuenta que se va a estudiar atendiendo también a la posición de la misma a lo largo del eje, alcanzando un total de 270 ensayos. Como resultado de los mismos se obtiene una biblioteca de datos que alberga la frecuencia de vibración correspondiente a los diez primeros modos propios del eje.

Tiempo estimado: 50 horas.

#### **4. Matlab**

Con los datos recopilados en la etapa anterior da comienzo el tratamiento de los mismos mediante la herramienta informática Matlab. Además del propio editor de código, en la biblioteca de aplicaciones que alberga este software se encuentran las dos que se van a utilizar en este proyecto.

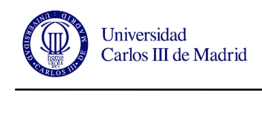

#### **a. Editor de Matlab**

En primer lugar se intenta crear un algoritmo que ajuste la dispersión de datos obtenidos anteriormente para conseguir una ecuación característica que defina la frecuencia de vibración en función de tres parámetros (α, β y γ). Aunque se consigue diseñar el algoritmo correspondiente, el ajuste no es bueno debido a que no existe una relación fiable entre las tres variables.

Tiempo estimado: 5 horas.

#### **b. Cftool**

Como consecuencia de la falta de resultados concluyentes mediante el método anterior, es hora de usar las aplicaciones que Matlab pone a disposición del usuario. Cftool (Curve Fitting Tool) es la primera que se utiliza. Gracias a esta aplicación se consiguen establecer una serie de ajustes en base a los resultados obtenidos. Esta herramienta sólo permite establecer relaciones en función de dos parámetros por lo que el proyecto toma aquí un pequeño giro, aunque las pautas principales y los objetivos del mismo siguen siendo los mismos.

Tiempo estimado: 20 horas.

#### **c. Gatool**

Una vez definidas las ecuaciones que definen el problema se procede a la utilización de otra aplicación de Matlab: gatool (Genetic Algorithms Tool). Esta herramienta se usa para el método inverso de resolución de las ecuaciones debido a su naturaleza basada en el uso de algoritmos genéticos para la optimización de resultados.

Tiempo estimado: 20 horas.

#### **5. Tratamiento de datos**

Otra pieza clave en el proceso de desarrollo del proyecto ha sido el uso del software comercial MS Excel para el tratamiento de datos y tablas de resultados.

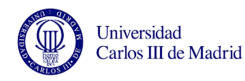

A pesar de estar situado en quinta posición, el uso del mismo se ha dado desde el principio del proyecto como apoyo a todo lo demás.

Tiempo estimado: 30 horas.

#### **6. Memoria: redacción y maquetado final**

Con la redacción de la memoria ocurre lo mismo que en el punto anterior, a pesar de estar situada en esta posición se ha ido realizando de forma simultánea a todos los estadios anteriores.

A la par que se iban realizando los procesos de documentación, ensayos, ajuste, etc. se ha ido redactando una serie de borradores donde se recoge todo lo necesario para la elaboración de la memoria final.

Por último, y para finalizar, se ha llevado a cabo la unión de los mencionados borradores así como los datos extraídos de las distintas herramientas usadas a lo largo del proyecto.

La maquetación de la memoria ocupa el último lugar.

Tiempo estimado: 100 horas.

En la siguiente figura se esquematiza mediante un diagrama de Gantt la planificación temporal del proyecto.

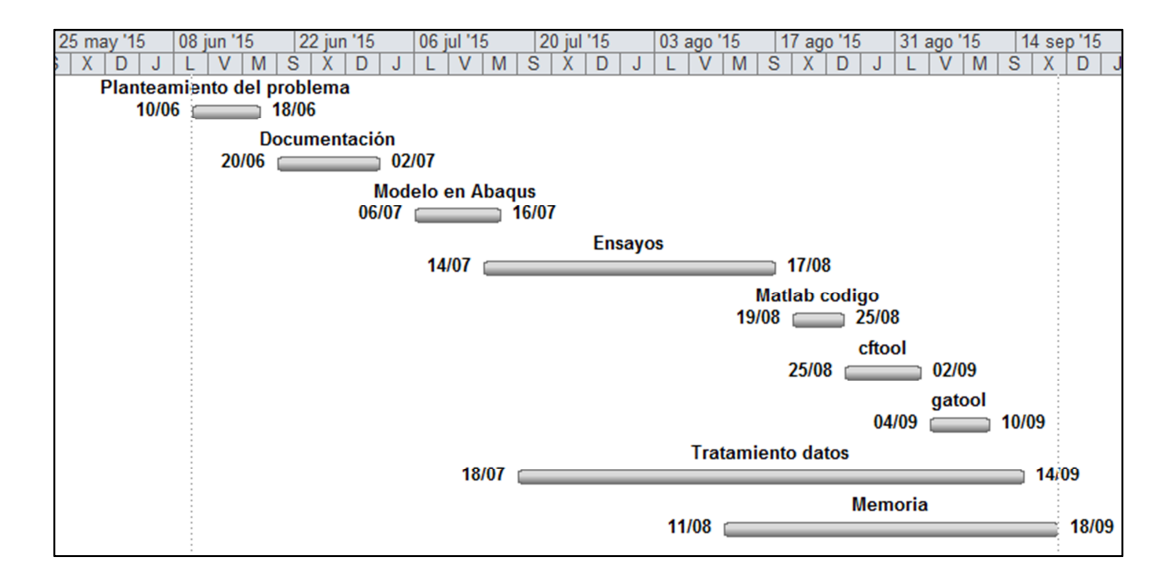

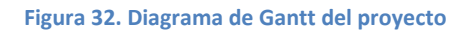

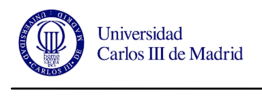

### **6.2 PRESUPUESTO**

 Gracias al seguimiento y estimación de los tiempos empleados en cada fase de creación del proyecto, es fácil proporcionar un presupuesto económico aproximado del coste total del trabajo.

 En primer lugar hay que definir las horas de trabajo empleadas en el mismo en concepto de coste de recursos humanos, diferenciando entre el trabajo de desarrollo y el trabajo de seguimiento por parte de la tutora del proyecto.

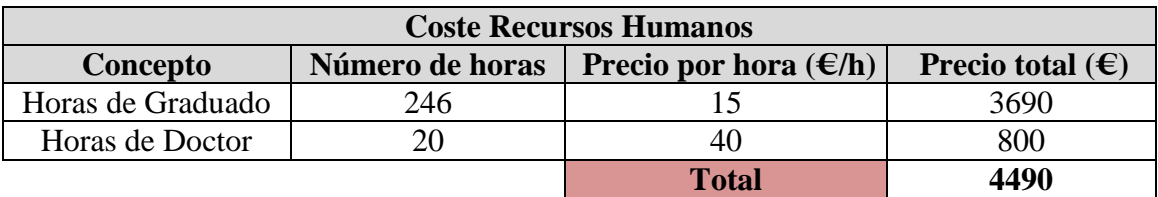

**Tabla 16. Coste recursos humanos**

 Cabe analizar aquí también el coste de las herramientas utilizadas para el correcto desarrollo del proyecto: licencias de software y ordenador.

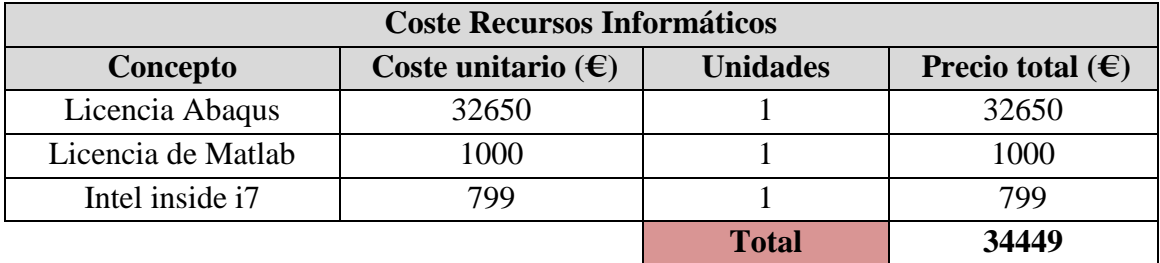

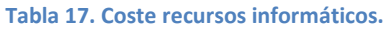

 Como suma de los conceptos anteriores obtenemos el coste total del Trabajo Fin de Grado planteado.

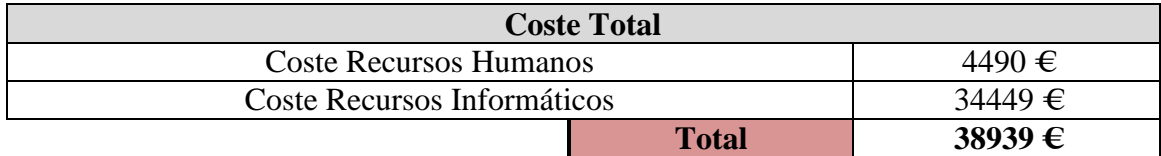

**Tabla 18. Coste total del proyecto.** 

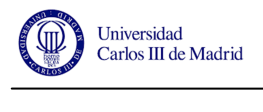

# **Capítulo 7. CONCLUSIÓN Y TRABAJOS FUTUROS**

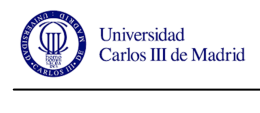

### **7.1 CONCLUSIÓN**

 En esta memoria se ha recogido el trabajo llevado a cabo a lo largo de la ejecución del presente Trabajo Fin de Grado. El objetivo del mismo es encontrar una relación entre las frecuencias de vibración de un eje fisurado y la geometría de la fisura que alberga.

 En primer lugar, con ayuda del software informático Abaqus se ha llevado a cabo el diseño del eje que sería objeto posterior de ensayo. Sobre el mismo se han definido una determinada cantidad de fisuras en función de su posición y geometría. Estas fisuras están caracterizadas por dos parámetros principales (longitud característica y factor de forma) que definen su perfil, siendo las mismas de frente semielíptico. Con los ensayos bien definidos se ha procedido a llevarlos a cabo con el fin de obtener las frecuencias de vibración correspondientes a los distintos modos de vibración que sufre el eje.

 A continuación se ha procedido a buscar una ecuación característica para cada uno de los casos estudiados con la que poder definir la frecuencia de vibración usando como variables de entrada las características de la fisura.

 Por último, y a modo de ampliación se han sometido estas ecuaciones a optimización mediante Algoritmos Genéticos para así poder resolver las ecuaciones de modo inverso.

 El principal problema que ha aparecido en la ejecución del proyecto ha tenido lugar al determinar las ecuaciones características mencionadas. El grado de correlación obtenido en las mismas no ha sido tan elevado como se esperaba, aun así las ecuaciones pueden usarse de manera directa con un error bastante asequible.

 Estos errores se maximizan a la hora de resolver las ecuaciones planteadas de manera inversa, mediante el mencionado método de optimización con Algoritmos Genéticos. Aquí se ha podido comprobar que la frecuencia con la que vibra un eje no es dato suficiente para determinar la geometría de las fisuras que éste pueda albergar en su extensión.

Se puede llegar a la conclusión entonces, de que sí es factible extraer las frecuencias de vibración de los distintos modos propios de un eje si conocemos la

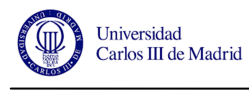

posición y la geometría de una fisura que esté contenida en el mismo. Del mismo modo, cabe comentar que la caracterización de las mismas mediante el método de Algoritmos Genéticos quizá no sea la manera más efectiva de llevarlo a cabo.

 No obstante, cabe mencionar la gran variedad de aplicaciones que se les puede dar a los softwares utilizados a lo largo del presente proyecto así como el mínimo coste económico que supone el uso de los mismos.

### **7.2 TRABAJOS FUTUROS**

 Lo expuesto anteriormente deja abierta la puerta a futuros trabajos en la misma línea de investigación, donde dándole otro enfoque a la resolución del problema puedan extraerse distintos resultados. Podrían abordarse distintos trabajos para este fin, donde se contemplen otras alternativas de diseño y procedimientos tales como:

- Distinto posicionamiento o definición de las fisuras ensayadas.
- Ejes más esbeltos donde las frecuencias estén mejor definidas.
- Búsqueda de ecuaciones características basadas en planteamientos alternativos, como podrían ser relaciones exponenciales.

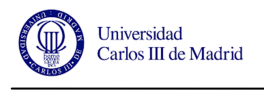

# **Capítulo 8. BIBLIOGRAFÍA**

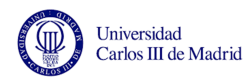

[1] Muñoz Abella, B, Rubio, L. *Detección e identificación de fisuras de frente semielíptico en ejes mediante la aplicación de algoritmos genéticos*, XVIII Congreso Nacional de Ingeniería Mecánica, 2010.

[2] Rubio L, Muñoz Abella B, Loiza G. *Static behaviour of a shaft with an elliptical crack.* Artículo del Departamento de Ingeniería Mecánica de la Universidad Caros III de Madrid. 2010.

[3] Marco Esteban, M. *Análisis modal de un eje ferroviario y comparativa con un equivalente unidimensional.* Trabajo Fin de Grado. Escuela Politécnica Superior de la Universidad Carlos III de Madrid. Leganés, 2012.

[4] Singiresu S. Rao. University of Miami. *Mechanical Vibrations.* 5ª Edición. Prentice Hall, EEUU, 1995. Pág. 721-726.

[5] Zahr, J. Documentación de la asignatura de *Modelización en Mecánica de Sólidos*. Departamento de Mecánica de Medios Continuos y Teoría de Estructuras, Universidad Carlos III de Madrid. 2014.

[6] García Jacomino, J. Luis. *Empleo de la modelización por elementos finitos en la solución de problemas ingenieriles.* 2011. http://www.monografias.com/trabajos82/aplicacion-mefsoldadura/aplicacion-mef-soldadura.shtml

[7] Muñoz Abella, B. Documentación de la asignatura de *Técnicas Avanzadas de Diseño de Máquinas.* Departamento de Ingeniería Mecánica, Universidad Carlos III de Madrid. 2014.

[8] González Farias, I. Documentación de la asignatura de *Técnicas Avanzadas en Diseño en Ingeniería Mecánica.* Departamento de Ingeniería Mecánica, Universidad Carlos III de Madrid. 2014.

[9] Rubio Herrero, P. *Factor de Intensidad de Tensiones en fisuras elípticas con mecanismos de apertura y cierre en ejes giratorios.* Tesis Doctoral. Escuela Politécnica Superior de la Universidad Carlos III de Madrid. Leganés, febrero de 2014.

[10] Díaz Hurtado, M. *Aplicación de los algoritmos genéticos en la identificación de fisuras de frente elíptico en ejes sometidos a tracción.* Trabajo Fin de Grado. Departamento de Ingeniería Mecánica, Universidad Carlos III de Madrid. Leganés, 2014.

[11] SIMULIA. Abaqus/CAE User´s Manual. 2012.

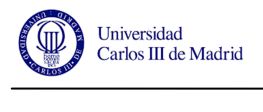

# **Capítulo 9. ANEXOS**

### **ANEXO A. Frecuencias de vibración de eje fisurado en función de** α**,** β **y**

### γ**.**

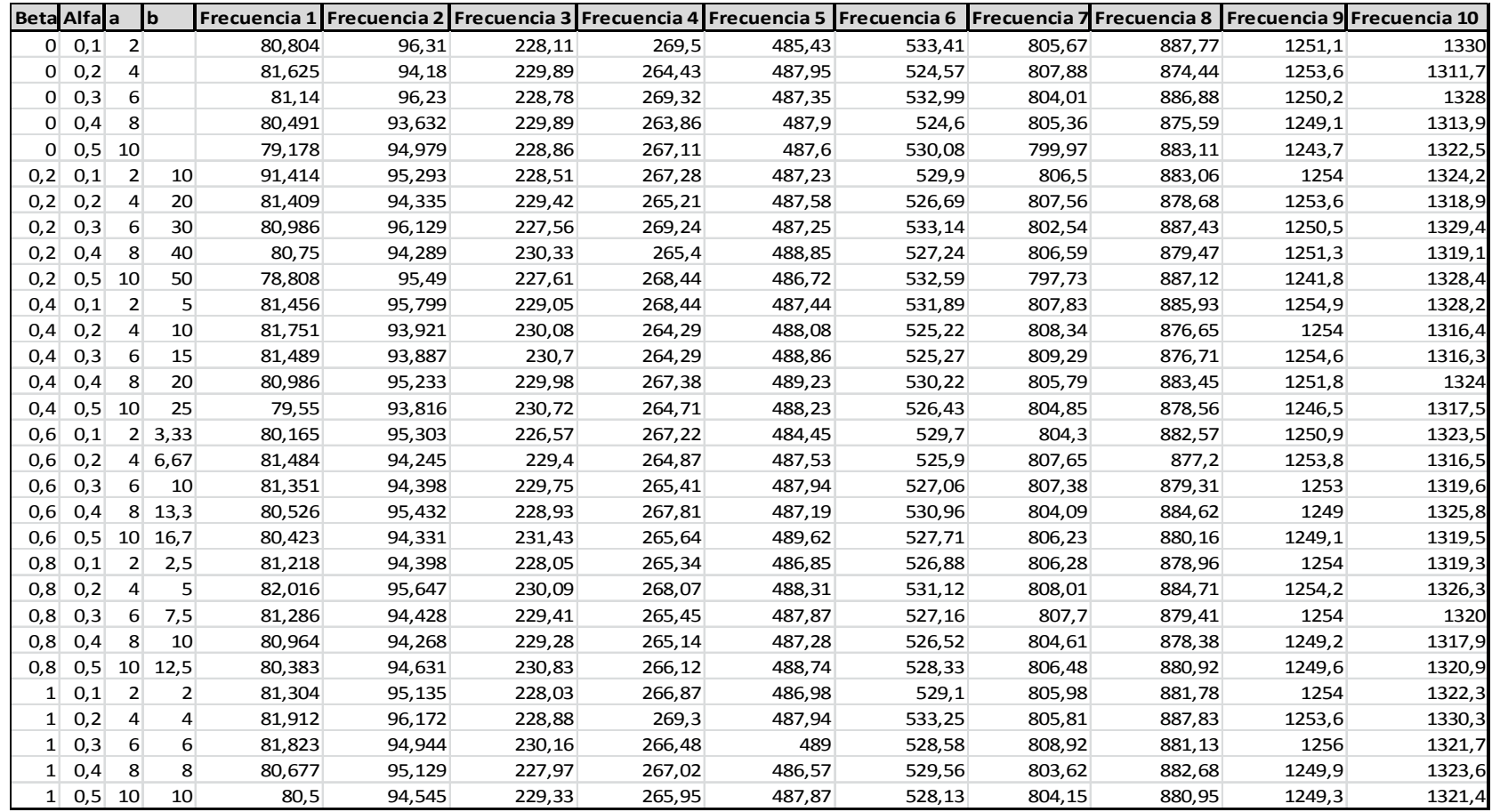

0.05

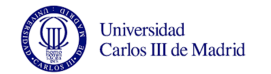

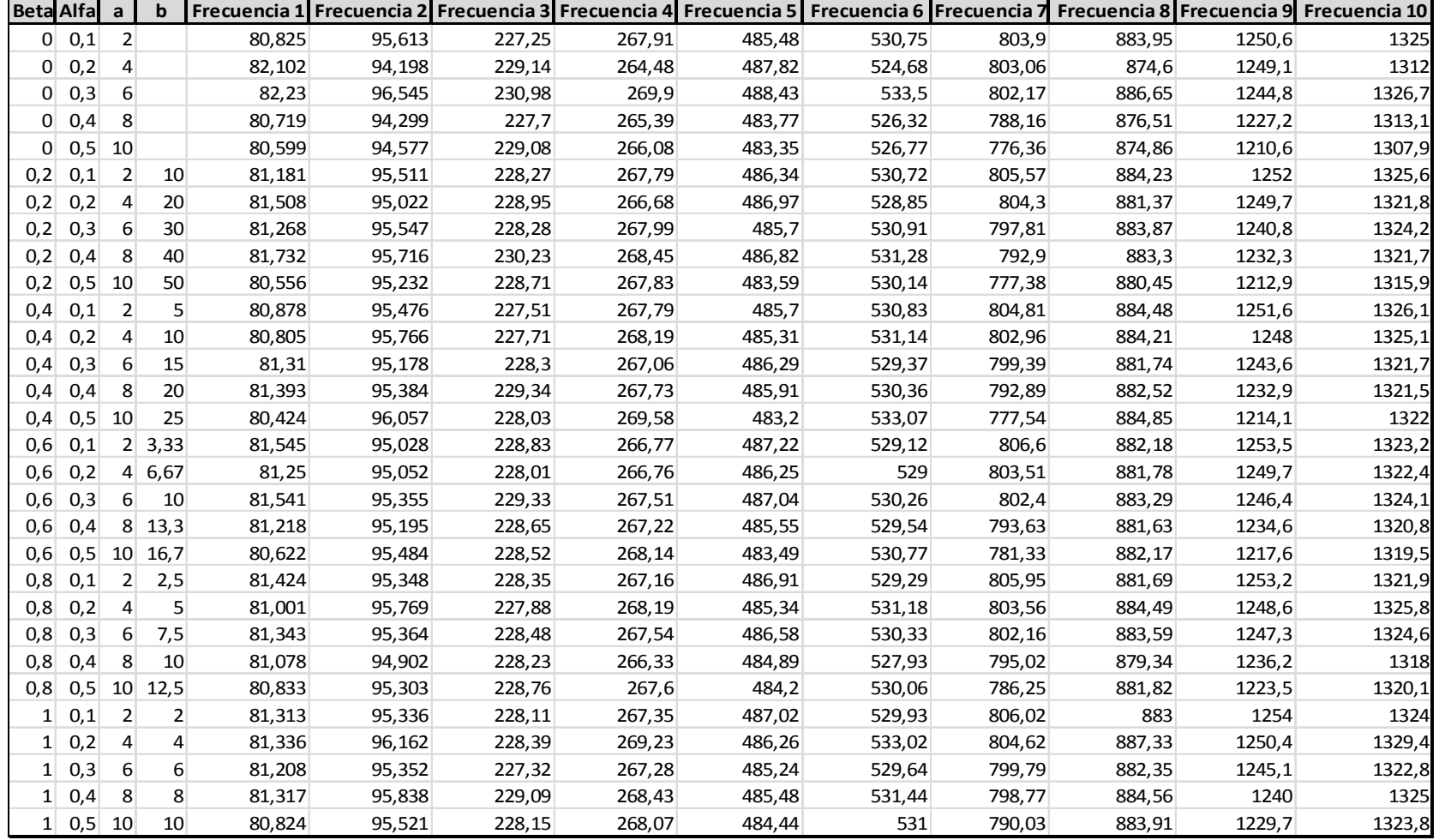
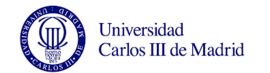

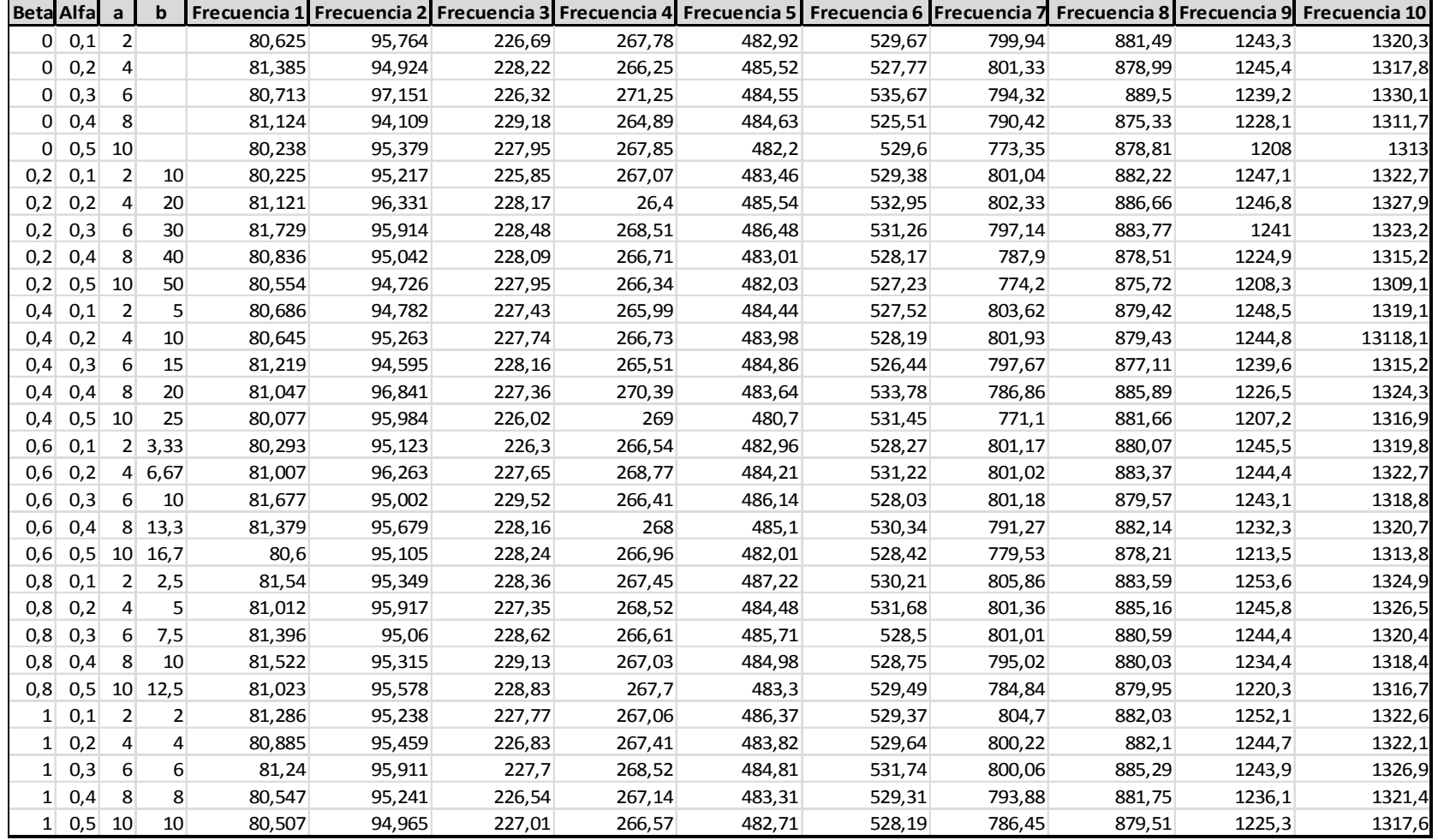

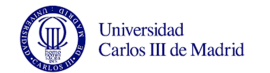

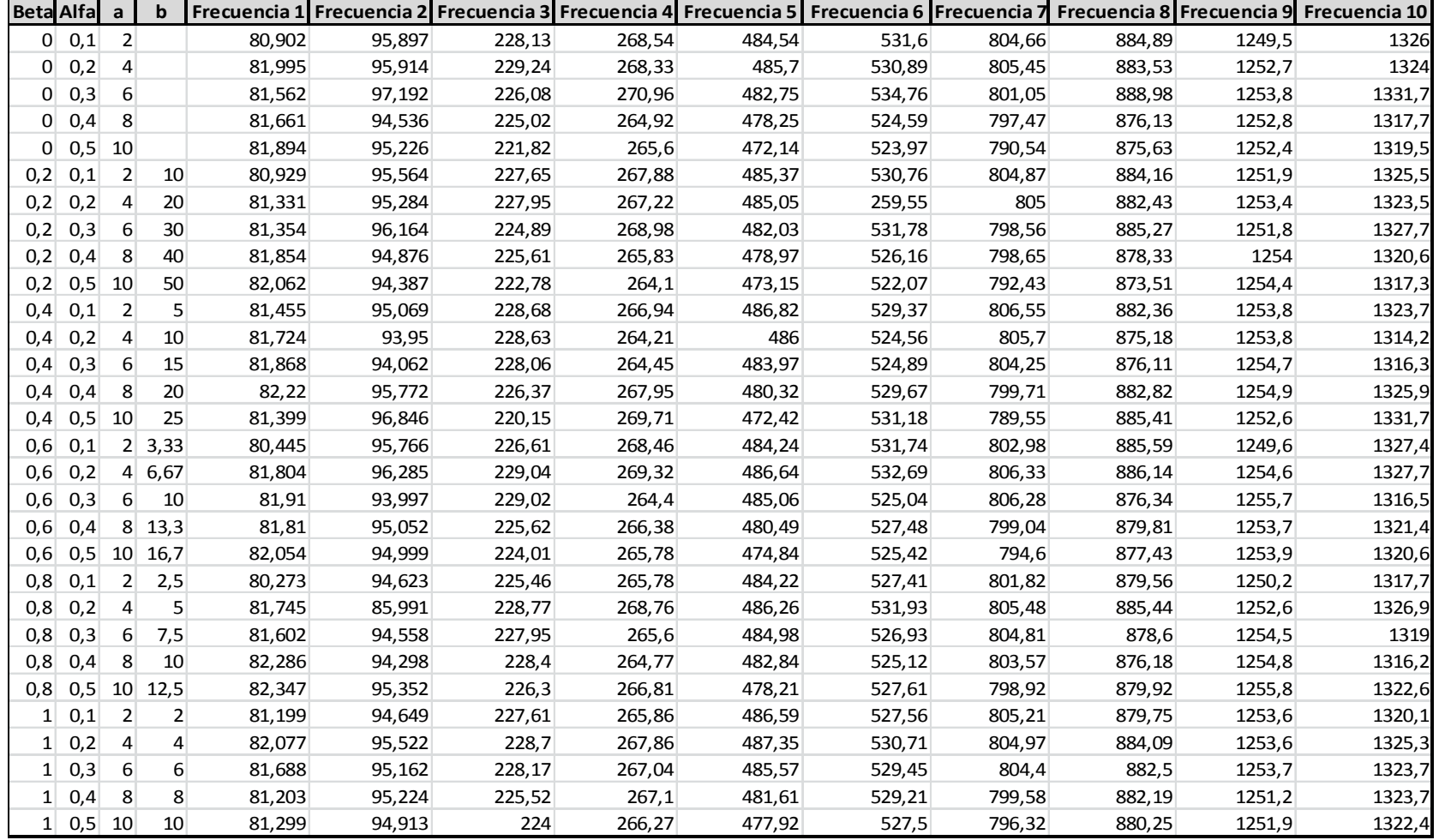

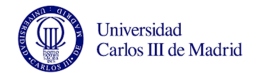

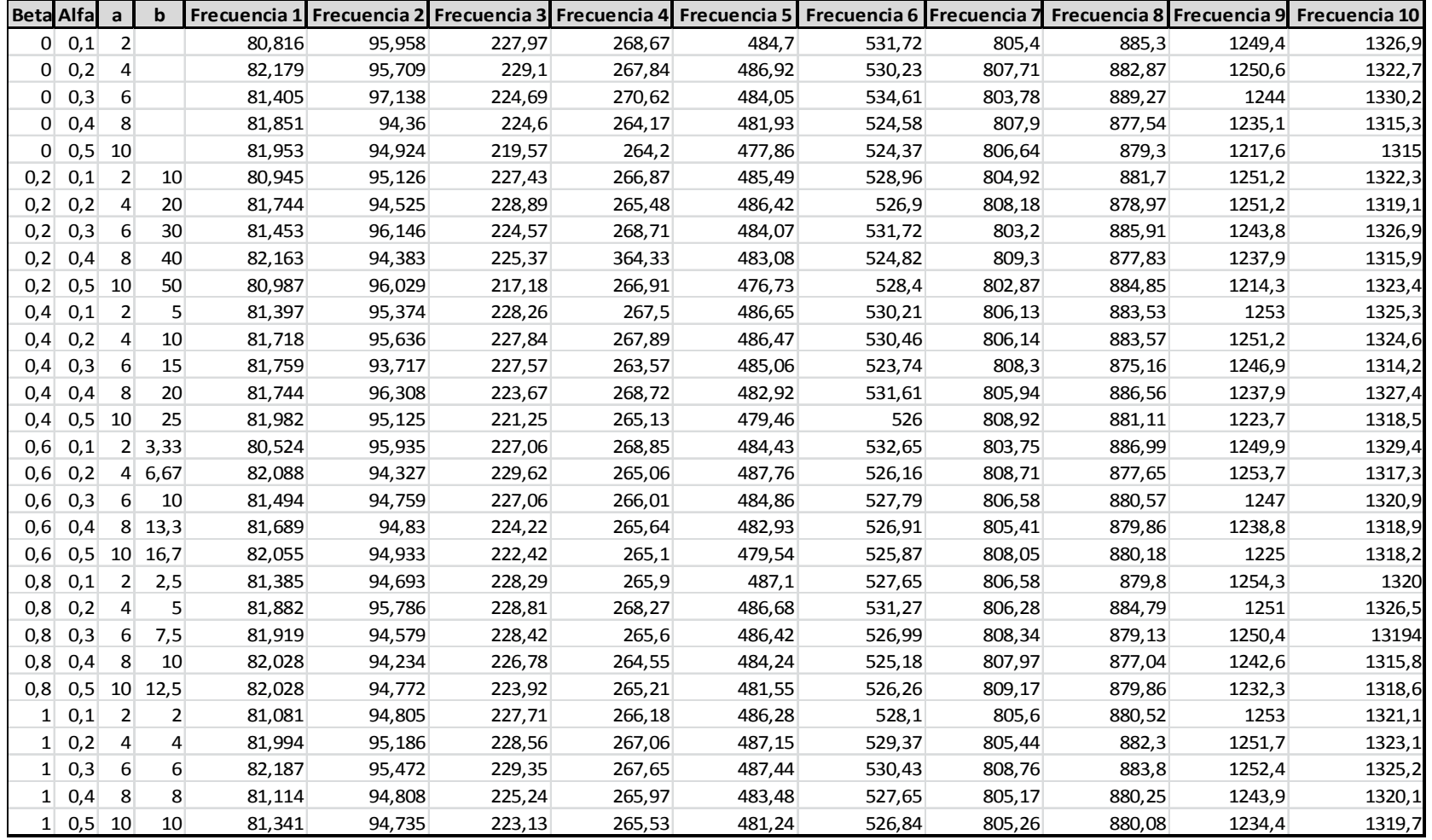

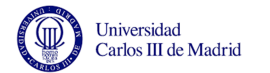

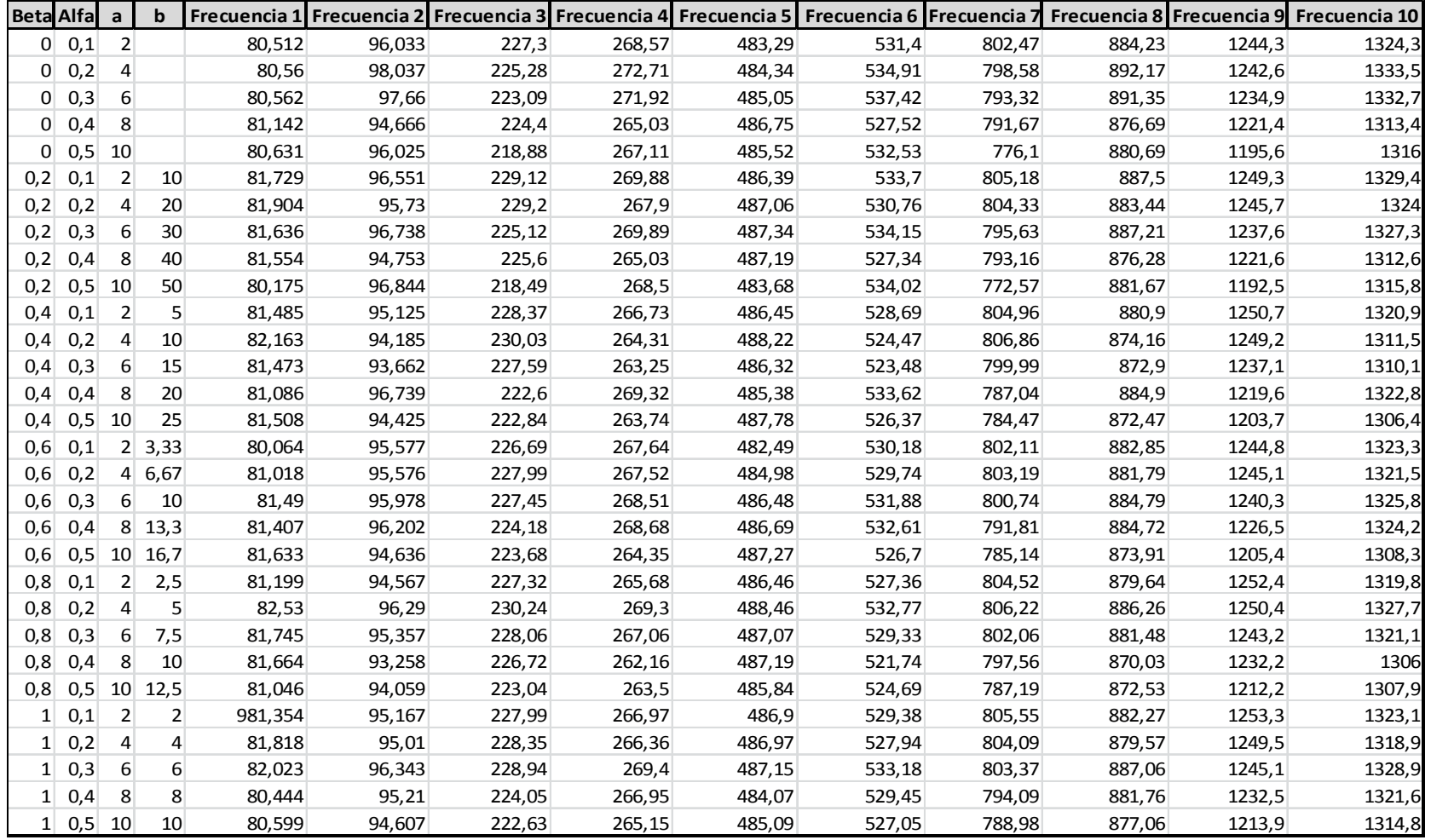

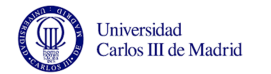

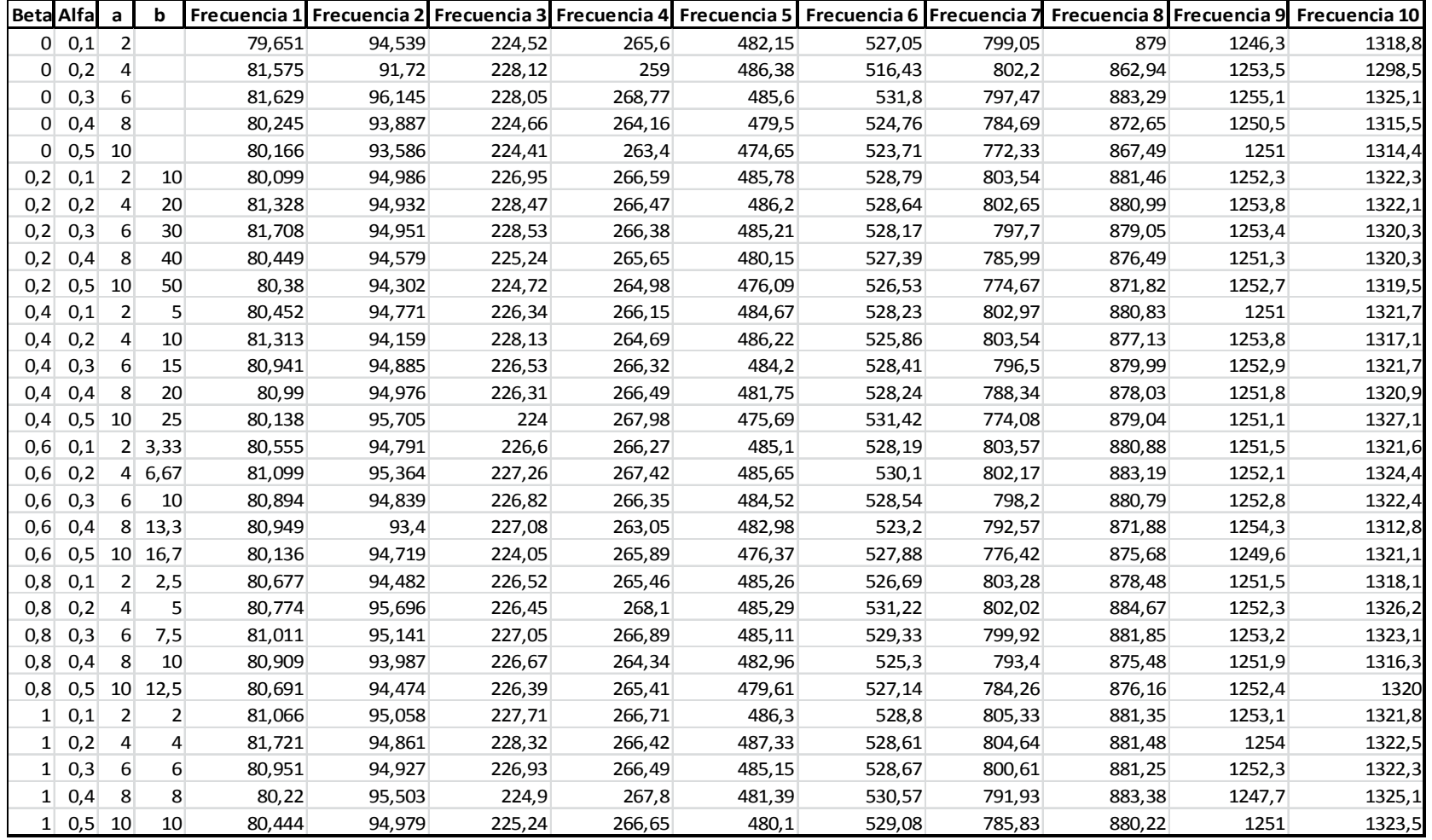

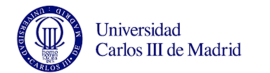

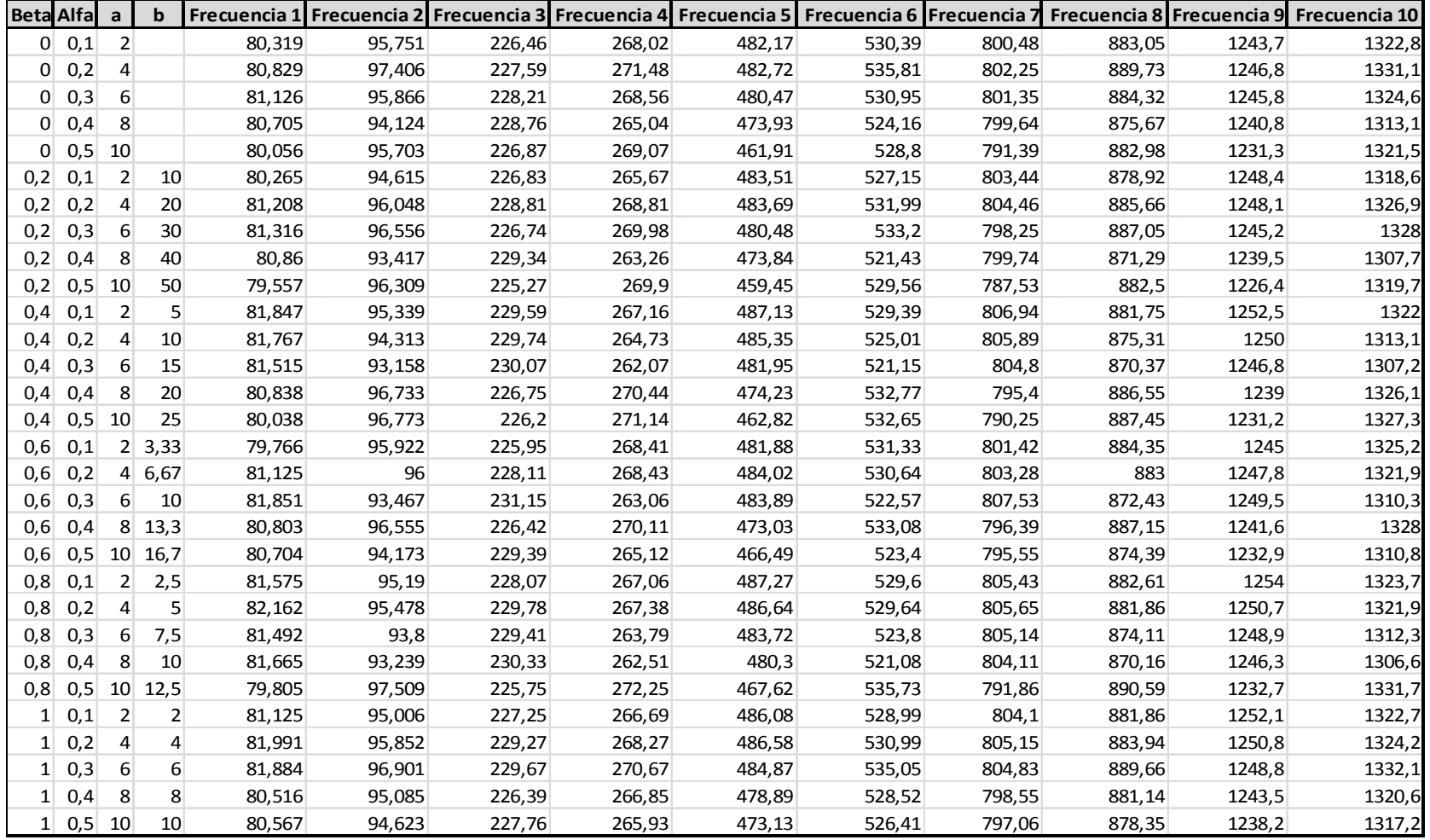

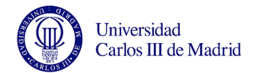

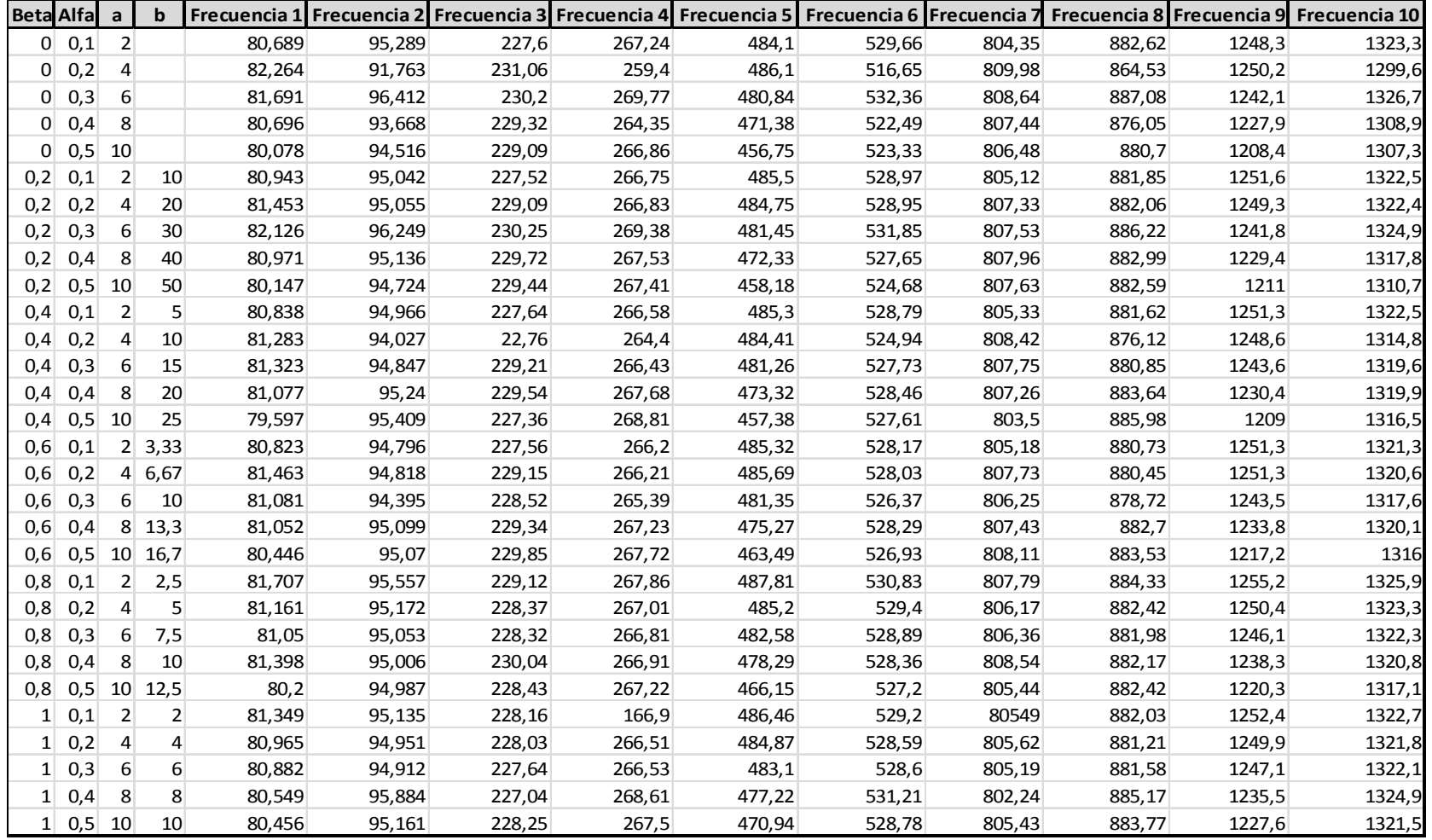

## **ANEXO B. Frecuencias adimensionales**

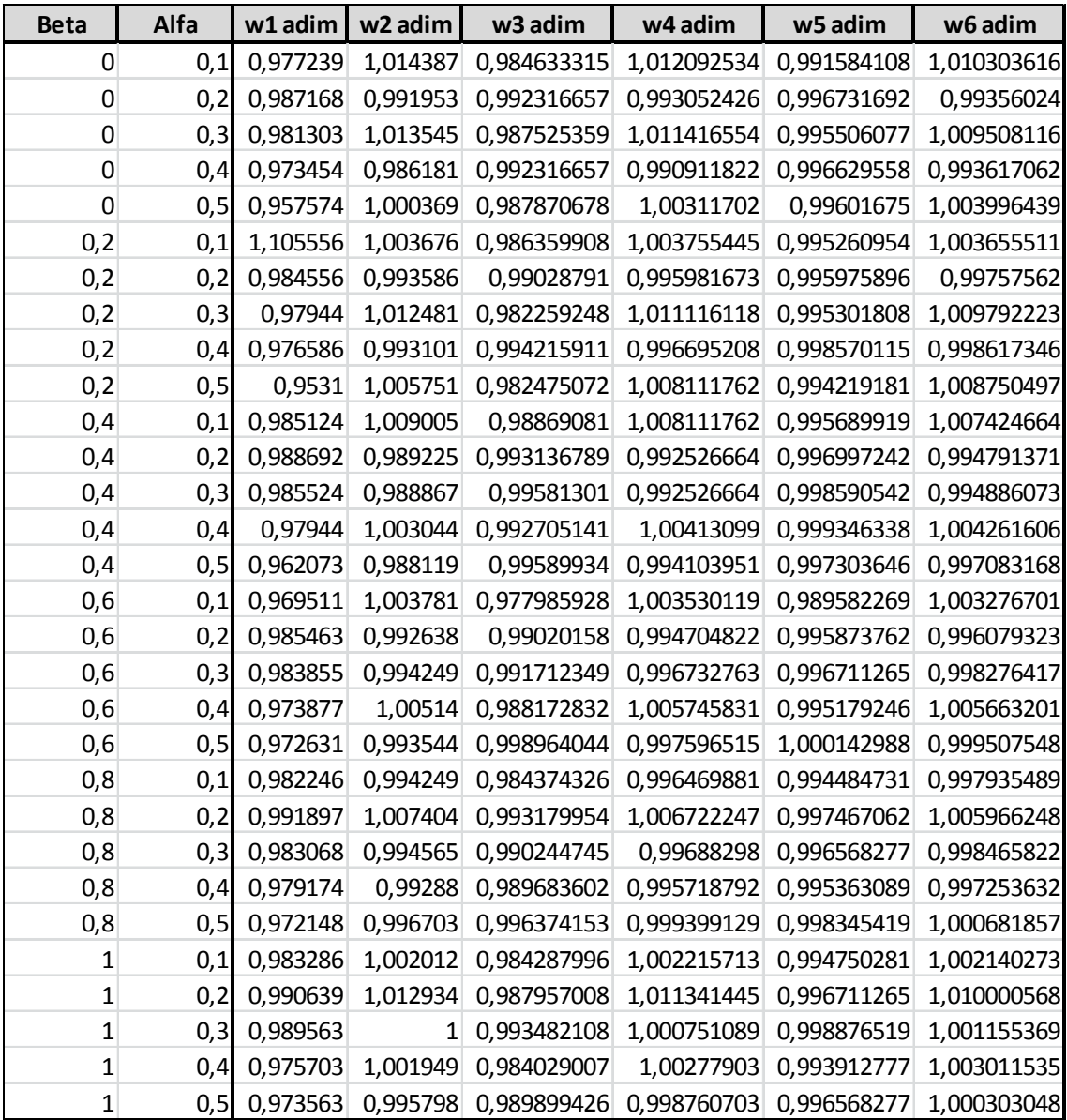

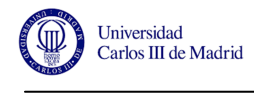

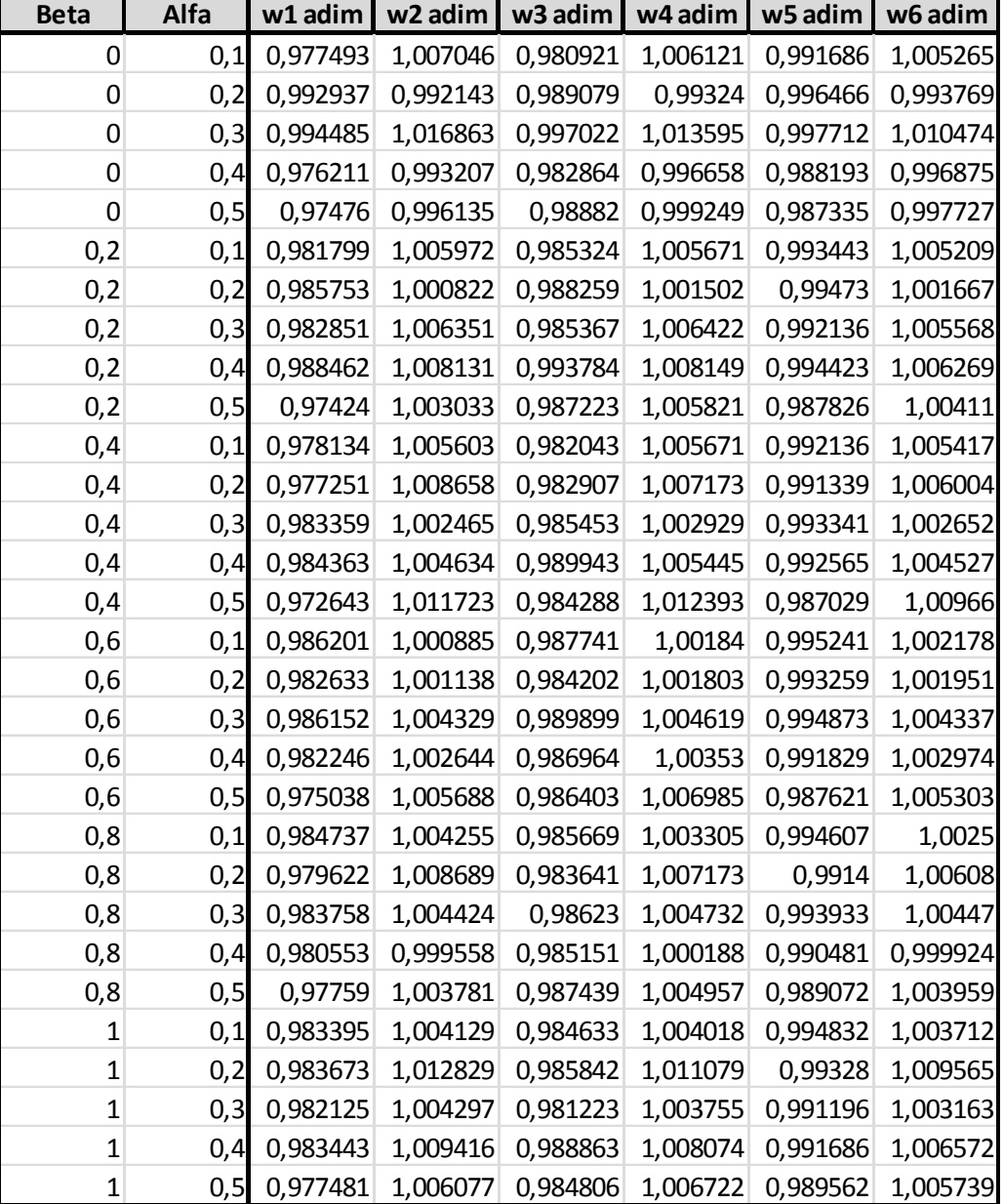

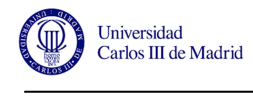

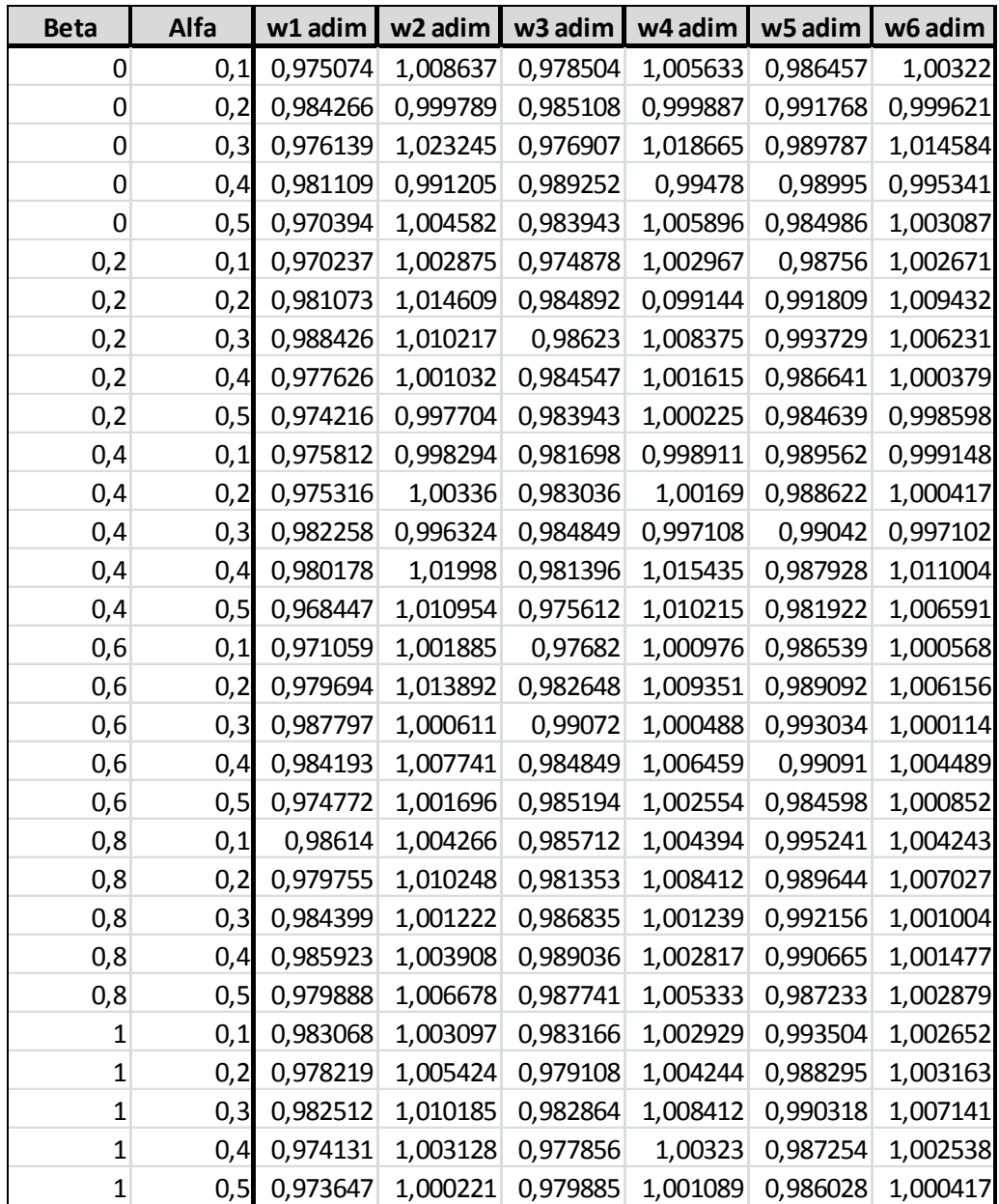

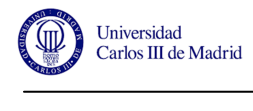

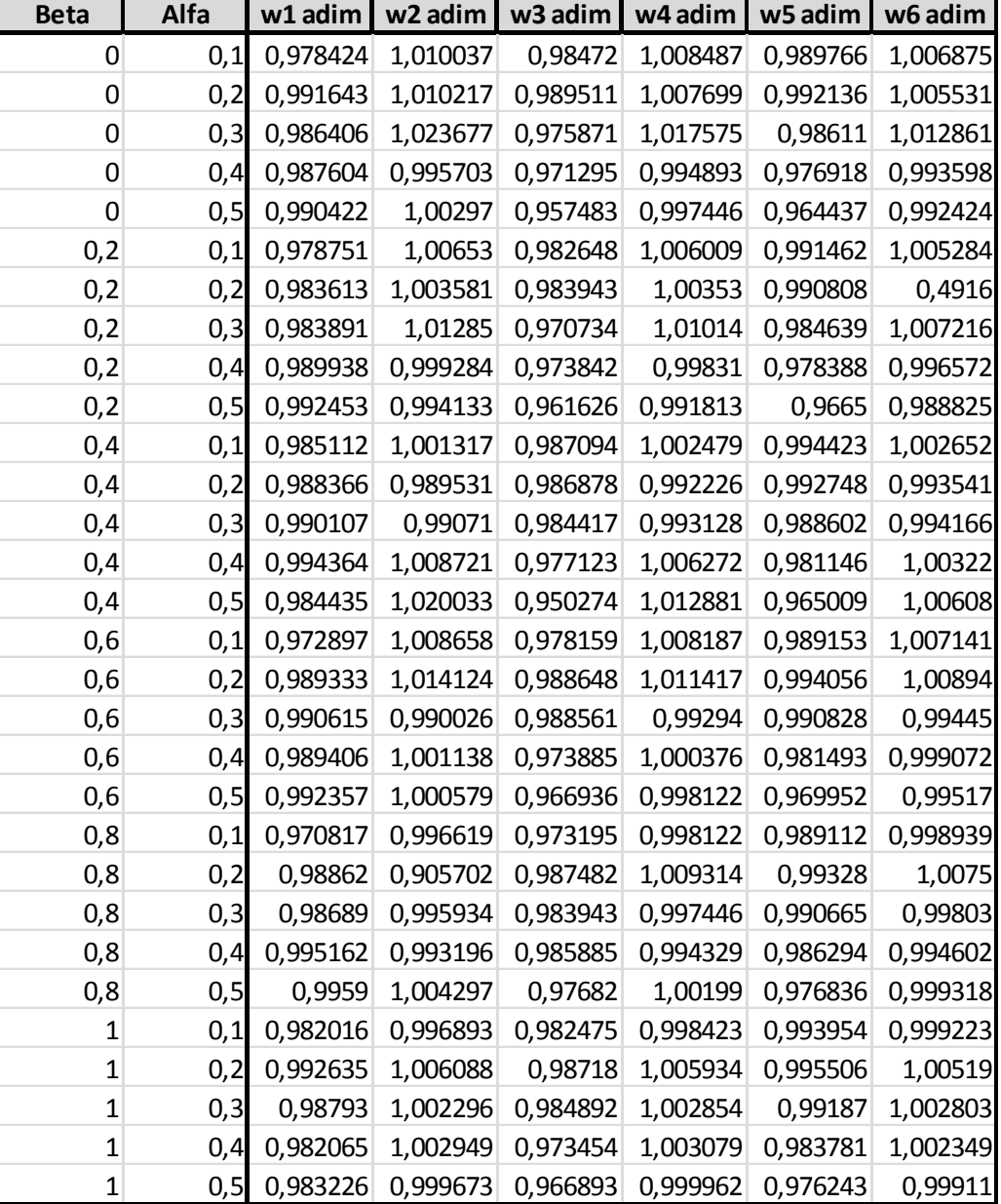

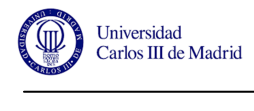

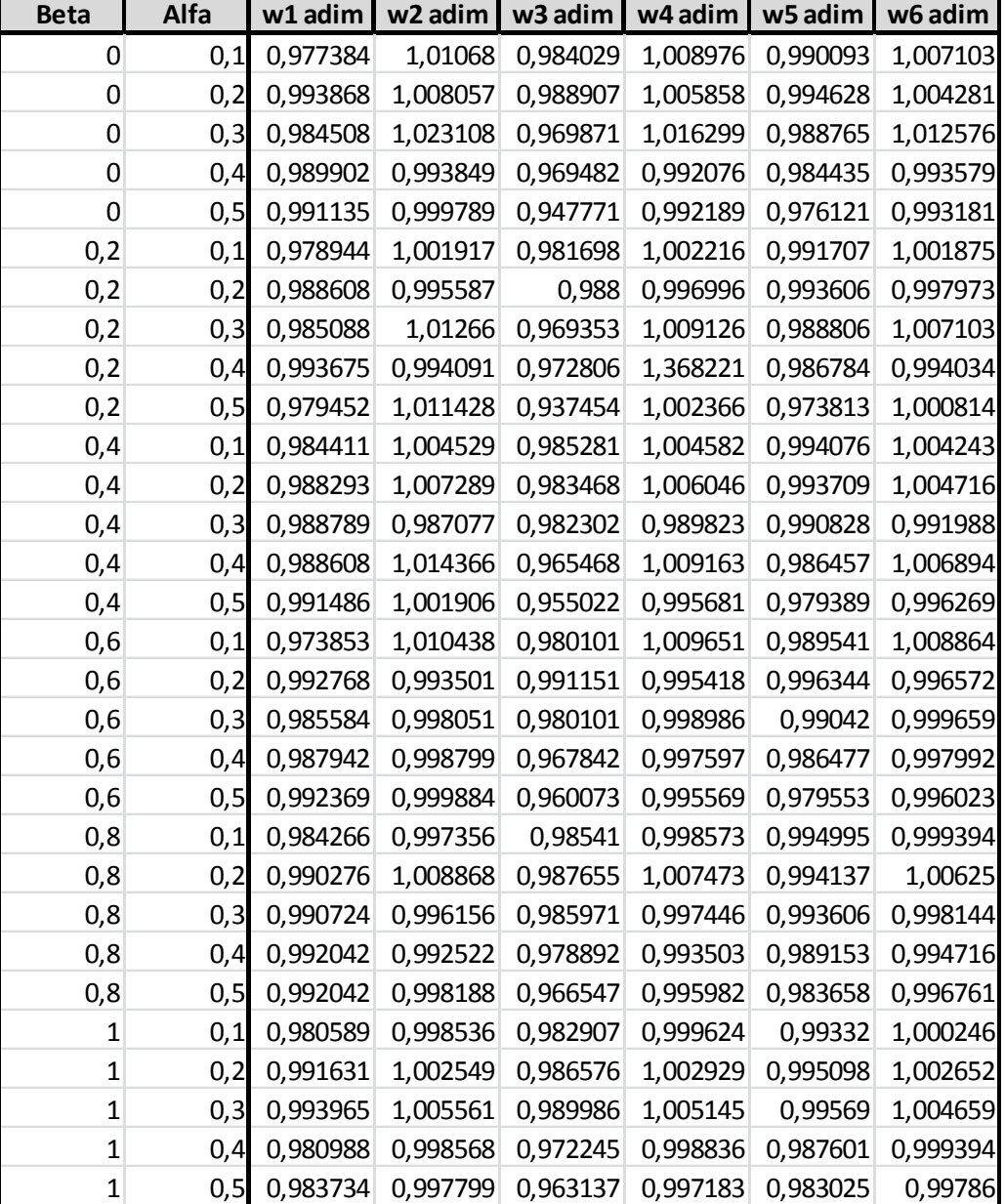

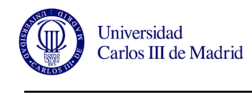

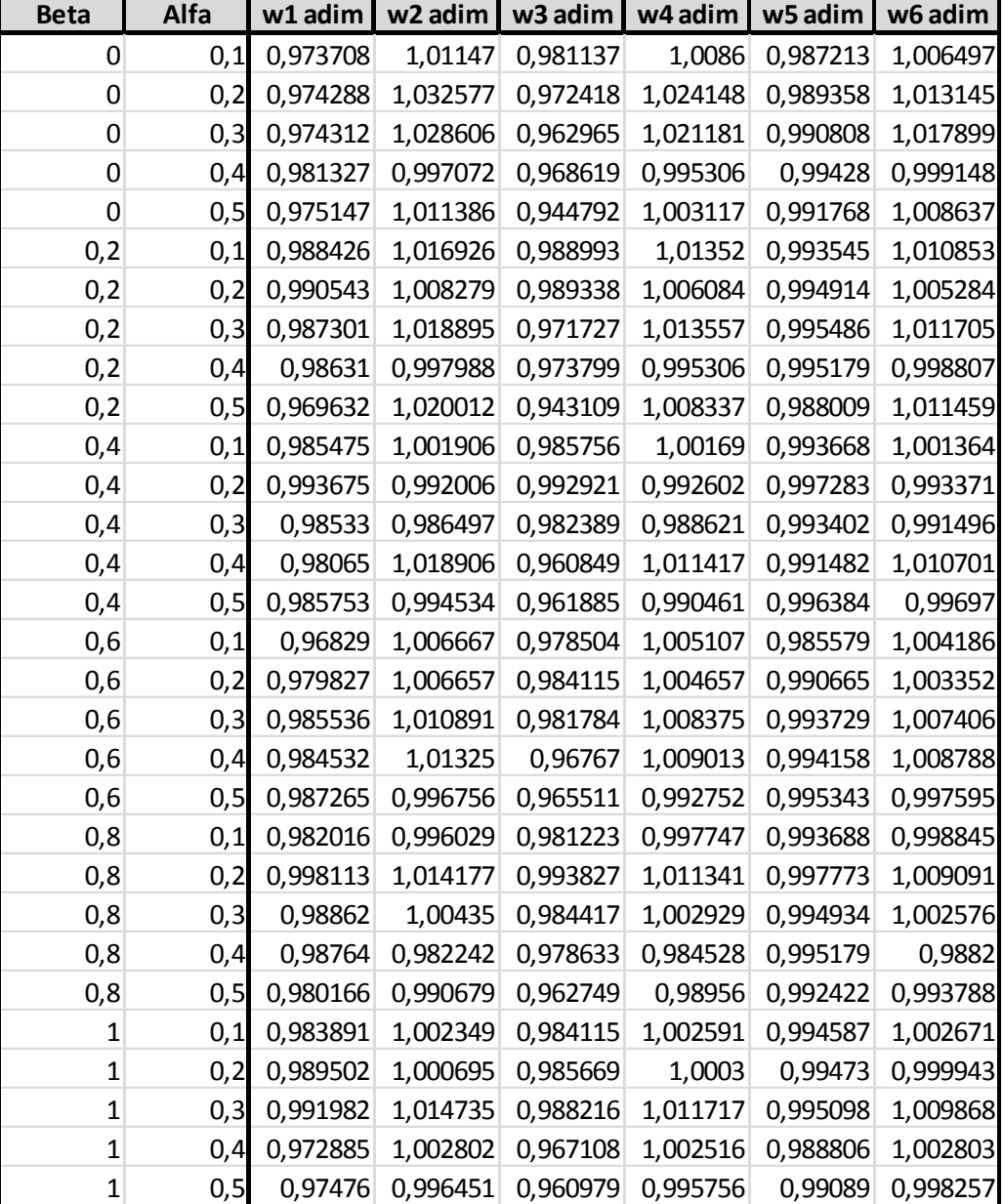

ĭ

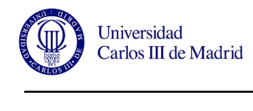

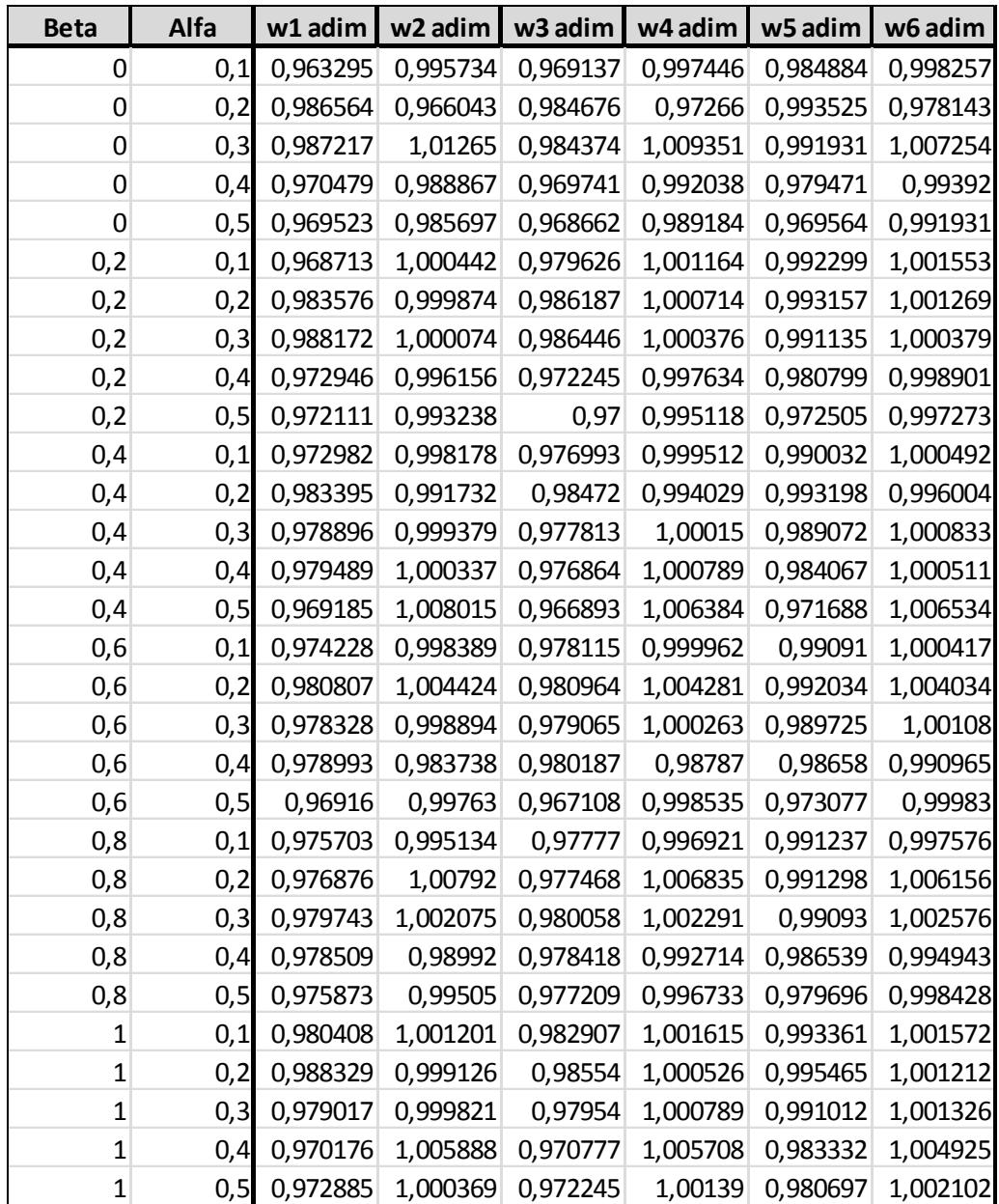

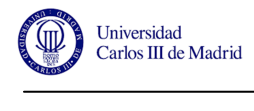

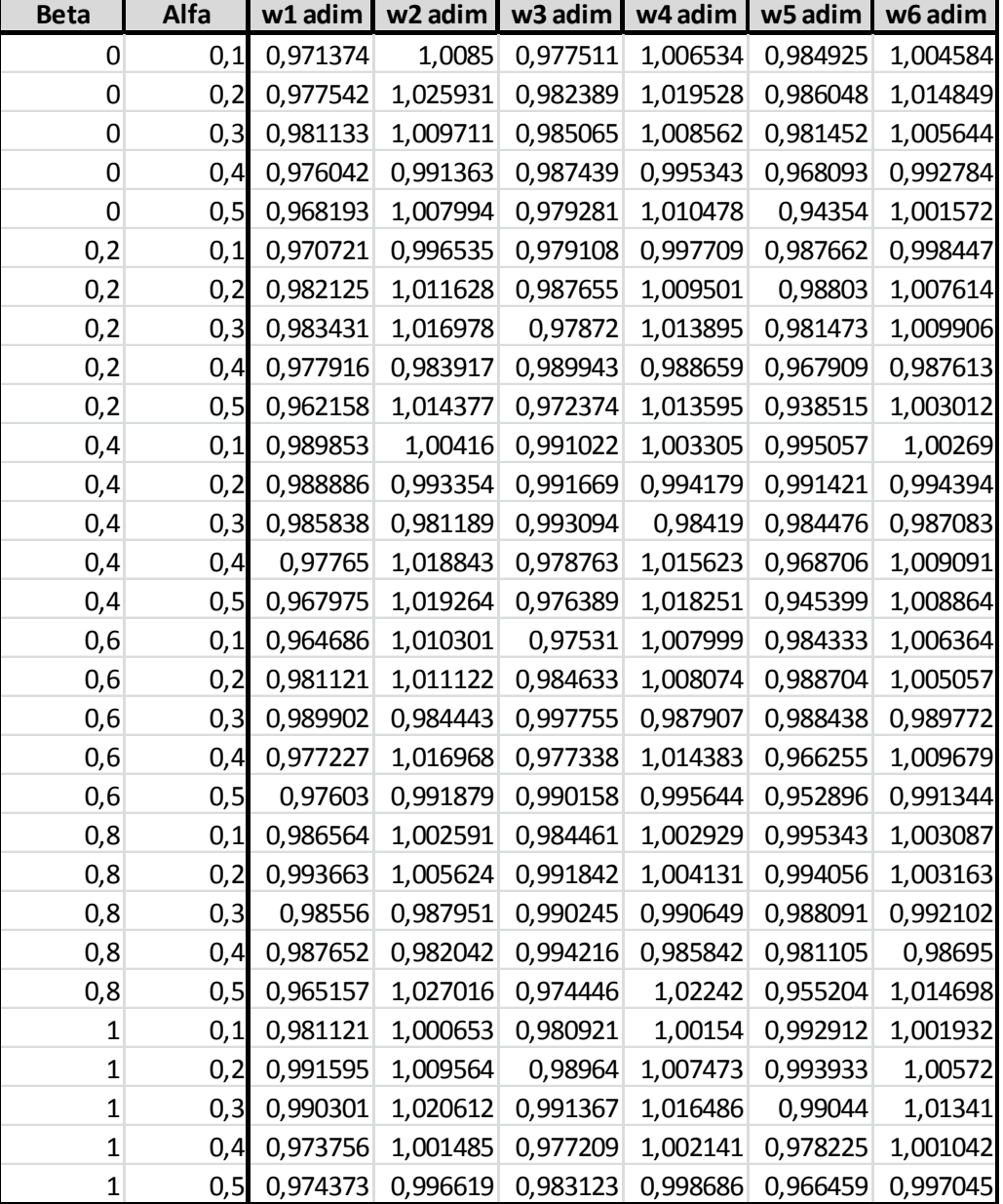

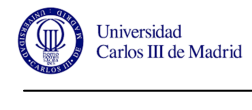

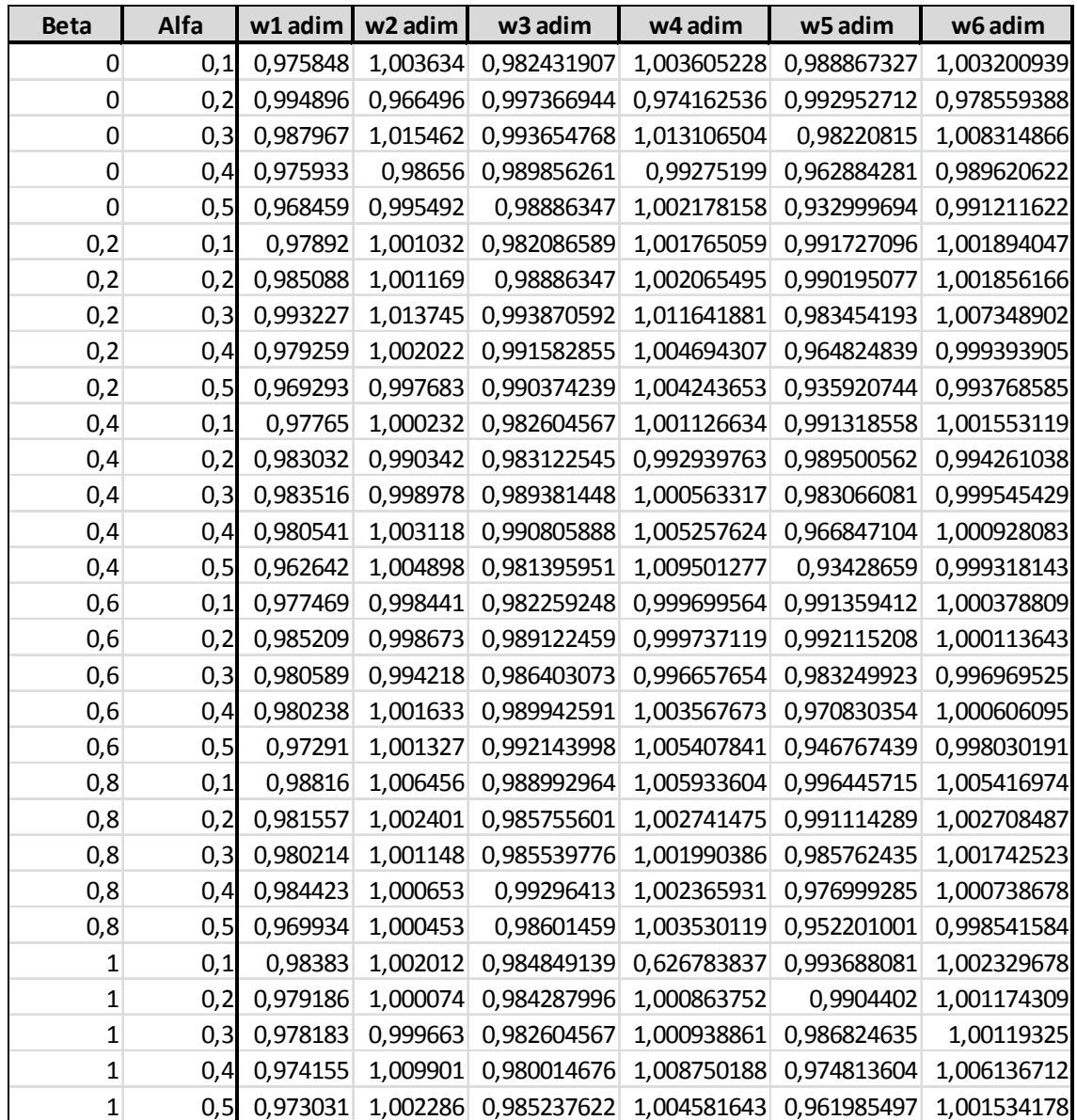

## **ANEXO C. Nivel de correlación de datos mediante correlación múltiple/cftool en función de los coeficientes propuestos.**

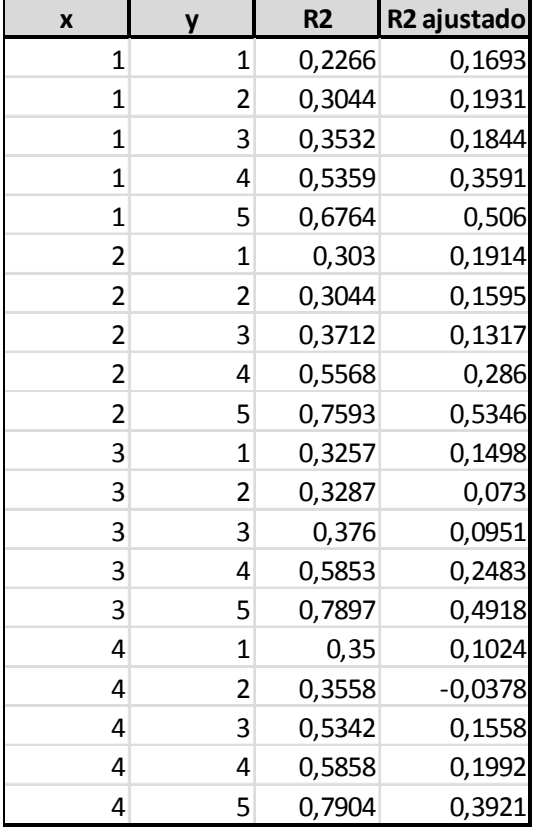

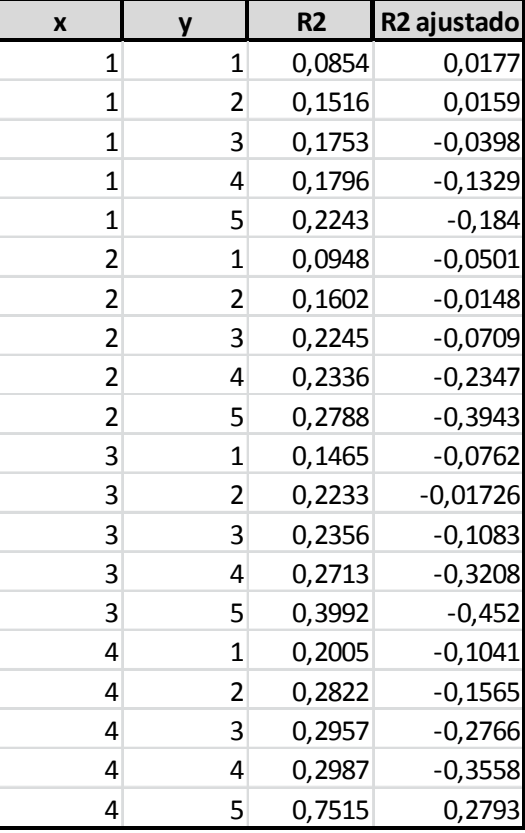

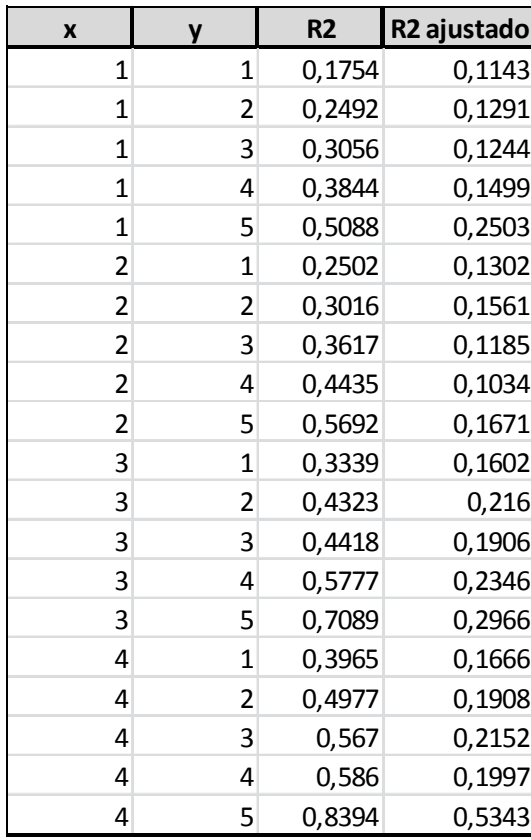

 **0.05, w1**

**0.05, w2 0.05,w3**

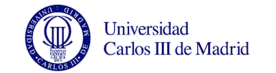

--

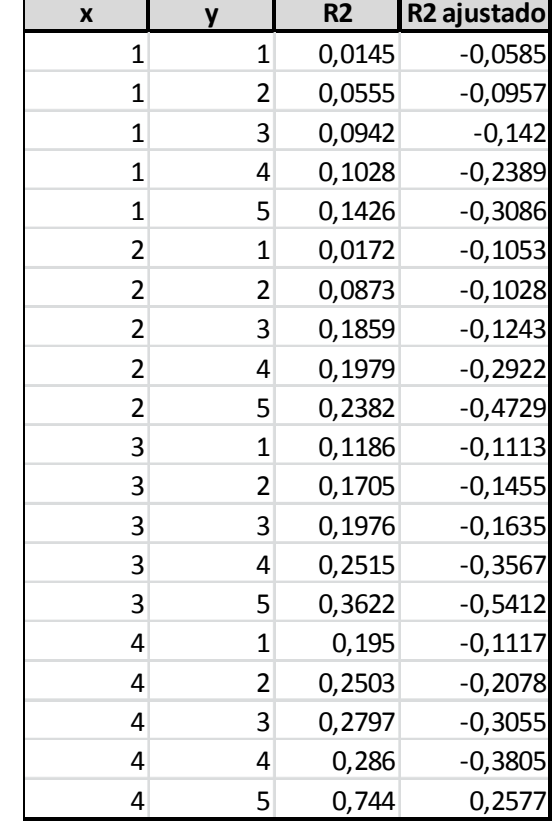

┱

T

-

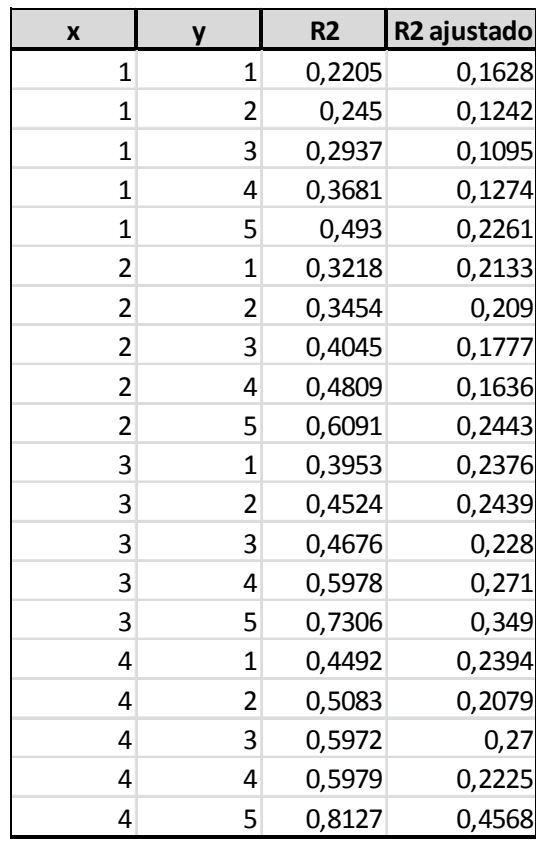

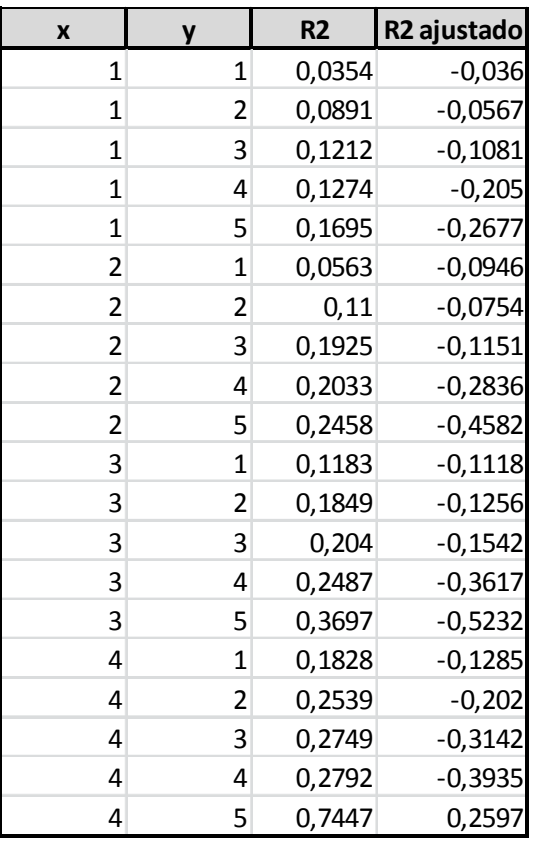

 $0.05, w6$ 

**0.05, w4** 0.05, w6 0.05, w6 0.05, w6 0.05, w6 0.05, w6 0.05, w6 0.05, w6 0.05, w6 0.05, w6 0.05, w6 0.05, w6 0.05, w6

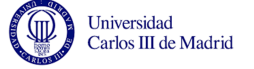

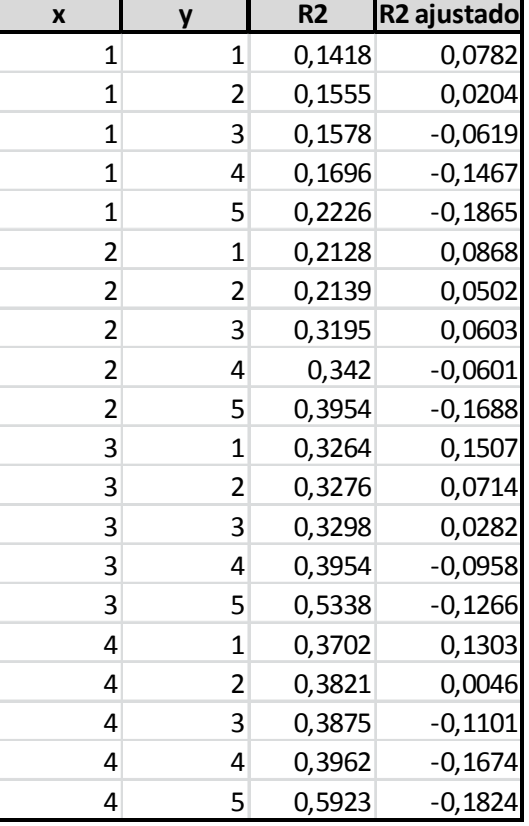

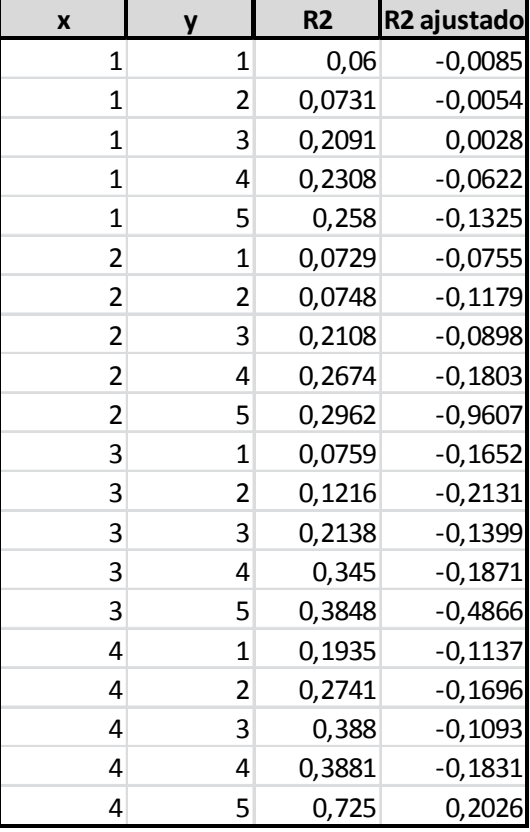

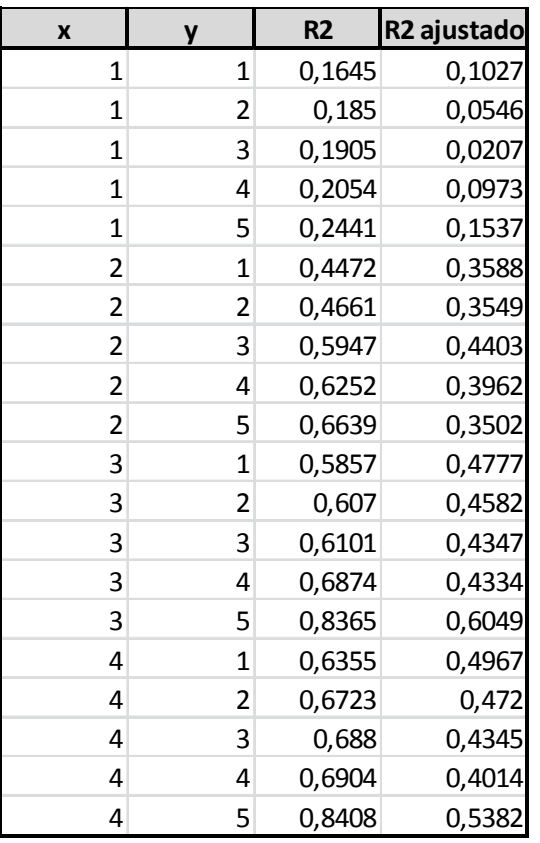

 **0.1, w1**

**0.1, w2 0.1, w3**

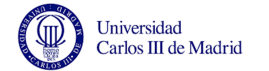

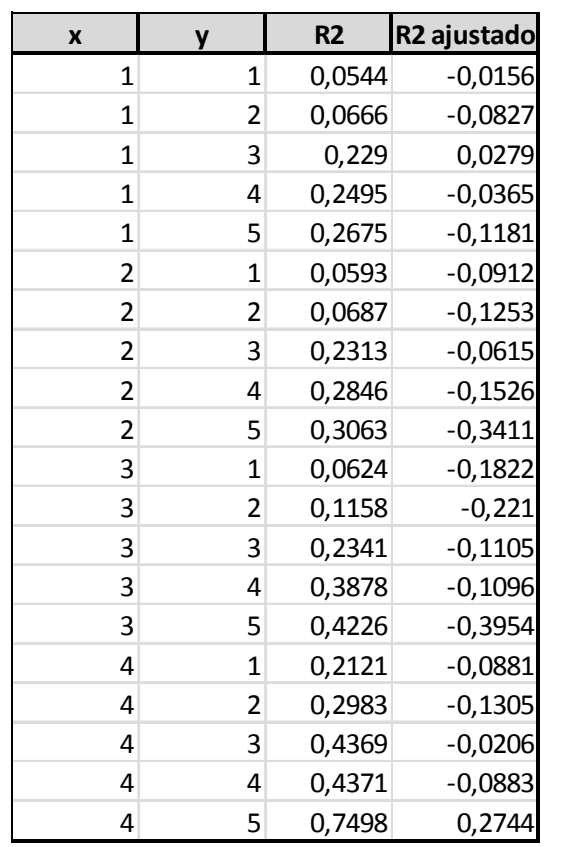

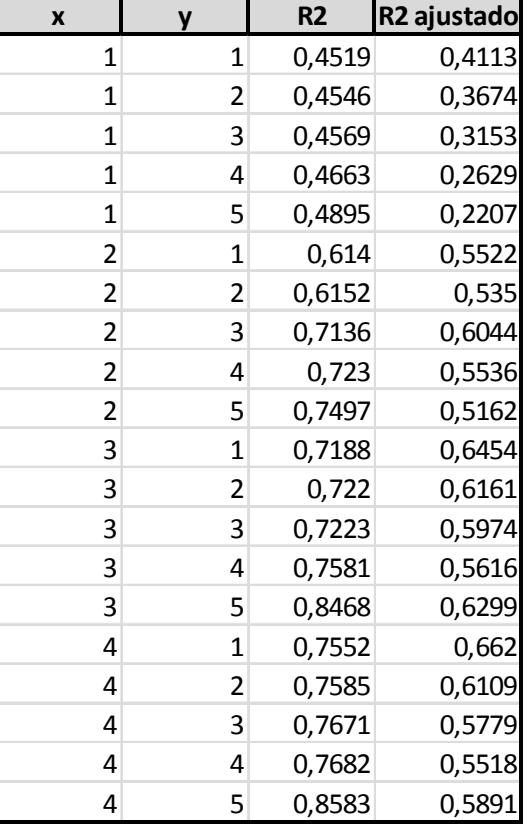

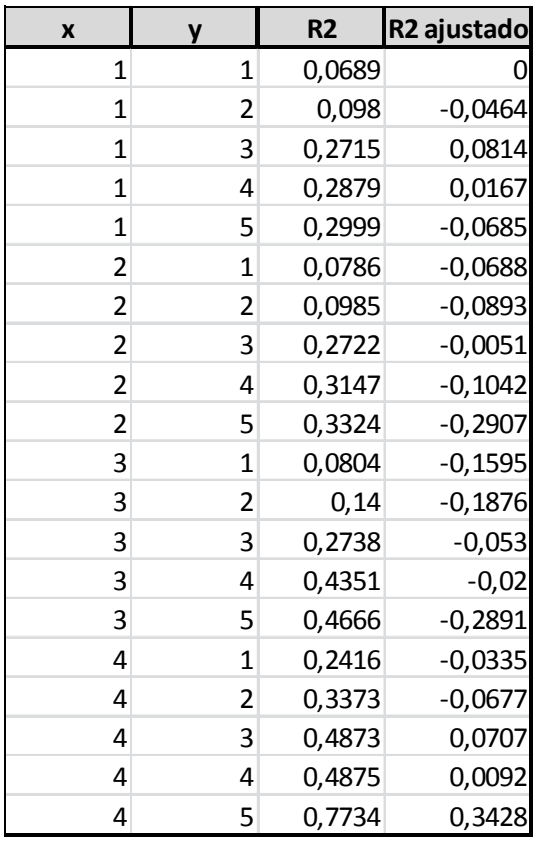

**0.1, w4** 0.1, w5 0.1, w6 0.1, w6 0.1, w6 0.1, w6 0.1, w6 0.1, w6 0.1, w6 0.1, w6 0.1, w6 0.1, w6

 $0.1, w6$ 

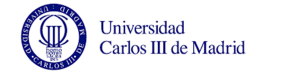

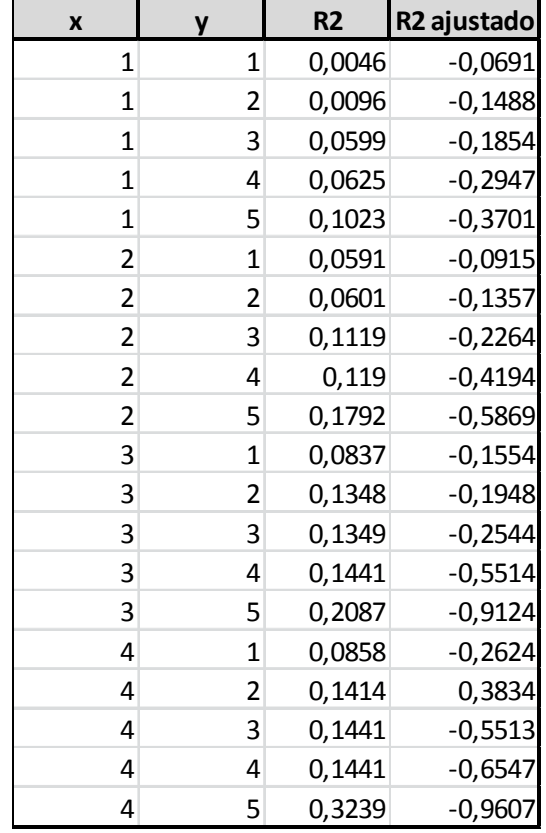

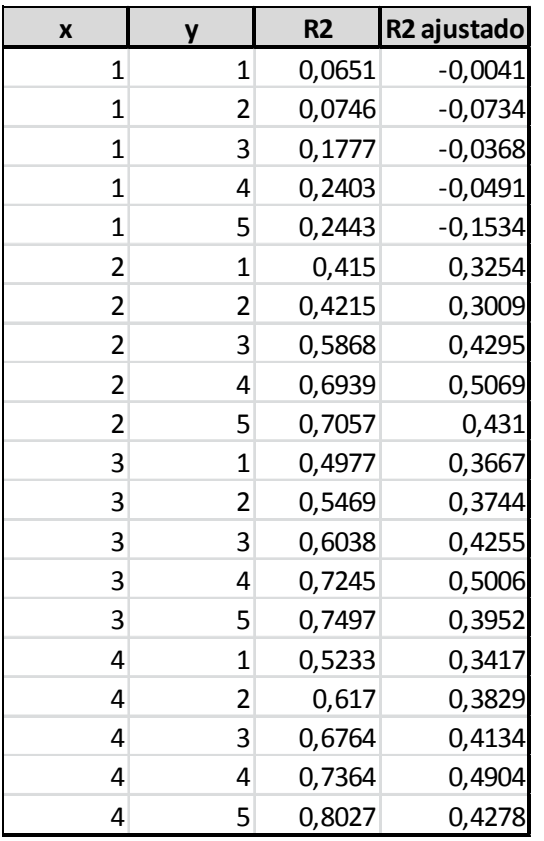

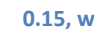

**<sup>x</sup> <sup>y</sup> R2 R2 ajustado**

<sup>1</sup> <sup>2</sup> 0,1127 -0,0292

 $\begin{array}{@{}c@{\hspace{1em}}c@{\hspace{1em}}l} & \multicolumn{1}{c|}{3} & \multicolumn{1}{c|}{0,2254} \ \hline 1 & \multicolumn{1}{c|}{4} & \multicolumn{1}{c|}{0,3345} \ \hline \end{array}$ 

 $\begin{array}{@{}c@{\hspace{1em}}c@{\hspace{1em}}l} & \text{4} & \text{0,3345} \\ \text{1} & \text{5} & \text{0,3747} \end{array}$ 

 $\begin{array}{ccc} 1 & 5 & 0,3747 \\ 2 & 1 & 0,1944 \end{array}$ 

 $\begin{array}{c|cc} 2 & 1 & 0,1944 \\ 2 & 2 & 0,2179 \end{array}$ 

2 2 0,2179<br>2 3 0,3556

 $\begin{array}{@{}c@{\hspace{1em}}c@{\hspace{1em}}}\n 2 & 3 & 0,3556 \\
2 & 4 & 0,5341\n\end{array}$ 

2 4 0,5341<br>2 5 0,5891

2 5 0,5891<br>3 1 0,2206

 $\begin{array}{c|cc} 3 & 1 & 0,2206 \\ 3 & 2 & 0,2446 \end{array}$ 

 $\begin{array}{@{}c@{\hspace{1em}}c@{\hspace{1em}}c@{\hspace{1em}}}\n 3 & 2 & 0,2446 \\
 \hline\n 3 & 3 & 0,3568\n \end{array}$ 

3 4 0,5433<br>3 5 0,5992

 $\begin{array}{cccc} 3 & 5 & 0,5992 \\ 4 & 1 & 0,2297 \end{array}$ 

 $\begin{array}{c|cc} 4 & 1 & 0,2297 \\ 4 & 2 & 0,3232 \end{array}$ 

 $\begin{array}{@{}c@{\hspace{1em}}c@{\hspace{1em}}}\n 4 & 3 & 0,4822 \\
 4 & 4 & 0,5445\n \end{array}$ 

 $\begin{array}{@{}c@{\hspace{1em}}c@{\hspace{1em}}c@{\hspace{1em}}}\n 4 & 4 & 0,5445 \\
 \hline\n 4 & 5 & 0,7511\n \end{array}$ 

<sup>3</sup> <sup>3</sup> 0,3568 0,0678

<sup>4</sup> <sup>2</sup> 0,3232 -0,0904

 $0,7511$ 

<sup>1</sup> <sup>1</sup> 0,0602 -0,0094

 $-0,0292$ 

0,0233

0,081

0,0456

0,0655

 $0,055$ 

0,1101

0,2495

0,2056

0,0173

 $-0,0431$ 

 $0,1723$ 

0,0314

 $-0,0637$ 

0,0614

0,1193

0,2781

**0.15, w1** 0.15, w1 0.15, w3 0.15, w3 0.15, w3 0.15, w3 0.15, w3 0.15, w3 0.15, w3 0.15, w3 0.15, w3 0.15, w3 0.15

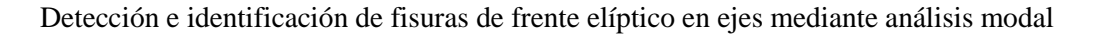

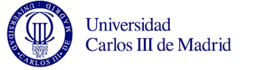

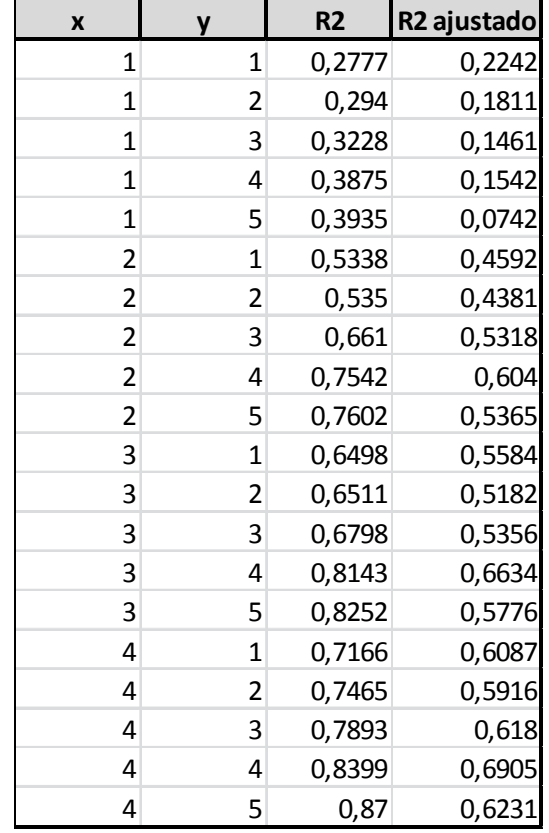

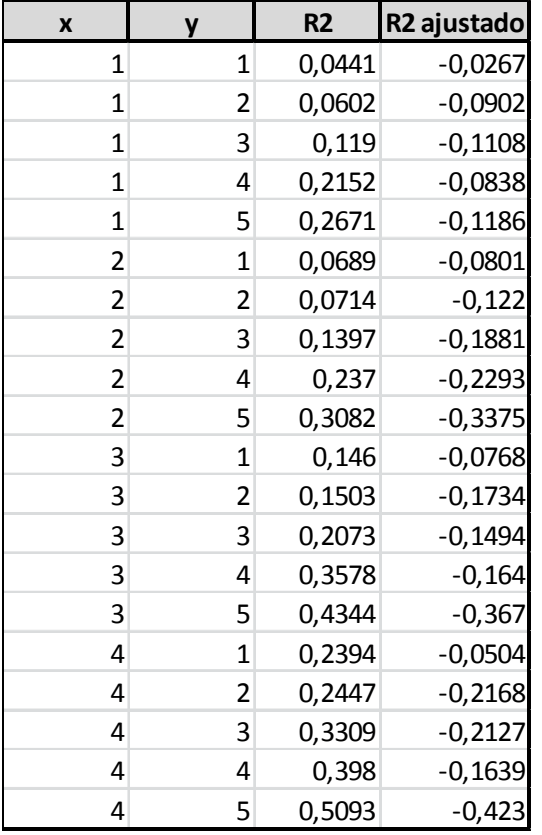

**0.15, w4 0.15, w5 0.15, w6** 

**<sup>x</sup> <sup>y</sup> R2 R2 ajustado**

 $\begin{array}{cccc} 1 & 2 & 0,0057 \\ 1 & 3 & 0,0409 \end{array}$ 

1 5 0,1439<br>2 1 0,0496

<sup>1</sup> 0,004 -0,0698

 <sup>3</sup> 0,0409 -0,2093<sup>4</sup> 0,0471 0,3159

 <sup>1</sup> 0,0496 -0,1025 <sup>2</sup> 0,0514 -0,1463 <sup>3</sup> 0,0907 -0,2557 <sup>4</sup> 0,1147 -0,4262 <sup>5</sup> 0,2232 -0,5019 <sup>1</sup> 0,0687 -0,1742 <sup>2</sup> 0,1053 -0,2356 <sup>3</sup> 0,1057 -0,2968 <sup>4</sup> 0,135 -0,5678 <sup>5</sup> 0,2504 -0,8115 <sup>1</sup> 0,0755 -0,2767 <sup>2</sup> 0,1299 -0,4018 <sup>3</sup> 0,1322 -0,5728 <sup>4</sup> 0,1365 -0,6694<sup>5</sup> 0,3543 -0,8725

 $-0,153$ 

0,3067

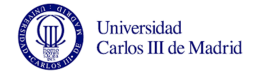

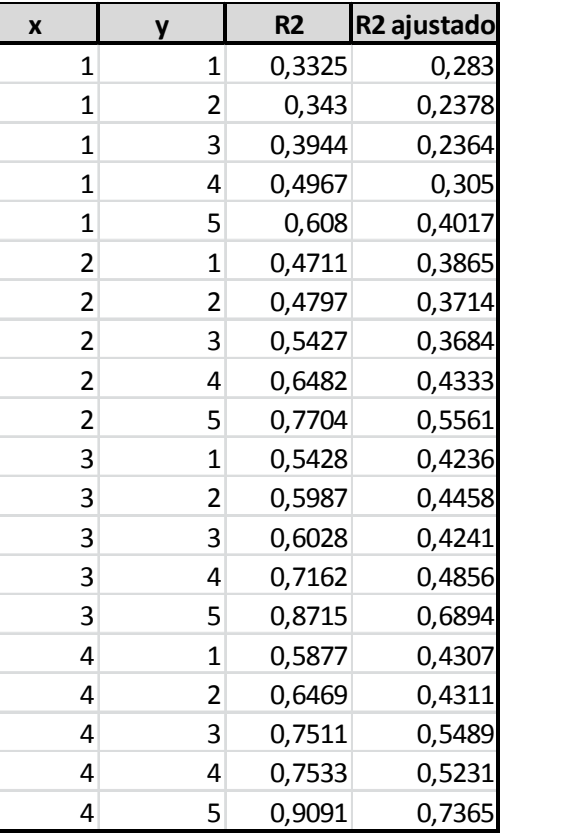

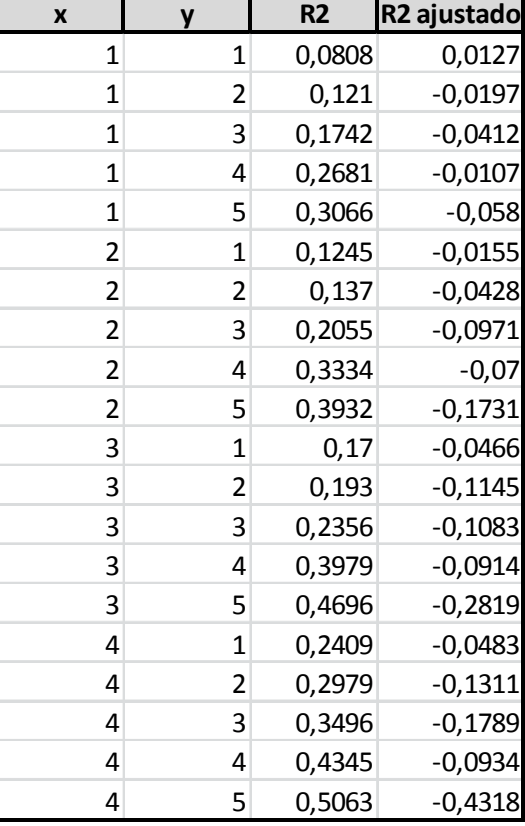

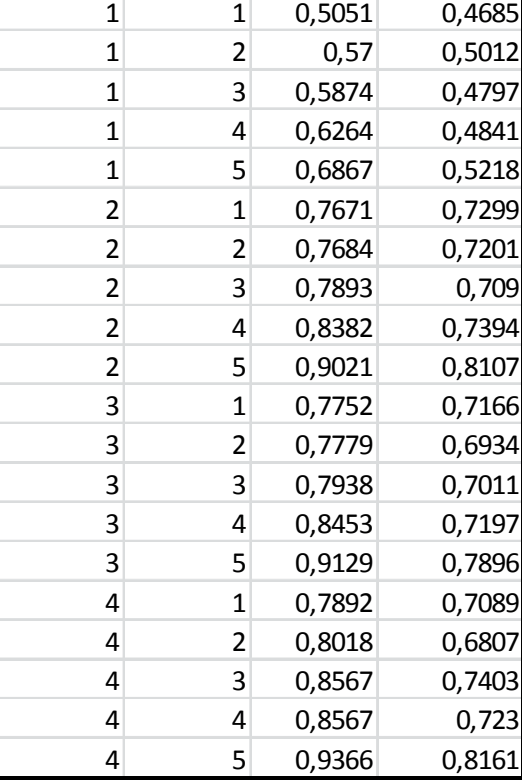

**<sup>x</sup> <sup>y</sup> R2 R2 ajustado**

**0.2, w1 0.2, w2 0.2, w3 0.2, w3 0.2, w3**  $0.2, w3$ 

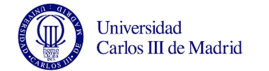

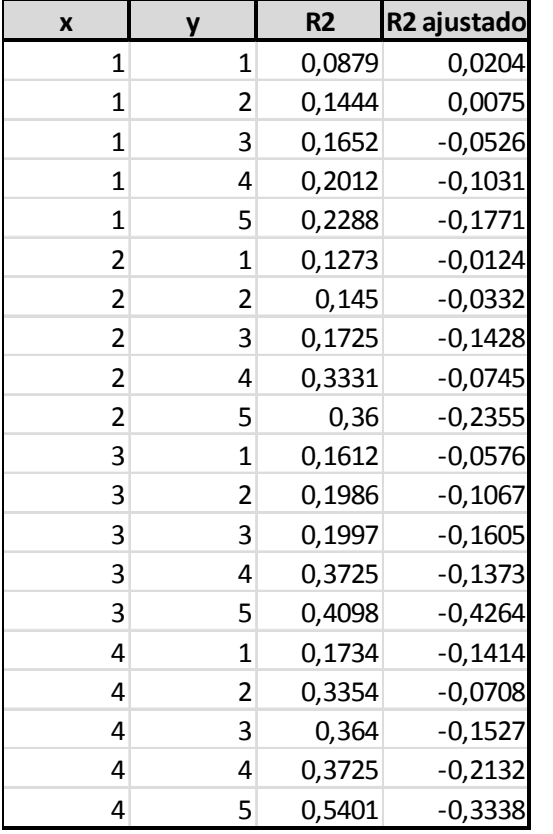

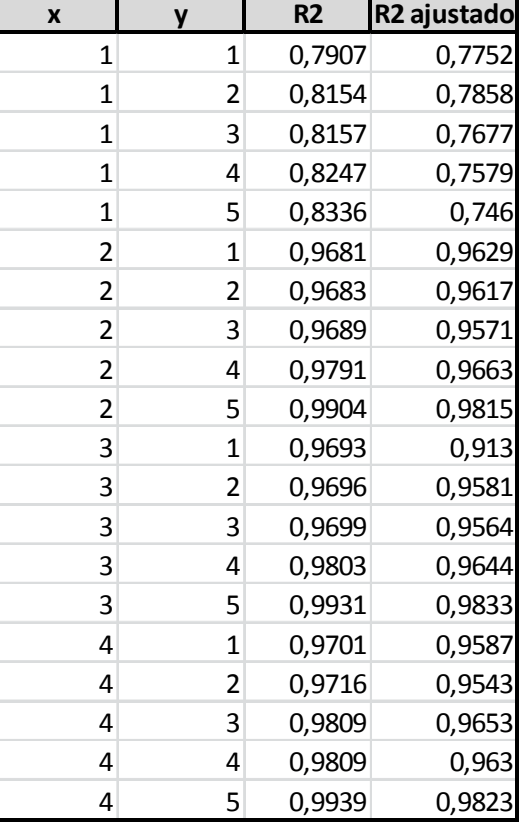

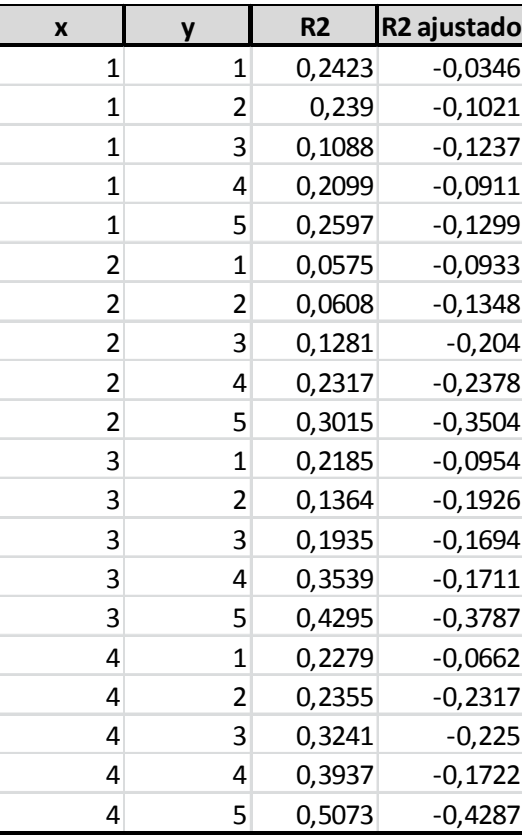

**0.2, w4 0.2, w5 0.2, w6**  $0.2, w6$ 

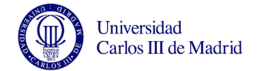

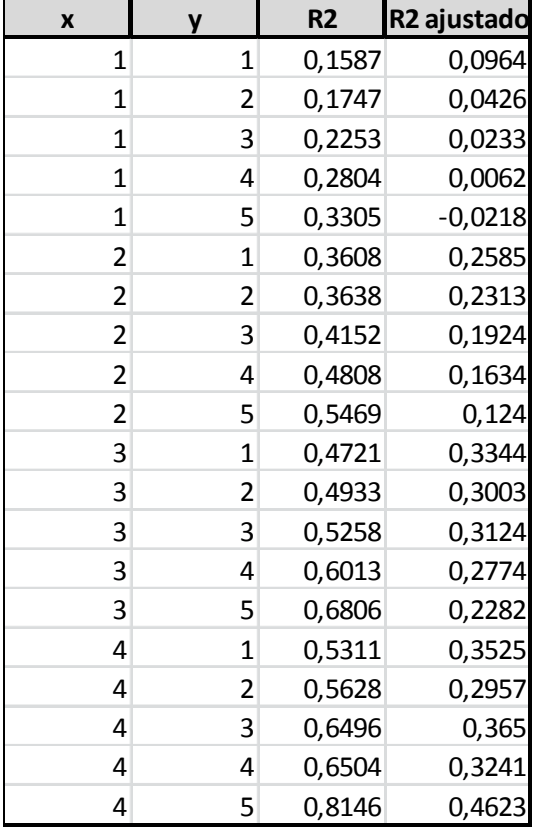

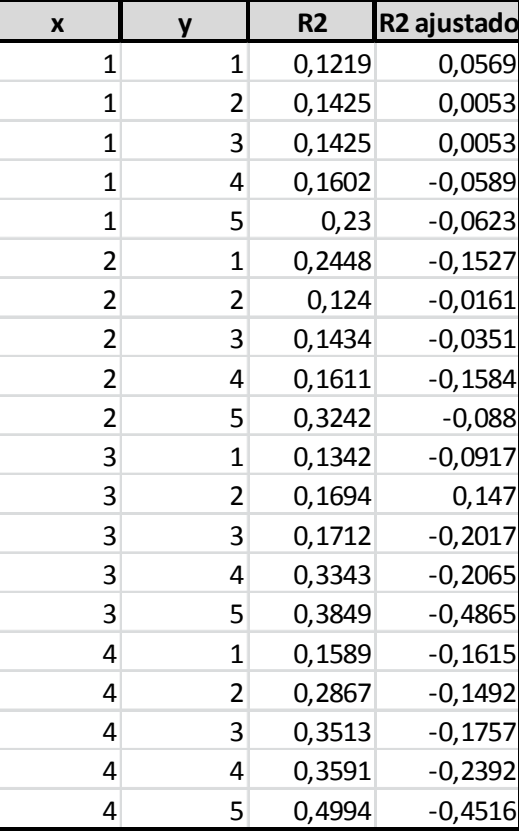

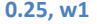

| X              | y | R <sub>2</sub> | R <sub>2</sub> ajustado |
|----------------|---|----------------|-------------------------|
| 1              | 1 | 0,6964         | 0,6739                  |
| 1              | 2 | 0,7365         | 0,6944                  |
| 1              | 3 | 0,7495         | 0,6841                  |
| 1              | 4 | 0,7575         | 0,6651                  |
| 1              | 5 | 0,762          | 0,6367                  |
| 2              | 1 | 0,8814         | 0,8624                  |
| 2              | 2 | 0,8815         | 0,8568                  |
| $\overline{c}$ | 3 | 0,8945         | 0,8543                  |
| 2              | 4 | 0,9026         | 0,8431                  |
| 2              | 5 | 0,911          | 0,828                   |
| 3              | 1 | 0,8841         | 0,8538                  |
| 3              | 2 | 0,8843         | 0,8402                  |
| 3              | 3 | 0,8972         | 0,8509                  |
| 3              | 4 | 0,9076         | 0,8325                  |
| 3              | 5 | 0,9167         | 0,7987                  |
| 4              | 1 | 0,8925         | 0,8516                  |
| 4              | 2 | 0,8928         | 0,8273                  |
| 4              | 3 | 0,9137         | 0,8436                  |
| 4              | 4 | 0,9138         | 0,8333                  |
| 4              | 5 | 0,9585         | 0,8796                  |

**0.25, w1 0.25, w2 0.25, w3** 

 $0.25, w3$ 

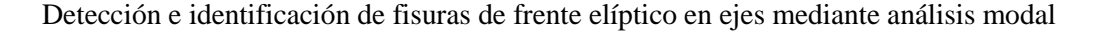

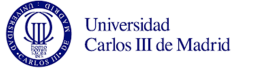

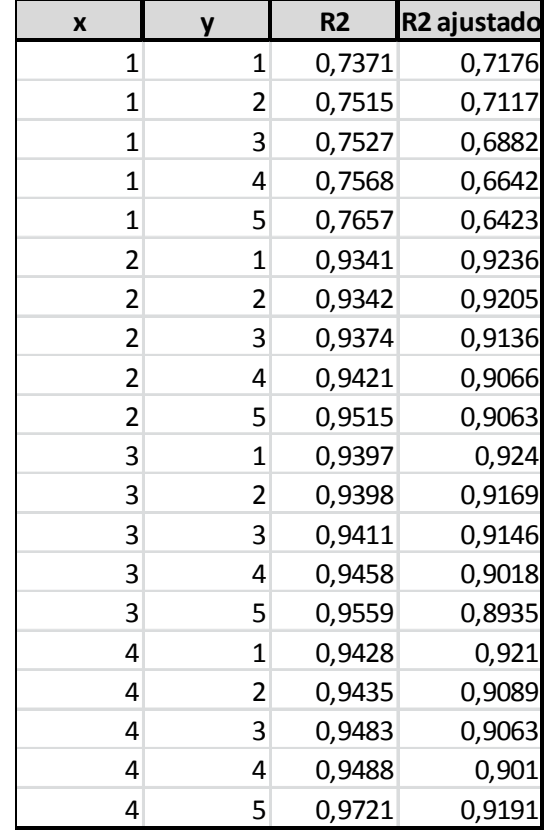

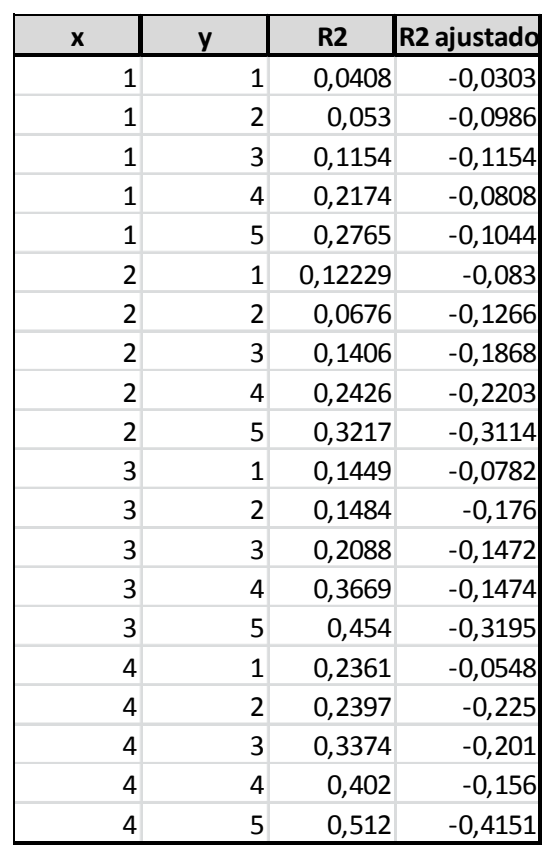

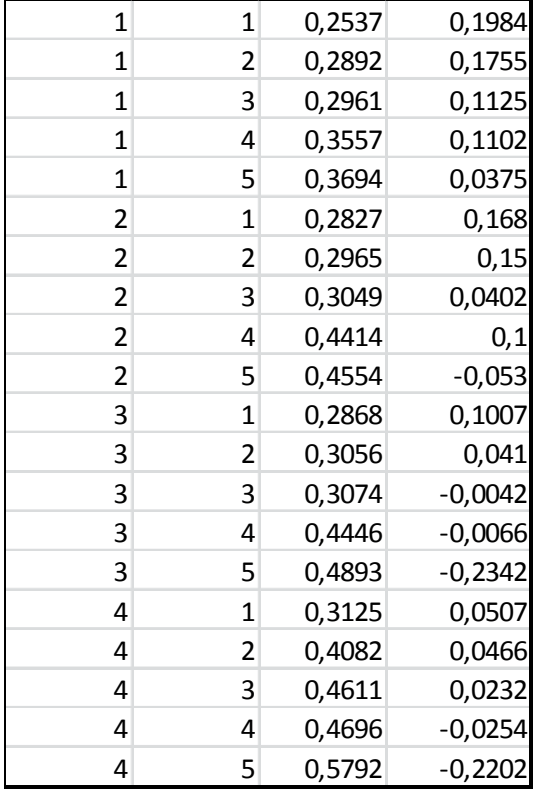

**<sup>x</sup> <sup>y</sup> R2 R2 ajustado**

0,1984

**0.25, w4 0.25, w5 0.25, w6** 

 $0.25, w6$ 

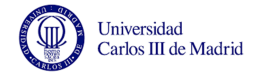

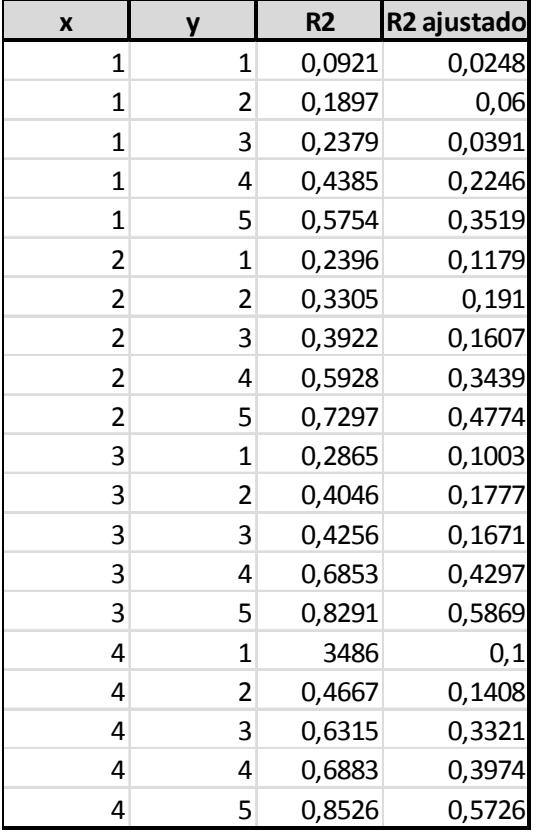

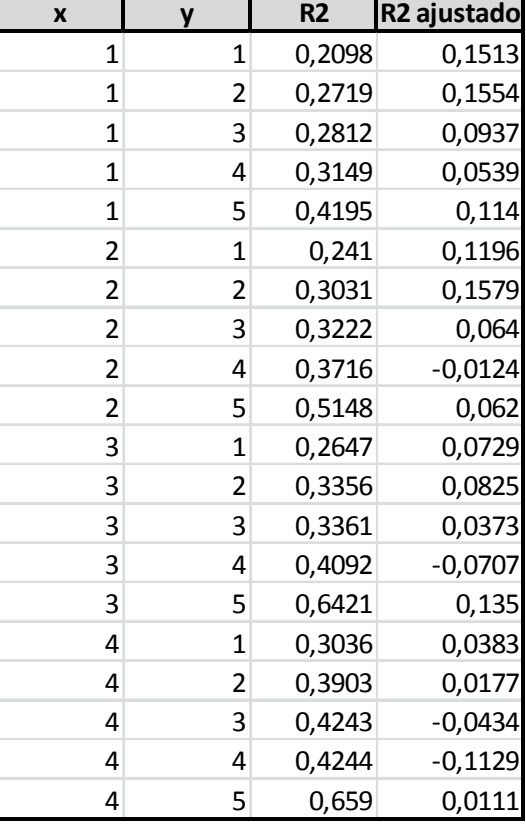

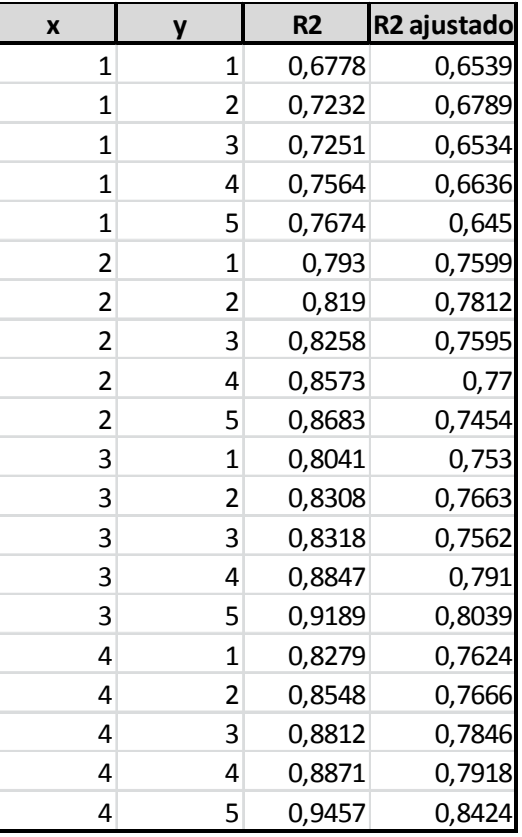

**0.33, w1 0.33, w2 0.33, w3** 

 $0.33, w3$ 

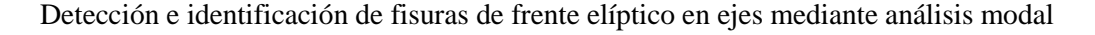

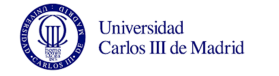

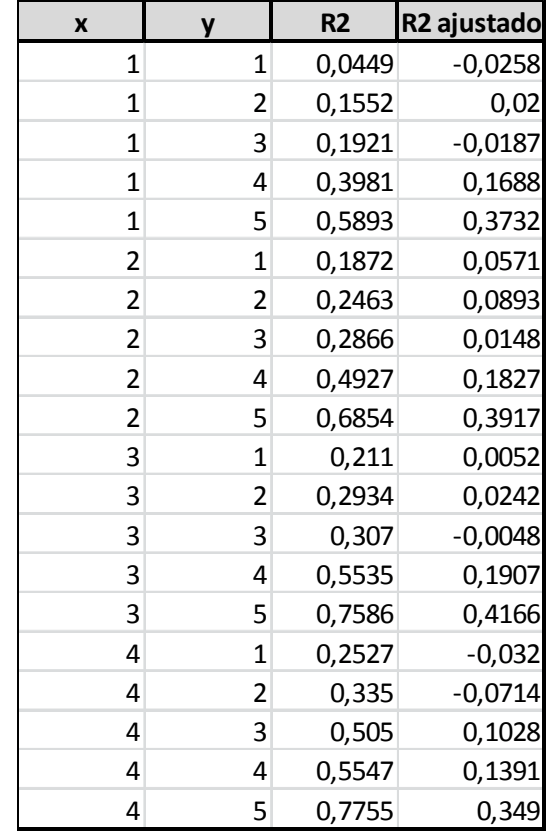

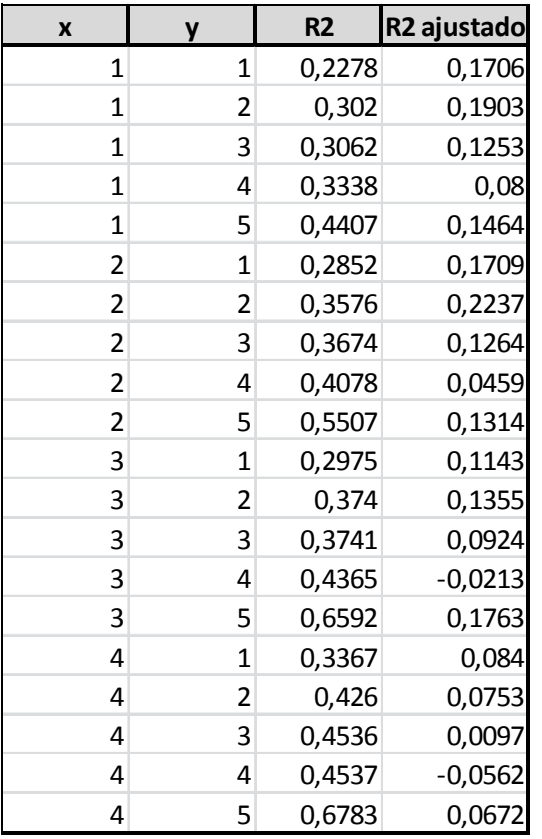

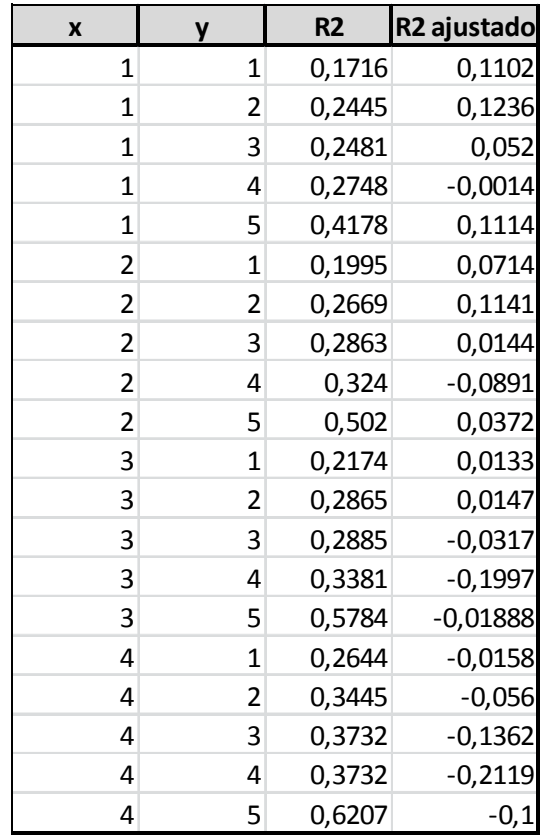

 **0.33, w4 0.33, w5 0.33, w6** 

 $0.33, w6$ 

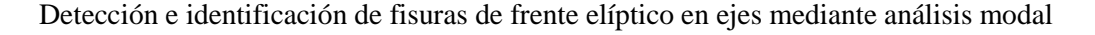

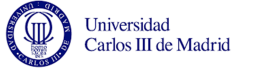

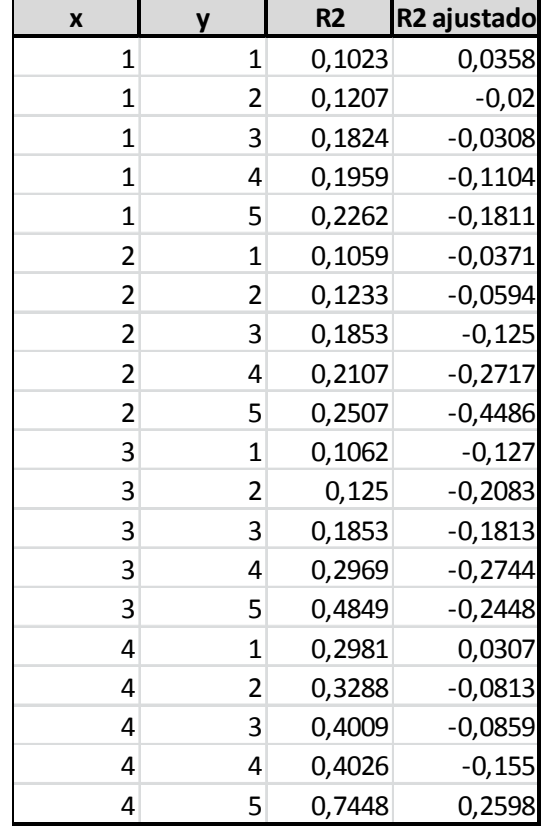

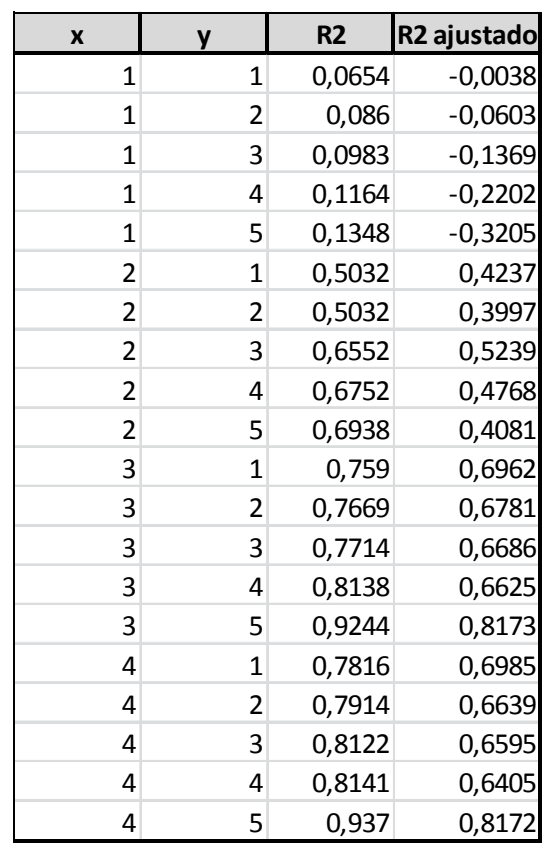

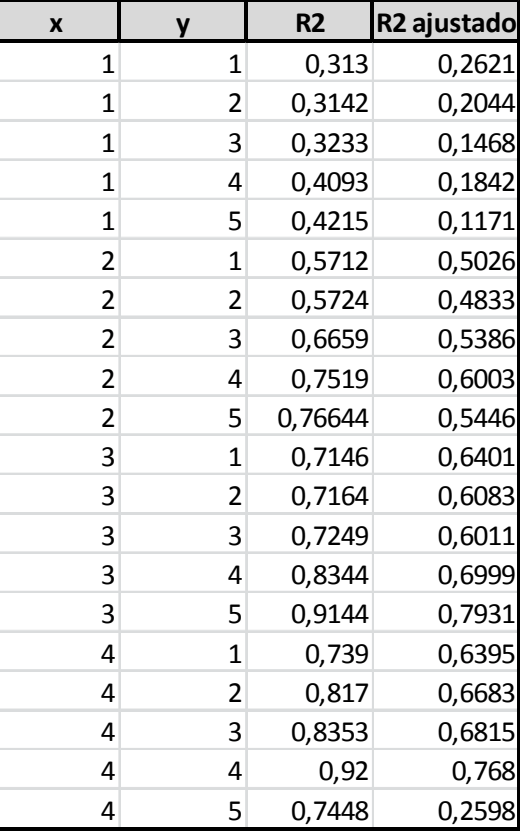

**0.4, w1** 0.4, w3 **0.4, w3** 0.4, w3  $0.4, w3$ 

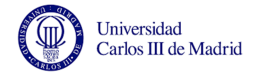

÷

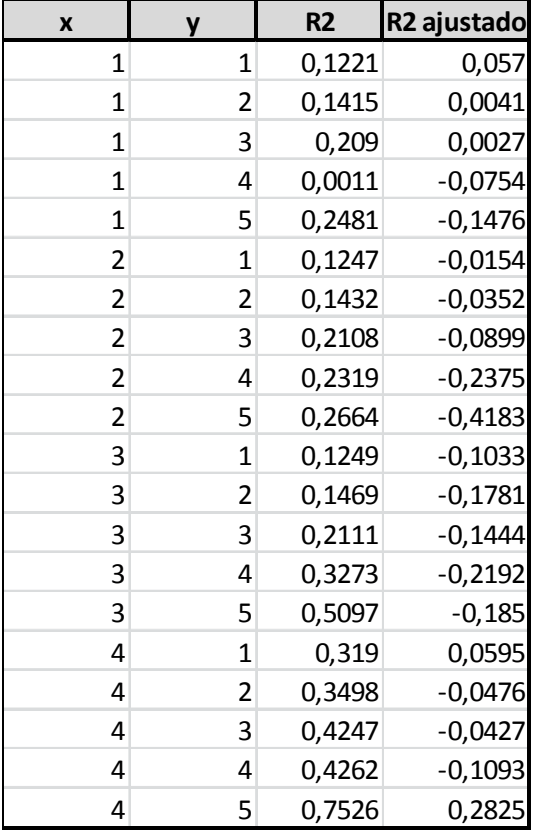

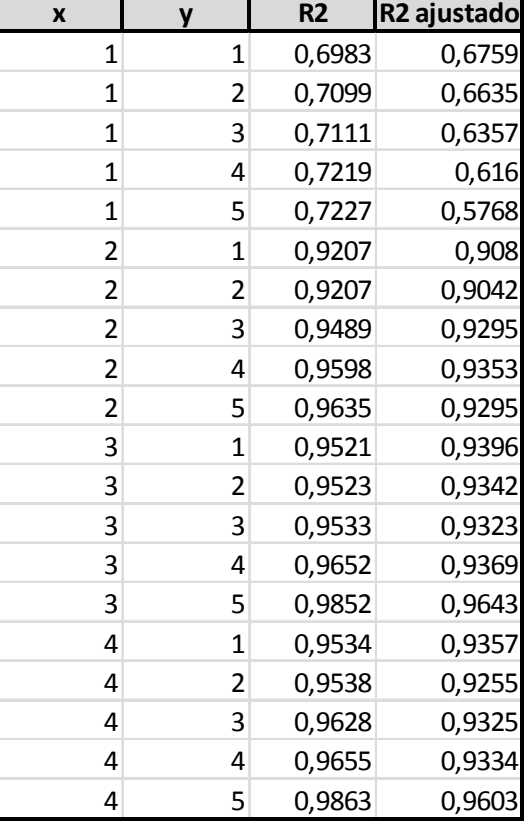

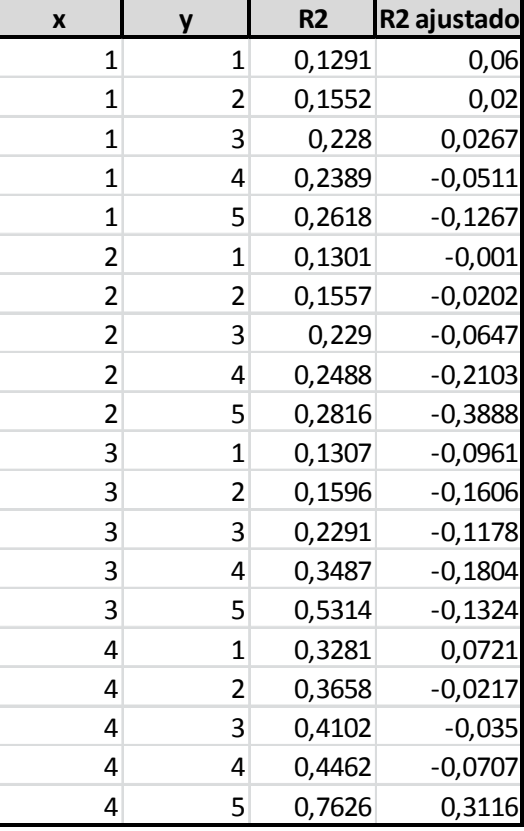

**0.4, w4 0.4, w5 0.4, w6 0.4, w6 0.4, w6 0.4, w6 0.4, w6 0.4, w6 0.4, w6**  $0.4, w6$ 

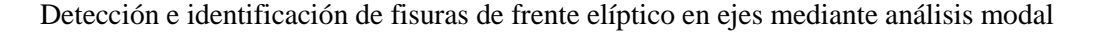

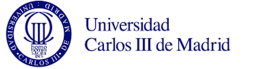

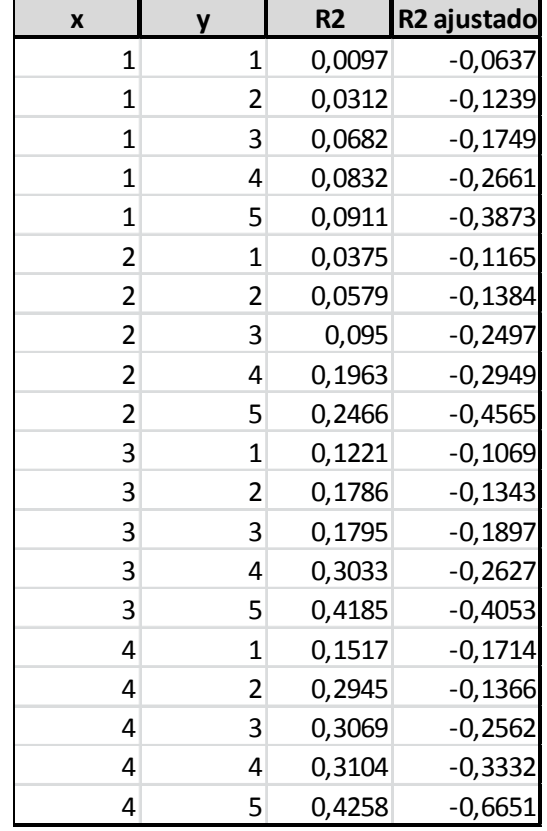

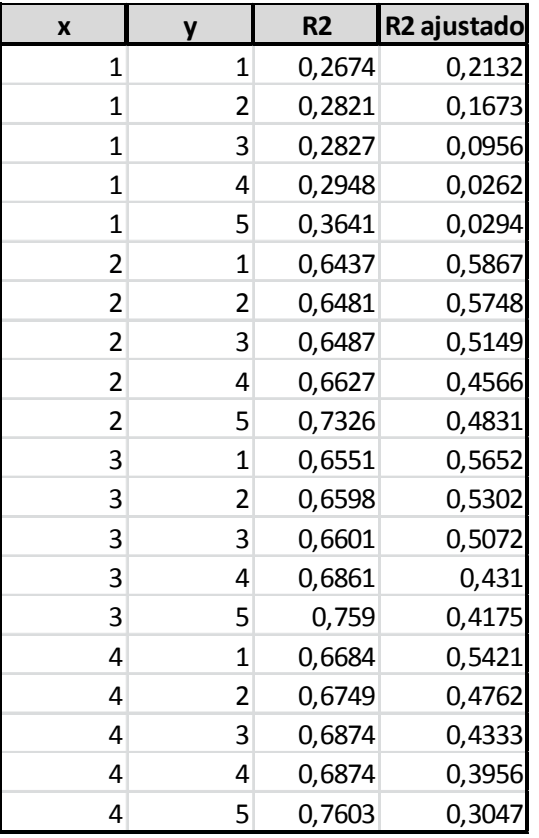

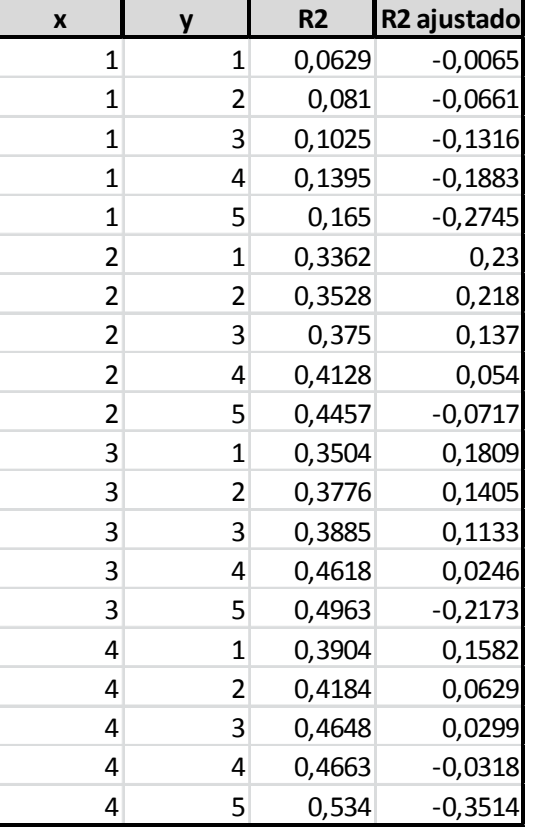

**0.45, w1** 0.45, w2 0.45, w3

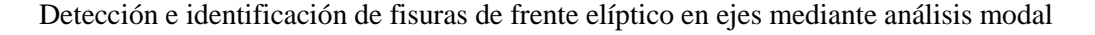

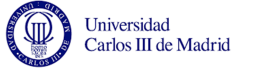

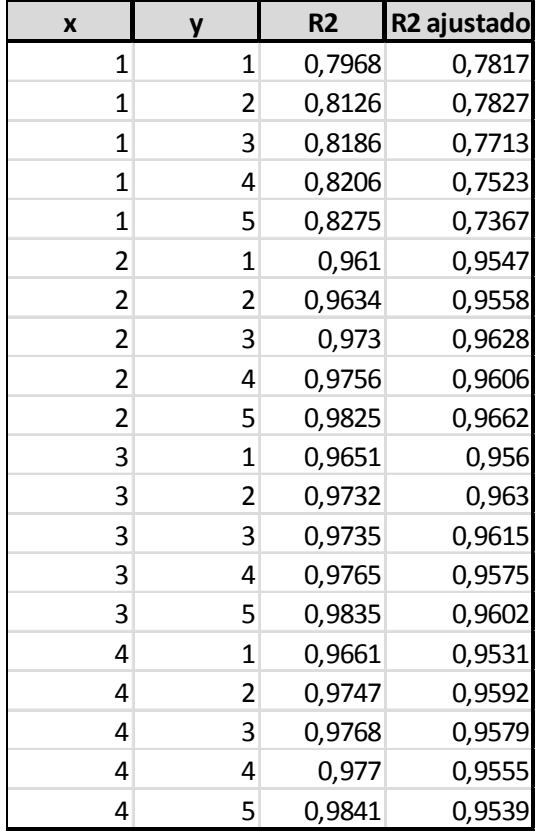

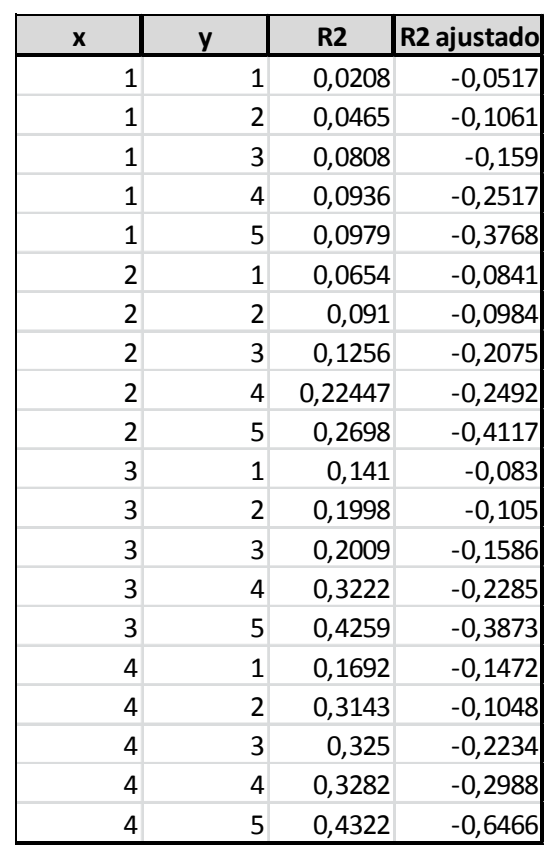

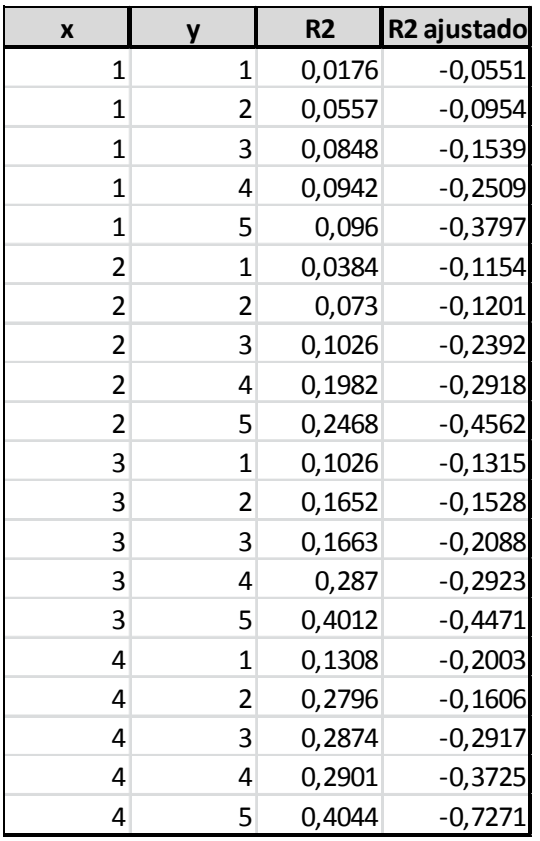

 **0.45, w4 0.45, w5 0.45, w6** 

 $0.45, w6$ 

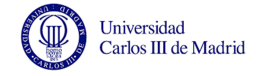

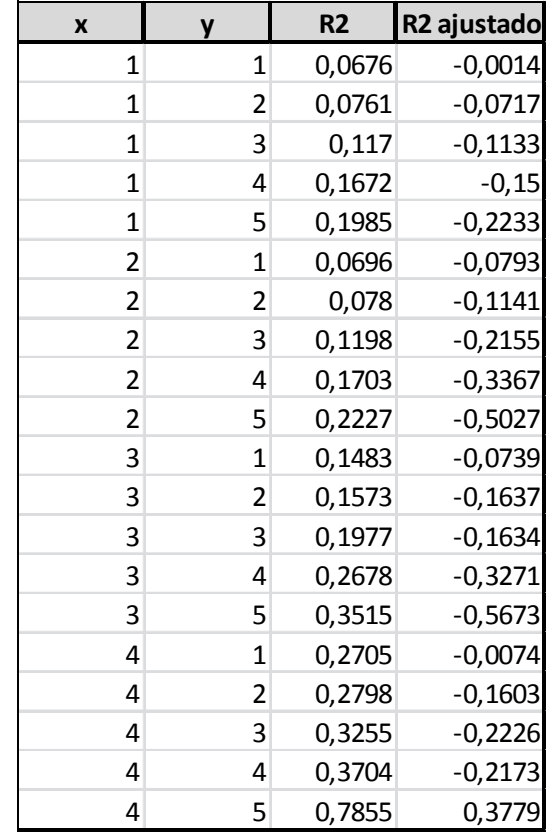

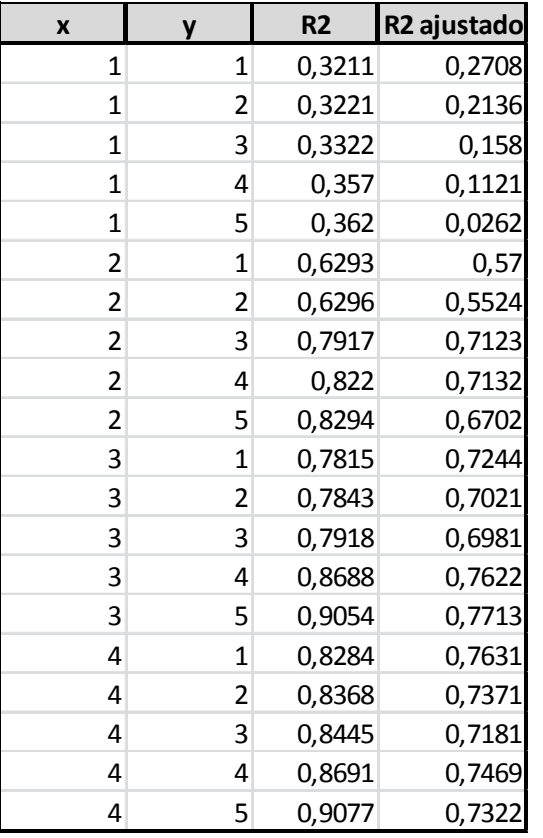

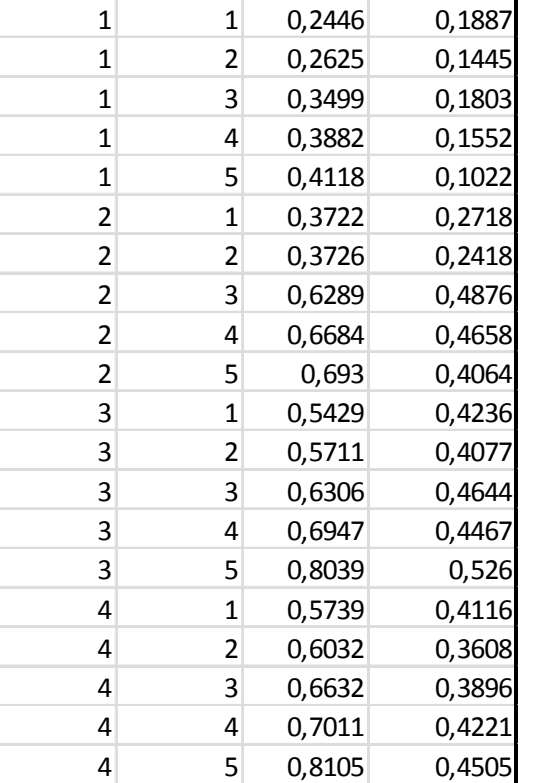

**<sup>x</sup> <sup>y</sup> R2 R2 ajustado**

0,1887

**0.5, w1** 0.5, w2 **0.5, w3** 0.5, w3

 $0.5, w3$ 

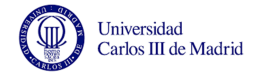

÷

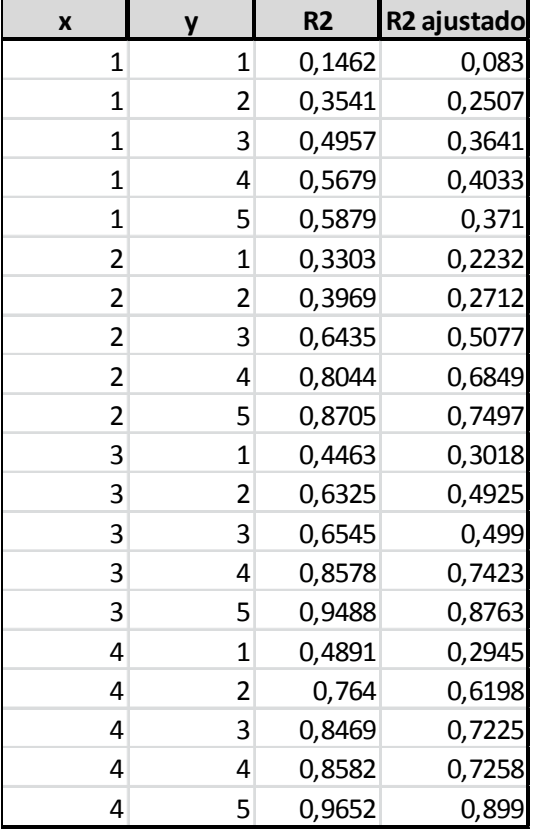

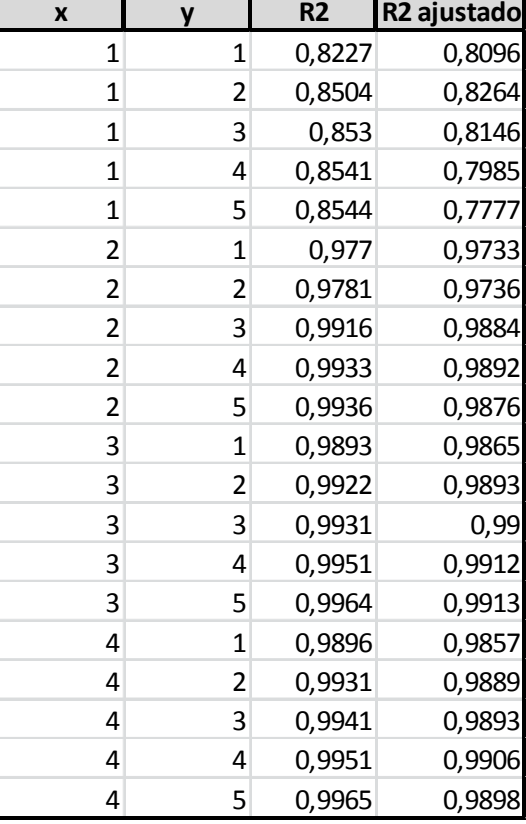

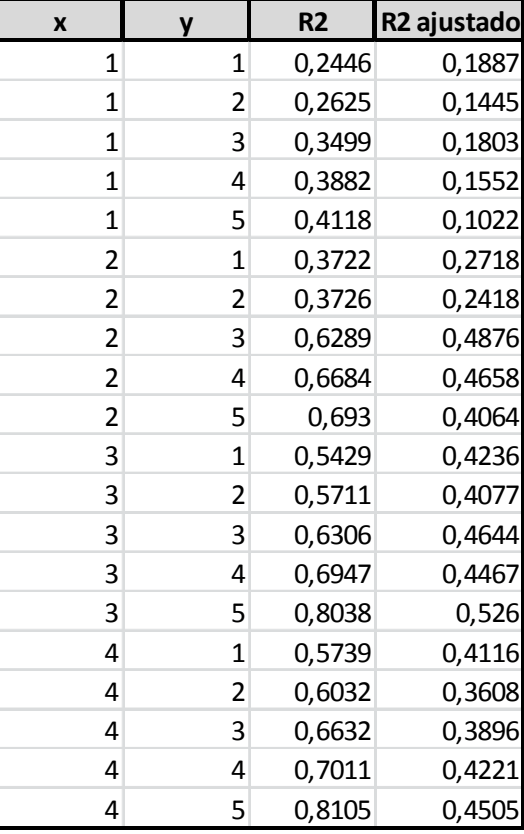

 $0.5$ , w $6$ 

**0.5, w4** 0.5, w6 **0.5, w6** 0.5, w6 **0.5, w6** 0.5, w6 **0.5, w6** 0.5, w6 **0.5, w6** 

## **ANEXO D. Parámetros de ajuste para las ecuaciones características proporcionadas por cftool**

 En este anexo se desglosa, para cada caso ensayado de Posición Relativa (γ), las ecuaciones características así como los valores de los parámetros de ajuste para las mismas, referidas a las frecuencias de los tres primero modos de vibración impares. Así mismo se muestra el intervalo de posibles valores que puede tomar cada parámetro, del cual se extrae que el valor usado en cada caso es el valor medio de dicho intervalo.

 $γ = 0.05$ 

o **w1** 

•  $R^2 = 0.506$ 

 $w1(x,y) = p00 + p10*x + p01*y + p11*x*y + p02*y^2 + p12*x*y^2 + p03*y^3$ +p13\*x\*y^3 + p04\*y^4 + p14\*x\*y^4 + p05\*y^5

- $p00 = 0.9763 (0.9624, 0.9901)$  p10 = -0.0004058 (-0.01445, 0.01364) p01 = -0.004207 (-0.05158, 0.04317)  $p11 = 0.03116 (0.01167, 0.05065)$  $p02 = 0.0297 (-0.008261, 0.06766)$  $p12 = -0.04966 (-0.08827, -0.01105)$  $p03 = -0.01502$  (-0.1074, 0.07737)  $p13 = -0.01442$  (-0.0253, -0.003544)  $p04 = -0.01371$  (-0.0302, 0.00278) p14 = 0.0226 (0.005833, 0.03938) p05 = 0.008813 (-0.02556, 0.04318)
- o **w3**
- $R^2 = 0.5343$

 $w3(x,y) = p00 + p10*x + p01*y + p20*x^2 + p11*x*y + p02*y^2 + p30*x^3 +$  $p21*x^2*y + p12*x*y^2 + p03*y^3 + p40*x^4 + p31*x^3*y + p22*x^2*y^2 +$  $p13*x*y^3 + p04*y^4 + p41*x^4*y + p32*x^3*y^2 + p23*x^2*y^3 +$  $p14*x*y^4 + p05*y^5$ 

 $p00 = 0.992 (0.9877, 0.9963)$ 

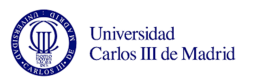

İ

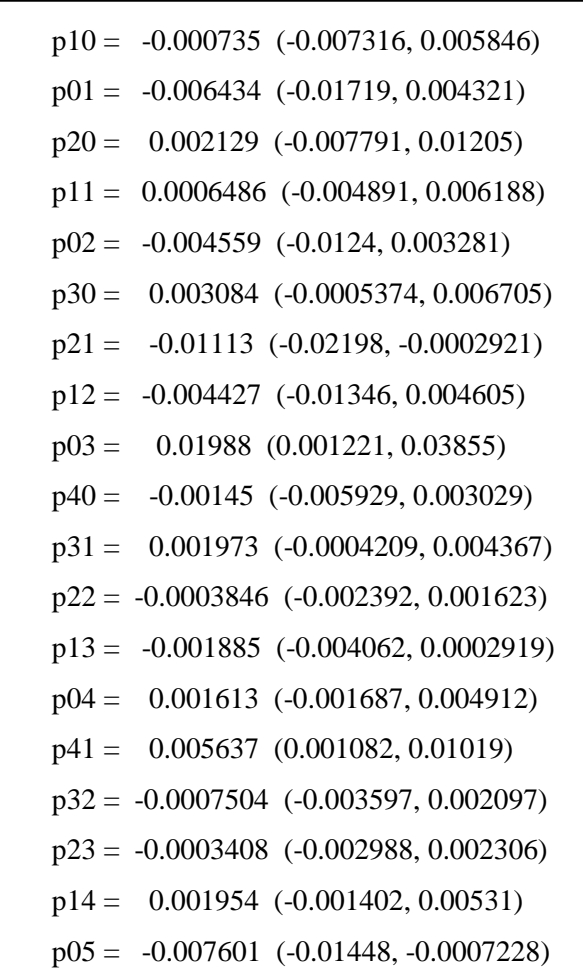

o **w5** 

•  $R^2 = 0.4568$ 

 $w5(x,y) = p00 + p10*x + p01*y + p20*x^2 + p11*x*y + p02*y^2 + p30*x^3 +$  $p21*x^2*y + p12*x*y^2 + p40*x^4 + p31*x^3*y + p22*x^2*y^2$ 

- $p00 = 0.9972 (0.995, 0.9993)$
- $p10 = -7.968e-05$  ( $-0.002511, 0.002352$ )
- p01 = -6.59e-05 (-0.001241, 0.001109)
- p20 = -0.0005878 (-0.006069, 0.004893)
- p11 = -0.00152 (-0.003825, 0.0007847)
- p02 = -0.0002593 (-0.001657, 0.001138)
- p30 = 0.0009406 (-0.0003598, 0.002241)
- p21 = 0.0002737 (-0.0006588, 0.001206)
- p12 = -0.0004816 (-0.001394, 0.0004307)
- p40 = -5.222e-05 (-0.002527, 0.002422)
- p31 = 0.000884 (-0.0004386, 0.002207)
- p22 = -0.0001418 (-0.001251, 0.0009672)
$p00 = 0.9875 (0.9848, 0.9903)$  p10 = 0.001927 (-0.001817, 0.005671)  $p01 = -0.002239 (-0.00418, -0.0002967)$  $p20 = -0.001684$  (-0.01056, 0.007197) p11 = 0.001675 (-0.002133, 0.005483)

+  $p40*x^4 + p31*x^3*y$ 

 $w3(x,y) = p00 + p10*x + p01*y + p20*x^2 + p11*x*y + p30*x^3 + p21*x^2*y$ 

•  $R^2 = 0.13$ 

o **w3** 

 $p31 = -0.001965 (-0.004275, 0.0003457)$  p22 = -0.0009502 (-0.002888, 0.0009873) p13 = 0.0009265 (-0.001175, 0.003028) p04 = -0.0006088 (-0.003793, 0.002576) p32 = 0.003591 (0.0008427, 0.006338) p23 = -1.379e-05 (-0.002568, 0.002541)  $p14 = -0.0002755$  ( $-0.003515$ ,  $0.002964$ )

p05 = 0.005104 (-0.001534, 0.01174)

- p03 = -0.01407 (-0.03208, 0.003943)
- $p12 = -0.005584$  (-0.0143, 0.003133)
- p21 = 0.002271 (-0.002304, 0.006846)
- p30 = -0.00458 (-0.008075, -0.001084)
- p02 = 0.003134 (-0.004433, 0.0107)
- p11 = 0.001885 (-0.003461, 0.007231)
- $p20 = -0.002421$  (-0.004885, 4.334e-05)
- p01 = 0.004676 (-0.005486, 0.01484)
- $p10 = 0.00559 (-0.000762, 0.01194)$
- $p00 = 0.983$  (0.9794, 0.9865)

 $w1(x,y) = p00 + p10*x + p01*y + p20*x^2 + p11*x*y + p02*y^2 + p30*x^3 +$  $p21*x^2*y + p12*x*y^2 + p03*y^3 + p31*x^3*y + p22*x^2*y^2 + p13*x*y^3$ + p04\*y^4 + p32\*x^3\*y^2 + p23\*x^2\*y^3 + p14\*x\*y^4 + p05\*y^5

•  $R^2 = 0.6049$ 

o **w1** 

 $γ = 0.1$ 

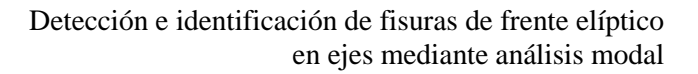

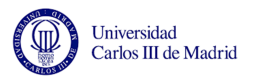

 p30 = -0.0006048 (-0.002753, 0.001544)  $p21 = 0.001375 (-0.0001655, 0.002916)$  p40 = 0.0003118 (-0.003776, 0.0044)  $p31 = -0.00126 (-0.003445, 0.0009255)$ 

o **w5** 

•  $R^2 = 0.6454$ 

 $w5(x,y) = p00 + p10*x + p01*y + p20*x^2 + p11*x*y + p30*x^3 + p21*x^2*y$ 

 $p00 = 0.9934 (0.9924, 0.9944)$  p10 = -0.001136 (-0.003056, 0.0007841)  $p01 = -0.001104$  ( $-0.0021$ ,  $-0.0001082$ )  $p20 = -0.001361$  ( $-0.002138$ ,  $-0.000584$ ) p11 = 0.0001083 (-0.0005417, 0.0007584)  $p30 = -0.0004509$  ( $-0.001553$ , 0.000651) p21 = 0.001071 (0.0002806, 0.001861)

 $γ = 0.15$ 

o **w1** 

•  $R^2 = 0.5069$ 

 $w1(x,y) = p00 + p10*x + p01*y + p20*x^2 + p11*x*y + p02*y^2 + p21*x^2*y$ +p12\*x\*y^2 + p03\*y^3 + p22\*x^2\*y^2 + p13\*x\*y^3 + p04\*y^4

 $p00 = 0.9828(0.9787, 0.9868)$  p10 = 0.0005314 (-0.001775, 0.002838) p01 = 0.002903 (-0.001672, 0.007478) p20 = -0.005557 (-0.00836, -0.002753) p11 = 0.0002911 (-0.003991, 0.004573) p02 = 0.005293 (-0.003315, 0.0139) p21 = 0.001689 (-0.0001648, 0.003542) p12 = -0.001423 (-0.003236, 0.0003899) p03 = -0.002045 (-0.004396, 0.0003051) p22 = 0.001696 (-0.0005079, 0.0039) p13 = -0.0004418 (-0.002832, 0.001949) p04 = -0.003241 (-0.006864, 0.0003823)

o **w3** 

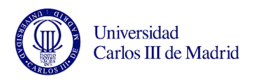

## •  $R^2 = 0.2781$

 $w3(x,y) = p00 + p10*x + p01*y + p20*x^2 + p11*x*y + p02*y^2 + p30*x^3 +$  $p21*x^2*y + p12*x*y^2 + p03*y^3 + p40*x^4 + p31*x^3*y + p22*x^2*y^2 +$  $p13*x*y^3 + p04*y^4 + p41*x^4*y + p32*x^3*y^2 + p23*x^2*y^3 +$  $p14*x*y^4 + p05*y^5$ 

 $p00 = 0.9856 (0.981, 0.9901)$ 

- p10 = 3.309e-05 (-0.006922, 0.006988)
- 
- p01 = 0.005386 (-0.005979, 0.01675)
- $p20 = -0.004122$  (-0.01461, 0.006362)
- 
- p11 = 0.002715 (-0.003139, 0.008569)
- p02 = 0.003282 (-0.005004, 0.01157)
- p30 = -1.673e-06 (-0.003829, 0.003825)
- p21 = -0.008962 (-0.02042, 0.002495)
- p12 = 0.004675 (-0.00487, 0.01422)
- 
- p03 = -0.004362 (-0.02408, 0.01536)
- p40 = 0.0004517 (-0.004281, 0.005185)
- p31 = -0.0006418 (-0.003172, 0.001888)
- 
- p22 = 0.00159 (-0.0005311, 0.003712)
- p13 = -0.001416 (-0.003717, 0.0008844)
- p04 = -0.002476 (-0.005963, 0.001011)
- 
- p41 = 0.005317 (0.0005032, 0.01013)
- p32 = -0.0002567 (-0.003265, 0.002752)
- 
- 
- p23 = -0.0009661 (-0.003763, 0.001831)
- 
- 
- $p14 = -0.001939 (-0.005486, 0.001607)$
- 
- p05 = 0.001176 (-0.006092, 0.008445)
- o **w5** 
	- $R^2 = 0.6905$

W5 (x,y) =  $p00 + p10*x + p01*y + p20*x^2 + p11*x*y + p02*y^2 + p30*x^3 +$  $p21*x^2*y + p12*x*y^2 + p03*y^3 + p40*x^4 + p31*x^3*y + p22*x^2*y^2 +$  $p13*x*y^2 + p04*v^4$ 

 $p00 = 0.9912(0.9891, 0.9934)$  $p10 = -0.0003097$  ( $-0.002505$ , 0.001886) p01 = 0.0007138 (-0.001365, 0.002792)  $p20 = -0.006063$  ( $-0.01101$ ,  $-0.001114$ )

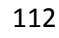

p32 = 0.002305 (-0.0003836, 0.004994)

- p41 = 0.0004524 (-0.00385, 0.004755)
- p04 = 0.0006923 (-0.002424, 0.003808)
- p13 = -0.003063 (-0.005119, -0.001007)
- p22 = 0.0005102 (-0.001386, 0.002406)
- p31 = 0.0009378 (-0.001323, 0.003199)
- $p40 = -0.003839 (-0.008069, 0.000391)$
- $p03 = 0.00722$  (-0.01041, 0.02485)
- p12 = 0.005183 (-0.003347, 0.01371)
- p21 = -0.003818 (-0.01406, 0.006421)
- p30 = 0.000339 (-0.003081, 0.003759)
- $p02 = -0.00272$  (-0.01012, 0.004685)
- p11 = 0.003319 (-0.001912, 0.008551)
- p20 = 0.004995 (-0.004375, 0.01436)
- $p01 = -0.0004024$  ( $-0.01056$ , 0.009754)
- $p10 = 0.00187 (-0.004345, 0.008085)$

 $p11 = 0.002404 (-0.0003592, 0.005167)$  p02 = 0.003169 (-0.0007419, 0.00708)  $p30 = -0.0007312$  ( $-0.001905$ , 0.000443) p21 = 0.001192 (0.0003502, 0.002034)

 p12 = -4.353e-05 (-0.0008673, 0.0007802) p03 = -0.0008206 (-0.001888, 0.0002473) p40 = 0.001624 (-0.0006105, 0.003858) p31 = -0.001102 (-0.002296, 9.255e-05) p22 = 0.0007679 (-0.0002335, 0.001769) p13 = -0.0005859 (-0.001672, 0.0005002) p04 = -0.001682 (-0.003328, -3.617e-05)

- $p00 = 0.9891(0.9851, 0.9932)$
- 

w1 (x,y) =  $p00 + p10*x + p01*y + p20*x^2 + p11*x*y + p02*y^2 + p30*x^3 +$  $p21*x^2*y + p12*x*y^2 + p03*y^3 + p40*x^4 + p31*x^3*y + p22*x^2*y^2+$  $p13*x*y^3 + p04*y^4 + p41*x^4*y + p32*x^3*y^2 + p23*x^2*y^3 +$  $p14*x*y^4 + p05*y^5$ 

•  $R^2 = 0.7365$ 

o **w1** 

 $γ = 0.2$ 

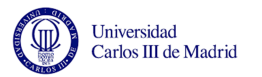

 p23 = 0.001222 (-0.001278, 0.003721)  $p14 = -0.004699 (-0.007868, -0.001529)$ p05 = -0.003376 (-0.009872, 0.003119)

$$
\circ \quad w3
$$

o **w5** 

•  $R^2 = 0.9833$ 

•  $R^2 = 0.8161$ 

 $w3(x,y) = p00 + p10*x + p01*y + p20*x^2 + p11*x*y + p02*y^2 + p30*x^3 +$  $p21*x^2*y+ p12*x*y^2 + p03*y^3 + p40*x^4 + p31*x^3*y + p22*x^2*y^2 +$  $p13*x*y^3 + p04*y^4 + p41*x^4*y + p32*x^3*y^2 + p23*x^2*y^3 +$  $p14*x*y^4 + p05*y^5$ 

 $p00 = 0.9831(0.9776, 0.9887)$  $p10 = -0.009591$  ( $-0.01812$ ,  $-0.001058$ ) p01 = 0.007837 (-0.006107, 0.02178) p20 = 0.000676 (-0.01219, 0.01354) p11 = 0.006366 (-0.000816, 0.01355)  $p02 = -0.001606 (-0.01177, 0.008559)$  p30 = -7.192e-05 (-0.004768, 0.004624) p21 = -0.01056 (-0.02462, 0.003494) p12 = 0.01091 (-0.0008064, 0.02262) p03 = 0.0006108 (-0.02359, 0.02481) p40 = -0.003498 (-0.009305, 0.002309) p31 = 0.0008851 (-0.002219, 0.003989) p22 = 0.001458 (-0.001145, 0.00406) p13 = -0.003143 (-0.005966, -0.0003205) p04 = -9.988e-05 (-0.004378, 0.004178) p41 = 0.003686 (-0.002221, 0.009592) p32 = 0.001274 (-0.002418, 0.004966) p23 = 0.001157 (-0.002274, 0.004589) p14 = -0.005983 (-0.01033, -0.001632)

 $w5(x,y) = p00 + p10*x + p01*y + p20*x^2 + p11*x*y + p02*y^2 + p30*x^3 +$  $p21*x^2*y + p12*x*y^2 + p03*y^3 + p31*x^3*y + p22*x^2*y^2 + p13*x*y^3$ 

p05 = -0.001387 (-0.0103, 0.007531)

113

- p03 = 0.01484 (-0.007682, 0.03737)
- p12 = -0.005622 (-0.01652, 0.005279)
- $p21 = -0.00925 (-0.02234, 0.003836)$
- p30 = 0.001855 (-0.002516, 0.006226)
- p02 = 0.001243 (-0.00822, 0.01071)
- $p11 = 0.00119 (-0.005495, 0.007876)$
- $p20 = 0.00637 (-0.005604, 0.01834)$
- $p01 = -0.00368 (-0.01666, 0.0093)$
- p10 = 0.0005889 (-0.007354, 0.008532)
- $p00 = 0.9875 (0.9823, 0.9927)$

 $p14*x*y^4 + p05*y^5$ 

 $w1(x,y) = p00 + p10*x + p01*y + p20*x^2 + p11*x*y + p02*y^2 + p30*x^3 +$  $p21*x^2*y + p12*x*y^2 + p03*y^3 + p40*x^4 + p31*x^3*y + p22*x^2*y^2 +$  $p13*x*y^3 + p04*y^4 + p41*x^4*y + p32*x^3*y^2 + p23*x^2*y^3 +$ 

- $R^2 = 0.4623$
- o **w1**
- $γ = 0.25$
- 
- $p20 = -0.004845 (-0.005749, -0.003941)$  p11 = 0.003382 (0.00142, 0.005344)  $p02 = -0.0004177$  ( $-0.003194$ ,  $0.002359$ ) p30 = -0.0001935 (-0.001476, 0.001089) p21 = -0.001298 (-0.002976, 0.0003813) p12 = 0.00348 (0.0002817, 0.006679) p03 = 0.002731 (-0.003879, 0.00934) p31 = 0.0002554 (-0.0005924, 0.001103) p22 = 0.0004696 (-0.0002414, 0.00118) p13 = -0.001395 (-0.002166, -0.0006239) p04 = 6.044e-05 (-0.001108, 0.001229) p32 = 0.0007189 (-0.0002893, 0.001727) p23 = 0.000885 (-5.235e-05, 0.001822) p14 = -0.002023 (-0.003212, -0.0008349) p05 = -0.001434 (-0.00387, 0.001002)
- 
- 
- p01 = 0.002202 (-0.001527, 0.00593)

 $p00 = 0.9894 (0.9881, 0.9907)$ 

 $p10 = -0.008785 (-0.01112, -0.006455)$ 

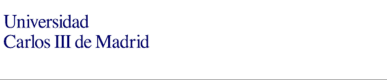

 $w5(x,y) = p00 + p10*x + p01*y + p20*x^2 + p11*x*y$ 

•  $R^2 = 0.9236$ 

o **w5** 

 p22 = -0.0001853 (-0.003331, 0.002961) p13 = -0.001889 (-0.005301, 0.001523)

p04 = -0.0001834 (-0.005355, 0.004988)

p31 = 0.001107 (-0.002645, 0.004859)

 $p40 = -0.00342$  (-0.01044, 0.0036)

 $p03 = -0.002359 (-0.005714, 0.0009953)$ 

 $p12 = -8.798e-05$  ( $-0.002676, 0.0025$ )

p21 = 9.624e-05 (-0.002549, 0.002742)

p30 = 0.001183 (-0.002506, 0.004872)

p02 = 0.0007803 (-0.01151, 0.01307)

p11 = 0.004035 (-0.004647, 0.01272)

 $p20 = 0.00137 (-0.01418, 0.01692)$ 

p01 = 0.007302 (0.0007717, 0.01383)

 $p10 = -0.01236 (-0.01925, -0.005458)$ 

 $p00 = 0.9791 (0.9724, 0.9859)$ 

 $p21*x^2*y + p12*x*y^2 + p03*y^3 + p40*x^4 + p31*x^3*y + p22*x^2*y^2 +$  $p13*x*y^3 + p04*y^4$ 

 $w3(x,y) = p00 + p10*x + p01*y + p20*x^2 + p11*x*y + p02*y^2 + p30*x^3 +$ 

•  $R^2 = 0.8796$ 

o **w3** 

 $p05 = -0.005654 (-0.01395, 0.002647)$ 

p14 = 0.001154 (-0.002896, 0.005205)

 $p23 = -0.00133$  (-0.004524, 0.001865)

p32 = 0.001303 (-0.002133, 0.004739)

p41 = 0.005279 (-0.0002192, 0.01078)

p04 = -0.0003583 (-0.004341, 0.003624)

p13 = -0.002018 (-0.004645, 0.00061)

p22 = -0.0008198 (-0.003243, 0.001603)

p31 = 0.0009485 (-0.001941, 0.003838)

 $p40 = -0.003947 (-0.009353, 0.001458)$ 

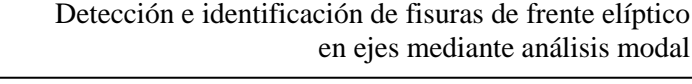

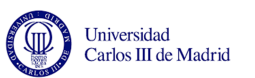

 $w3(x,y) = p00 + p10*x + p01*y + p20*x^2 + p11*x*y + p02*y^2 + p30*x^3 +$  $p21*x^2*y + p12*x*y^2 + p03*y^3 + p40*x^4 + p31*x^3*y + p22*x^2*y^2 +$ 

•  $R^2 = 0.8424$ 

o **w3** 

- $p05 = -0.007691$  ( $-0.01734$ , 0.001957)
- p14 = 0.005549 (0.0008411, 0.01026)
- p23 = -1.717e-05 (-0.00373, 0.003696)
- $p32 = -0.00127$  (-0.005263, 0.002724)
- $p04 = -0.004242$  (-0.008871, 0.0003865)
- p13 = -0.004453 (-0.007507, -0.001399)
- p22 = 2.754e-05 (-0.002788, 0.002843)
- p31 = 0.003141 (-0.000217, 0.006499)
- p03 = 0.02222 (-0.003955, 0.0484)
- p12 = -0.01186 (-0.02453, 0.0008085)
- p21 = -0.001029 (-0.007679, 0.005621)
- p30 = 0.003547 (-0.001533, 0.008627)
- p02 = 0.006873 (-0.004125, 0.01787)
- p11 = 0.001678 (-0.006092, 0.009449)
- $p20 = -0.003386 (-0.006968, 0.0001957)$
- p01 = -0.009628 (-0.0244, 0.005141)
- $p10 = -0.002541$  ( $-0.01177, 0.006691$ )
- $p00 = 0.9864 (0.9812, 0.9916)$
- +  $p04*y^4 + p32*x^3*y^2 + p23*x^2*y^3 + p14*x*y^4 + p05*y^5$
- $w1(x,y) = p00 + p10*x + p01*y + p20*x^2 + p11*x*y + p02*y^2 + p30*x^3 +$  $p21*x^2*y + p12*x*y^2 + p03*y^3 + p31*x^3*y + p22*x^2*y^2 + p13*x*y^3$
- $R^2 = 0.5869$
- o **w1**

# $γ = 0.33$

- 
- 
- p11 = 0.0007273 (8.475e-05, 0.00137)
- $p20 = -0.003105$  ( $-0.003873$ ,  $-0.002337$ )
- 
- 
- 
- 
- 
- p01 = 0.001626 (0.0009945, 0.002258)
- $p10 = -0.004866 (-0.005497, -0.004234)$

 $p00 = 0.9919(0.9909, 0.9928)$ 

Detección e identificación de fisuras de frente elíptico en ejes mediante análisis modal

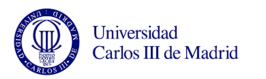

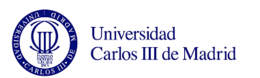

o **w5** 

İ

 $p13*x*y^3 + p04*y^4 + p41*x^4*y + p32*x^3*y^2 + p23*x^2*y^3 +$  $p14*x*y^4 + p05*y^5$  $p00 = 0.9799(0.9731, 0.9866)$  $p10 = -0.0178 (-0.0282, -0.007409)$  p01 = 0.0008772 (-0.01611, 0.01786)  $p20 = -0.0005592$  ( $-0.01623, 0.01511$ )  $p11 = 0.001911$  (-0.006838, 0.01066) p02 = 0.002791 (-0.009592, 0.01517)  $p30 = 0.005782$  (6.264e-05, 0.0115)  $p21 = -0.01544 (-0.03257, 0.001679)$  p12 = 0.0007134 (-0.01355, 0.01498)  $p03 = 0.01319 (-0.01628, 0.04267)$  $p40 = -0.002144 (-0.009218, 0.00493)$  p31 = 0.003366 (-0.0004155, 0.007147) p22 = 0.0002186 (-0.002952, 0.003389) p13 = -0.003332 (-0.006771, 0.0001062) p04 = -0.002453 (-0.007664, 0.002759) p41 = 0.006828 (-0.0003664, 0.01402) p32 = -0.004164 (-0.00866, 0.000333) p23 = -0.0001907 (-0.004371, 0.003989) p14 = 0.002525 (-0.002776, 0.007825)  $p05 = -0.004623$  ( $-0.01549$ ,  $0.006239$ ) •  $R^2 = 0.4166$  $w5(x,y) = p00 + p10*x + p01*y + p20*x^2 + p11*x*y + p02*y^2 + p30*x^3 +$  $p00 = 0.994 (0.9915, 0.9965)$ p10 = -0.0001782 (-0.004632, 0.004275)

 $p21*x^2*y + p12*x*y^2 + p03*y^3 + p31*x^3*y + p22*x^2*y^2 + p13*x*y^3$ 

+ p04\*y^4 + p32\*x^3\*y^2 + p23\*x^2\*y^3 + p14\*x\*y^4 +p05\*y^5

117

 $p01 = -0.005178$  ( $-0.0123$ ,  $0.001947$ )

 $p20 = -0.001111$  ( $-0.002839, 0.000617$ ) p11 = 0.0007355 (-0.003013, 0.004484)  $p02 = 0.002744 (-0.002561, 0.00805)$  p30 = 0.001407 (-0.001043, 0.003858)  $p21 = -0.0001544$  ( $-0.003362$ ,  $0.003053$ )

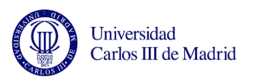

 $p12 = -0.005167$  ( $-0.01128$ , 0.0009453)  $p03 = 0.01096 (-0.001665, 0.02359)$  p31 = 0.001054 (-0.0005661, 0.002674) p22 = 1.448e-05 (-0.001344, 0.001373)  $p13 = -0.001885 (-0.003358, -0.0004118)$  p04 = -0.001611 (-0.003844, 0.0006219) p32 = -0.0006941 (-0.002621, 0.001232) p23 = 0.0002222 (-0.001569, 0.002013) p14 = 0.002559 (0.0002885, 0.00483) p05 = -0.003982 (-0.008636, 0.0006718)

$$
-\gamma=0.4
$$

o **w1** 

•  $R^2 = 0.8172$ 

 $w1(x,y) = p00 + p10*x + p01*y + p20*x^2 + p11*x*y + p02*y^2 + p30*x^3 +$  $p21*x^2*y + p12*x*y^2 + p03*y^3 + p40*x^4 + p31*x^3*y + p22*x^2*y^2 +$  $p13*x*y^3 + p04*y^4 + p41*x^4*y + p32*x^3*y^2 + p23*x^2*y^3 +$  $p14*x*y^4 + p05*y^5$ 

 $p00 = 0.9811 (0.9775, 0.9846)$  p10 = -0.001762 (-0.007238, 0.003715) p01 = -0.00528 (-0.01423, 0.003668)  $p20 = -0.005391$  (-0.01365, 0.002865) p11 = 0.004014 (-0.0005957, 0.008623) p02 = 0.001981 (-0.004543, 0.008505) p30 = -0.0001526 (-0.003166, 0.002861) p21 = 0.008341 (-0.000681, 0.01736) p12 = -0.002568 (-0.01008, 0.004948) p03 = 0.002006 (-0.01352, 0.01754) p40 = 0.0003491 (-0.003378, 0.004076) p31 = -0.001684 (-0.003676, 0.0003084) p22 = -0.0004136 (-0.002084, 0.001257) p13 = -0.001303 (-0.003115, 0.0005085) p04 = -0.0006771 (-0.003423, 0.002069)  $p41 = -0.002377 (-0.006168, 0.001413)$  p32 = 0.004063 (0.001693, 0.006432) p23 = -0.0001701 (-0.002372, 0.002032)

 $w5(x,y) = p00 + p10*x + p01*y + p20*x^2 + p11*x*y + p02*y^2 + p30*x^3 +$  $p21*x^2*y + p12*x*y^2 + p03*y^3 + p31*x^3*y + p22*x^2*y^2 + p13*x*y^3$ + p04\*y^4 + p32\*x^3\*y^2 + p23\*x^2\*y^3 + p14\*x\*y^4 +p05\*y^5

- $R^2 = 0.9643$
- o **w5**
- p11 = 0.006777 (0.002339, 0.01122)  $p02 = 0.00407 (-0.002212, 0.01035)$  p30 = -0.0006222 (-0.003524, 0.002279) p21 = 0.001802 (-0.001996, 0.0056) p12 = -0.002181 (-0.009418, 0.005055)
- $p00 = 0.9802 (0.9772, 0.9831)$
- 
- 

 p10 = -0.002882 (-0.008154, 0.002391)  $p01 = -0.0007584$  ( $-0.009194$ ,  $0.007677$ )  $p20 = -0.003732$  ( $-0.005778$ ,  $-0.001686$ )

p03 = -0.003127 (-0.01808, 0.01183)

 $p04 = -0.001944 (-0.004587, 0.0007)$  p32 = 0.003218 (0.0009374, 0.005499) p23 = 0.000199 (-0.001921, 0.002319) p14 = -0.001461 (-0.00415, 0.001227) p05 = 0.001421 (-0.004089, 0.006931)

 p31 = -0.001599 (-0.003517, 0.0003194)  $p22 = 6.29e-05 (-0.001545, 0.001671)$  $p13 = -0.002466 (-0.00421, -0.0007213)$ 

 $p21*x^2*y + p12*x*y^2 + p03*y^3 + p31*x^3*y + p22*x^2*y^2 + p13*x*y^3$ 

+  $p04*v^4 + p32*x^3*v^2 + p23*x^2*v^3 + p14*x*v^4 + p05*v^5$ 

- $w3(x,y) = p00 + p10*x + p01*y + p20*x^2 + p11*x*y + p02*y^2 + p30*x^3 +$
- $R^2 = 0.7931$
- $p14 = -0.002132$  ( $-0.004924$ ,  $0.0006609$ ) p05 = -0.0004348 (-0.006158, 0.005288)

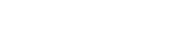

o **w3** 

İ

Universidad Carlos III de Madrid

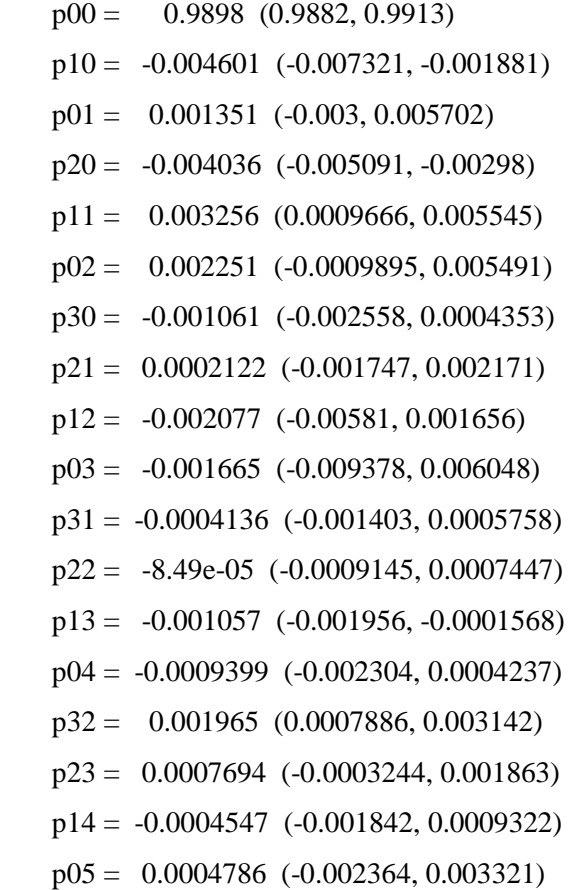

 $γ = 0.45$ 

o **w1** 

•  $R^2 = 0.5867$ 

 $w1(x,y) = p00 + p10*x + p01*y + p20*x^2 + p11*x*y$  $p00 = 0.9855 (0.9822, 0.9888)$ 

p10 = -0.003489 (-0.005639, -0.001339)

p01 = 0.002877 (0.0007265, 0.005027)

 $p20 = -0.006431$  (-0.009045, -0.003817)

p11 = -0.0008999 (-0.003087, 0.001287)

$$
\circ \quad w3
$$

•  $R^2 = 0.23$ 

 $w3(x,y) = p00 + p10*x + p01*y + p20*x^2 + p11*x*y$ 

 p00 = 0.9887 (0.9851, 0.9922)  $p10 = -0.001152$  (-0.00346, 0.001157)

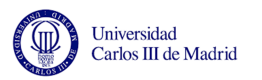

 p01 = 0.001284 (-0.001024, 0.003593)  $p20 = -0.00436 (-0.007166, -0.001554)$ p11 = -0.0002709 (-0.002619, 0.002077)

o **w5** 

•  $R^2 = 0.9675$ 

 $w5(x,y) = p00 + p10*x + p01*y + p20*x^2 + p11*x*y + p02*y^2 + p30*x^3 +$  $p21*x^2*y + p12*x*y^2 + p03*y^3 + p31*x^3*y + p22*x^2*y^2 + p13*x*y^3$  $+$  p04\*y^4

 $p00 = 0.9844 (0.9808, 0.9881)$  $p10 = -0.01458$  (-0.01891, -0.01025) p01 = 0.003847 (-0.0002485, 0.007942)  $p20 = -0.008316 (-0.01083, -0.005807)$  p11 = 0.002757 (-0.002687, 0.008201) p02 = 0.001715 (-0.00599, 0.009421) p30 = -0.0005961 (-0.002909, 0.001717) p21 = 0.001237 (-0.0004215, 0.002896) p12 = 0.001506 (-0.0001166, 0.003129) p03 = -0.0004288 (-0.002533, 0.001675) p31 = 0.0006632 (-0.00169, 0.003016) p22 = 0.0005327 (-0.00144, 0.002506)  $p13 = -0.001135 (-0.003275, 0.001005)$ p04 = -0.0005602 (-0.003803, 0.002683)

 $\gamma = 0.5$ 

o **w1** 

•  $R^2 = 0.7713$ 

 $w1(x,y) = p00 + p10*x + p01*y + p20*x^2 + p11*x*y + p02*y^2 + p30*x^3 +$  $p21*x^2*y + p12*x*y^2 + p03*y^3 + p31*x^3*y + p22*x^2*y^2 + p13*x*y^3$ + p04\*y^4 + p32\*x^3\*y^2 + p23\*x^2\*y^3 + p14\*x\*y^4 +p05\*y^5

 $p00 = 0.9233(0.8897, 0.9569)$ 

- $p10 = 0.7531 (0.3188, 1.187)$
- $p01 = 0.2162$  (-0.05277, 0.4852)
- $p20 = -2.469$  (-4.074, -0.8644)
- $p11 = -2.144 (-4.452, 0.163)$

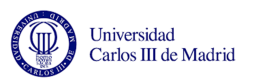

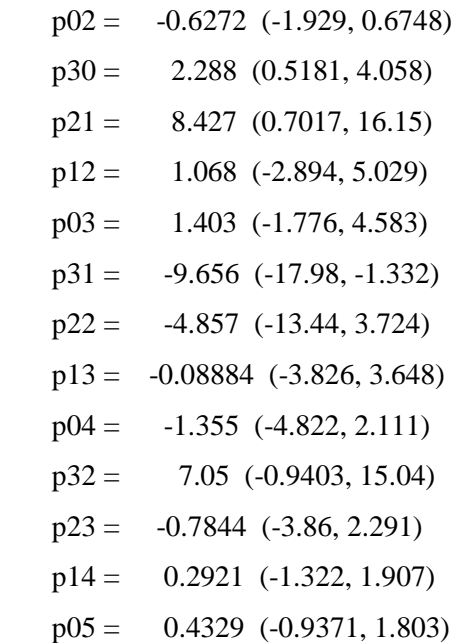

o **w3** 

•  $R^2 = 0.526$ 

 $w3(x,y) = p00 + p10*x + p01*y + p20*x^2 + p11*x*y + p02*y^2 + p30*x^3 +$  $p21*x^2*y + p12*x*y^2 + p03*y^3 + p31*x^3*y + p22*x^2*y^2 + p13*x*y^3$ +  $p04*y^4 + p32*x^3*y^2 + p23*x^2*y^3 + p14*x*y^4 + p05*y^5$ 

> $p00 = 0.9883$  (0.9849, 0.9916) p10 = 0.005625 (-0.0002875, 0.01154) p01 = 0.002624 (-0.006835, 0.01208) p20 = -0.001988 (-0.004282, 0.0003054) p11 = 0.001157 (-0.003819, 0.006133) p02 = 0.004349 (-0.002694, 0.01139)  $p30 = -0.00227 (-0.005524, 0.0009829)$  p21 = 0.002692 (-0.001567, 0.006951) p12 = -0.004781 (-0.0129, 0.003333) p03 = -0.01043 (-0.02719, 0.006338) p31 = -0.001212 (-0.003363, 0.0009383) p22 = 0.0002203 (-0.001583, 0.002024) p13 = 0.0001449 (-0.001811, 0.002101) p04 = -0.002071 (-0.005035, 0.000893) p32 = 0.00267 (0.0001122, 0.005228)  $p23 = -0.0002715$  ( $-0.002649$ ,  $0.002106$ ) p14 = -0.0002202 (-0.003235, 0.002795)

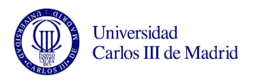

p05 = 0.003373 (-0.002806, 0.009552)

o **w5** 

### •  $R^2 = 0.9913$

 $w5(x,y) = p00 + p10*x + p01*y + p20*x^2 + p11*x*y + p02*y^2 + p30*x^3 +$  $p21*x^2*y + p12*x*y^2 + p03*y^3 + p31*x^3*y + p22*x^2*y^2 + p13*x*y^3$ + p04\*y^4 + p32\*x^3\*y^2 + p23\*x^2\*y^3 + p14\*x\*y^4 +p05\*y^5

- $p00 = 0.9833(0.9813, 0.9852)$
- p10 = -0.01371 (-0.01719, -0.01023)
- p01 = 0.004762 (-0.0008067, 0.01033)
- $p20 = -0.008979 (-0.01033, -0.007628)$
- p11 = 0.004481 (0.001551, 0.00741)
- p02 = 0.003491 (-0.0006555, 0.007638)
- $p30 = -0.002511$  (-0.004426, -0.0005956)
- p21 = 0.002433 (-7.451e-05, 0.00494)
- p12 = -0.001346 (-0.006123, 0.003431)
- p03 = -0.005061 (-0.01493, 0.00481)
- p31 = -0.0005752 (-0.001841, 0.0006909)
- p22 = 0.0006883 (-0.0003734, 0.00175)
- p13 = -0.0002219 (-0.001373, 0.0009296)
- p04 = -0.001502 (-0.003247, 0.0002434)
- p32 = 0.001272 (-0.0002341, 0.002777)
- p23 = 1.787e-05 (-0.001382, 0.001418)
- p14 = 9.696e-05 (-0.001678, 0.001872)
- p05 = 0.001552 (-0.002086, 0.005189)

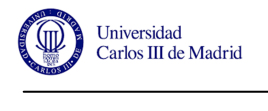

# **ANEXO E. Comparativa entre resultados obtenidos mediante Abaqus CAE y las ecuaciones características planteadas en función de la posición relativa**

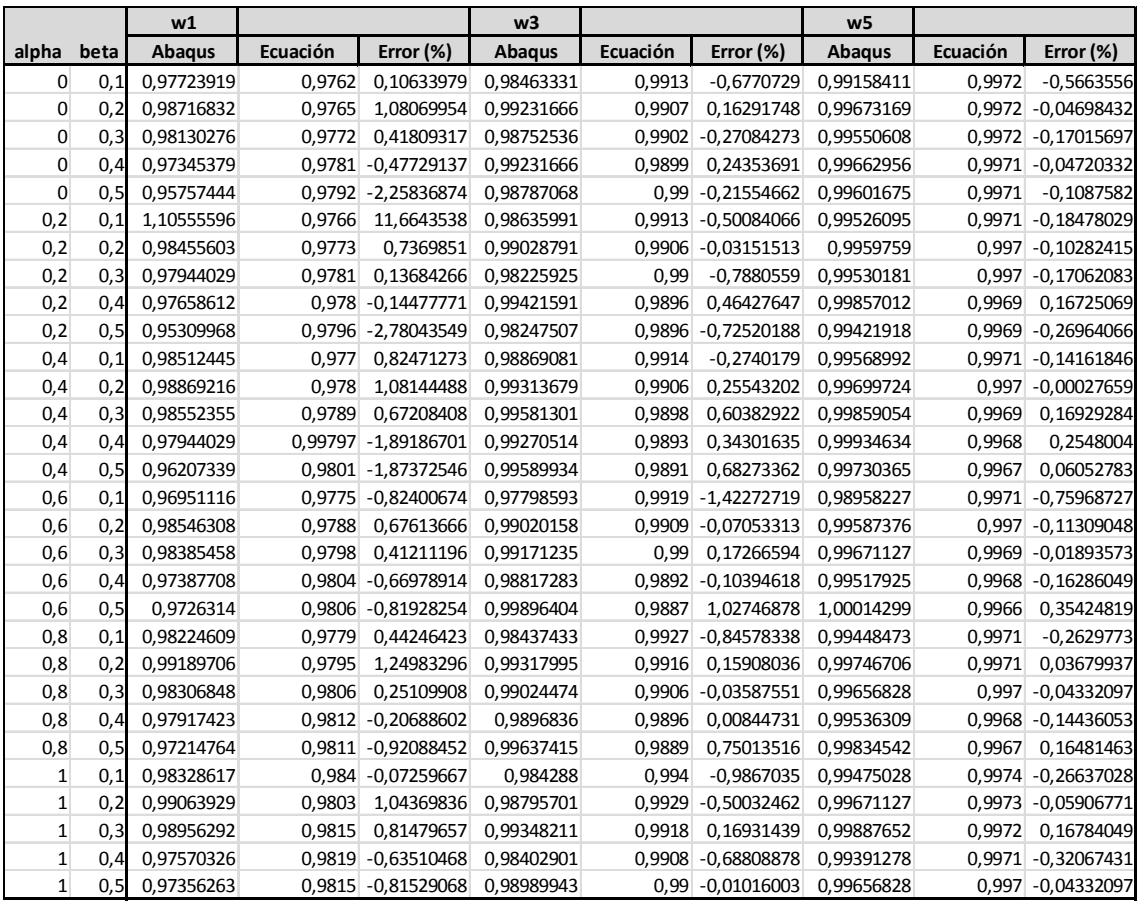

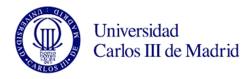

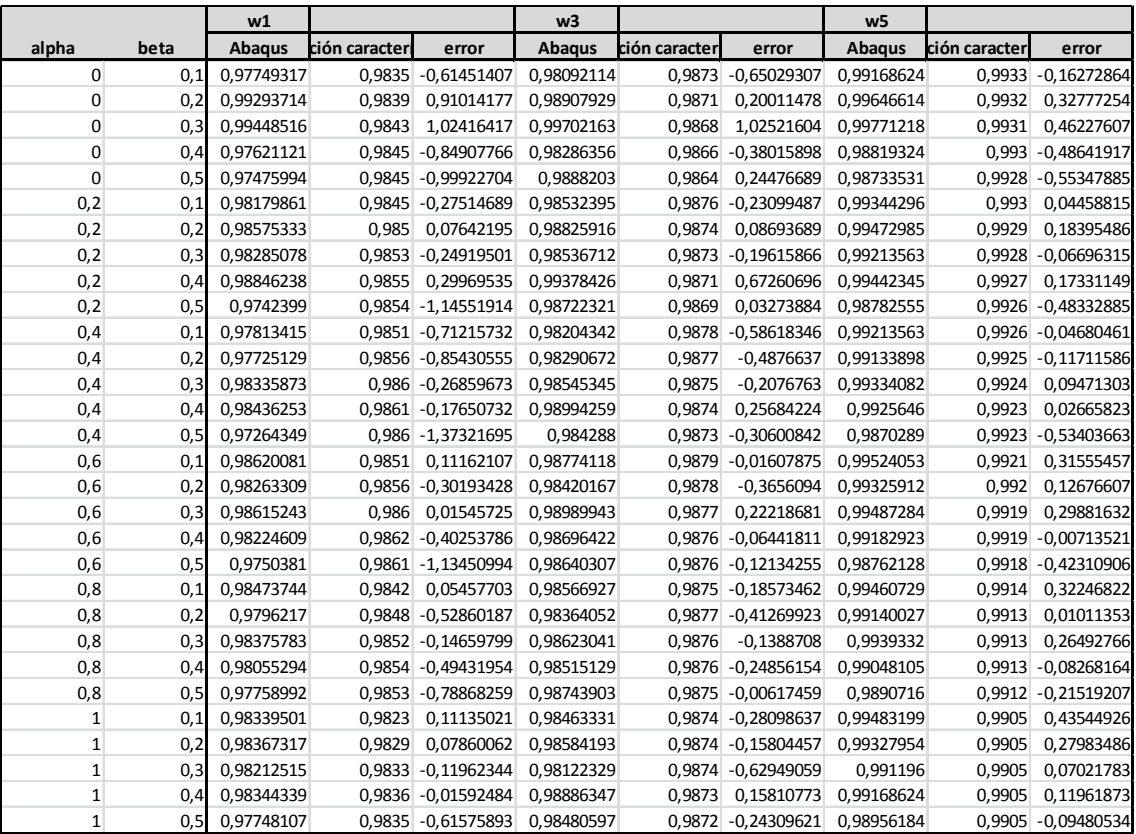

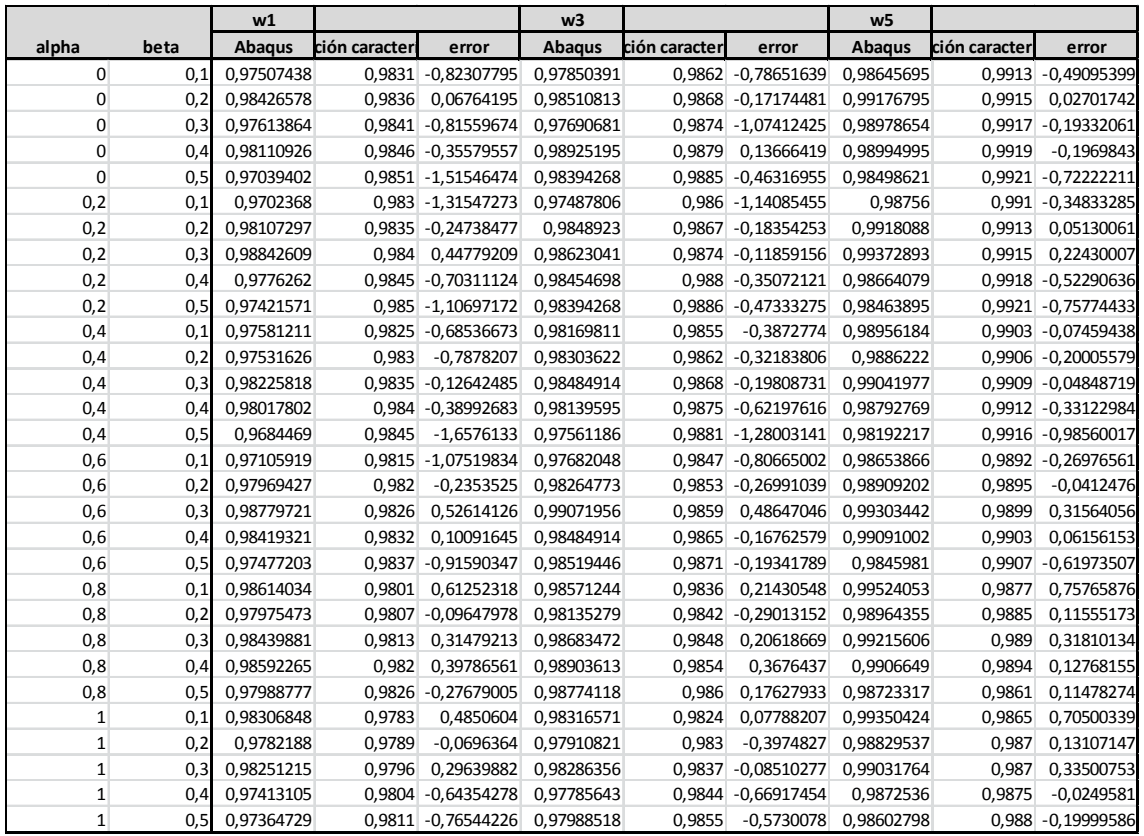

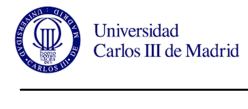

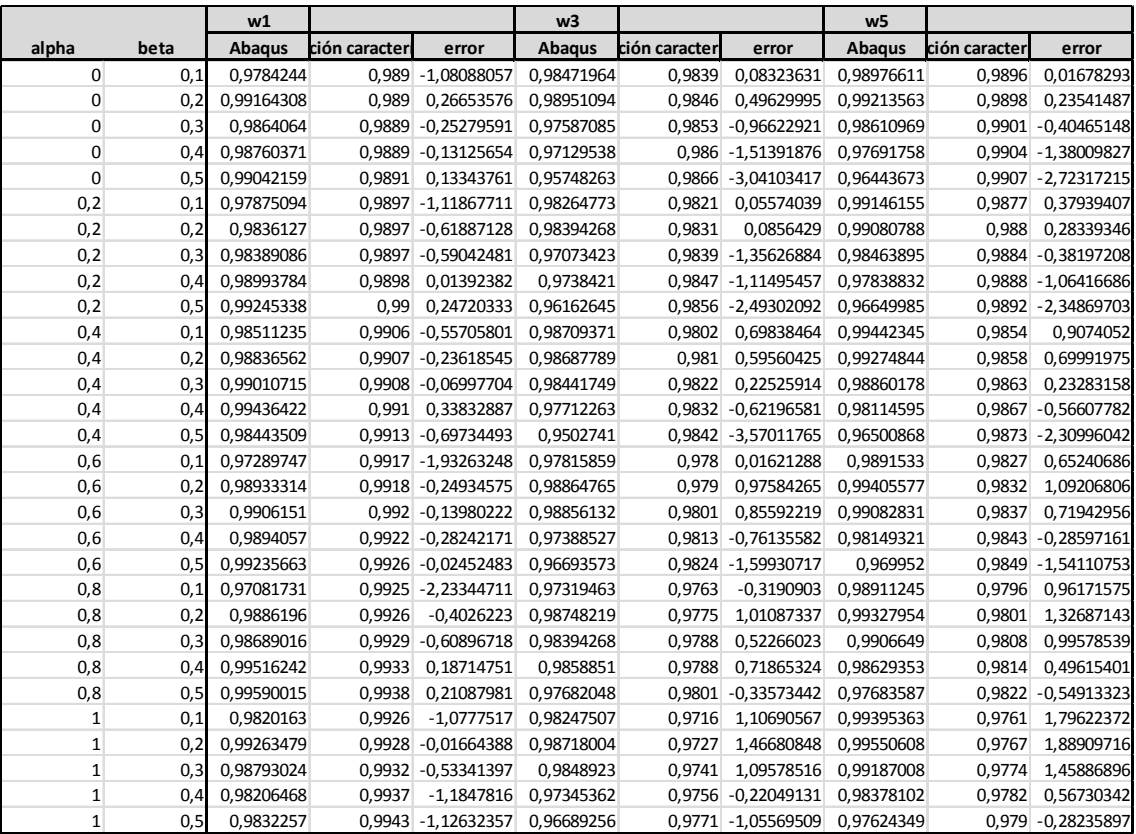

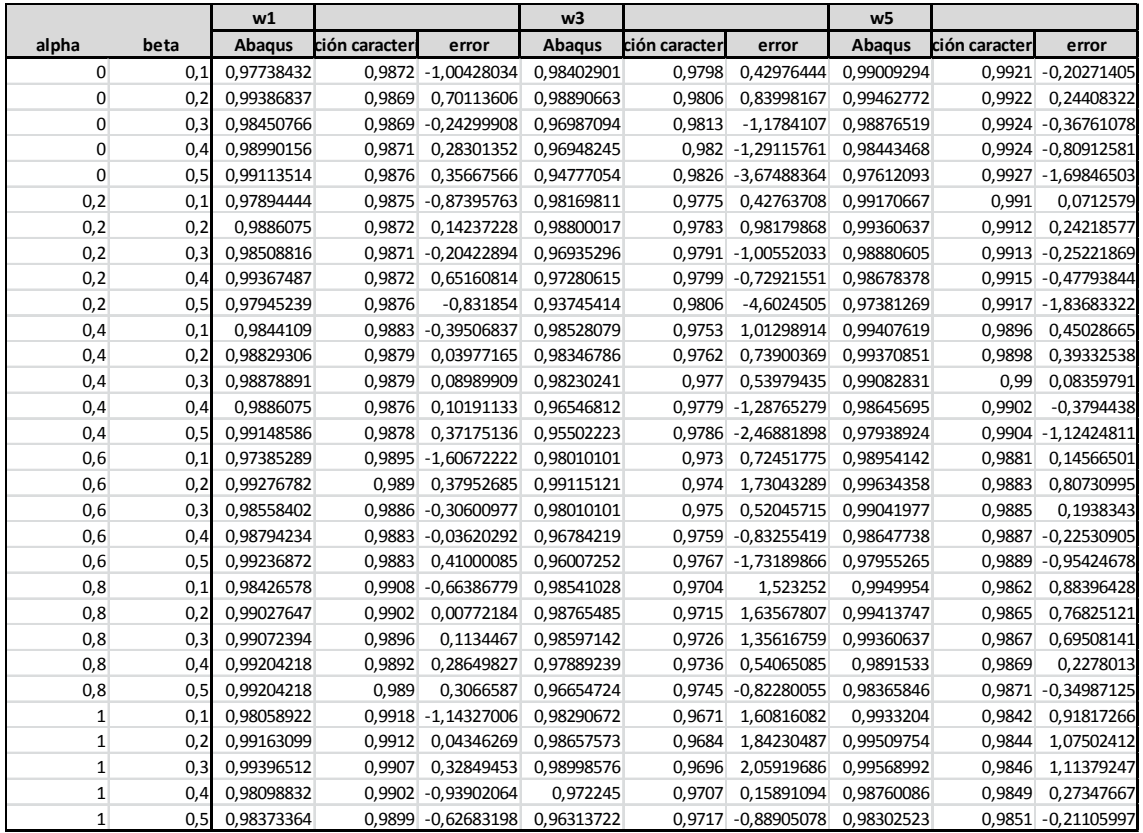

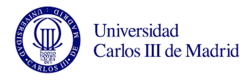

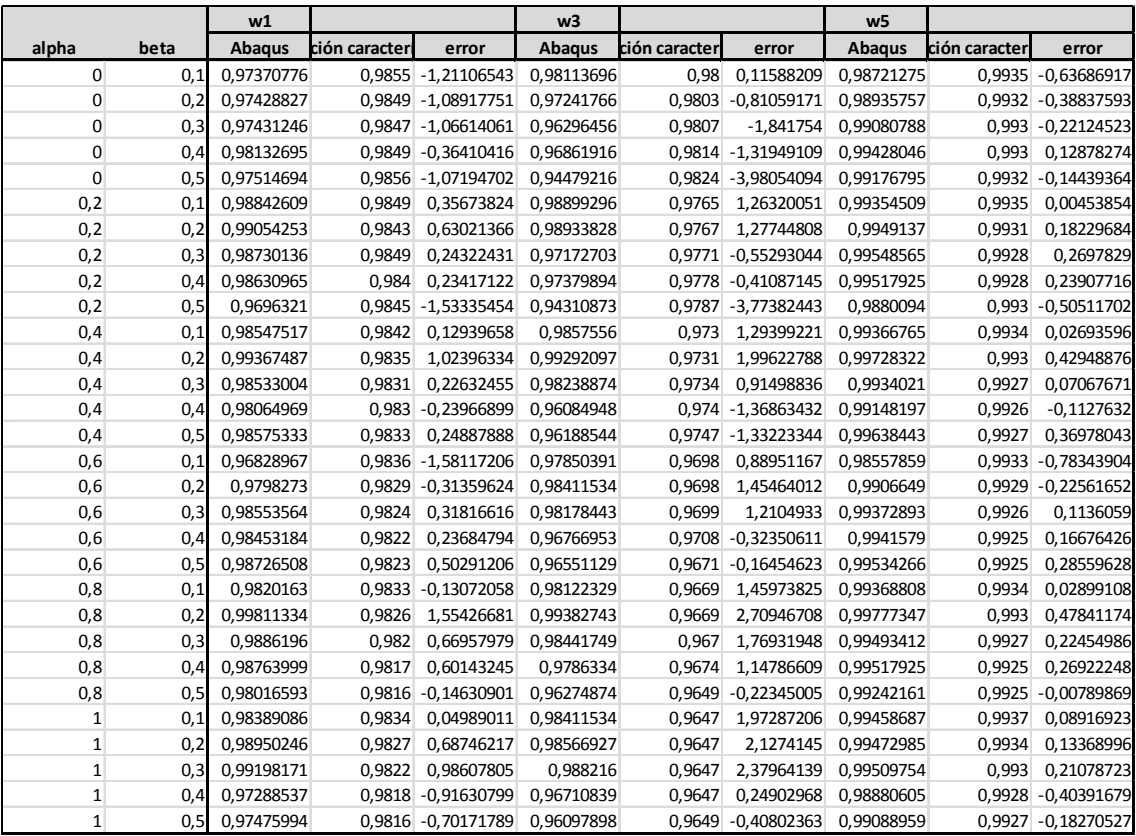

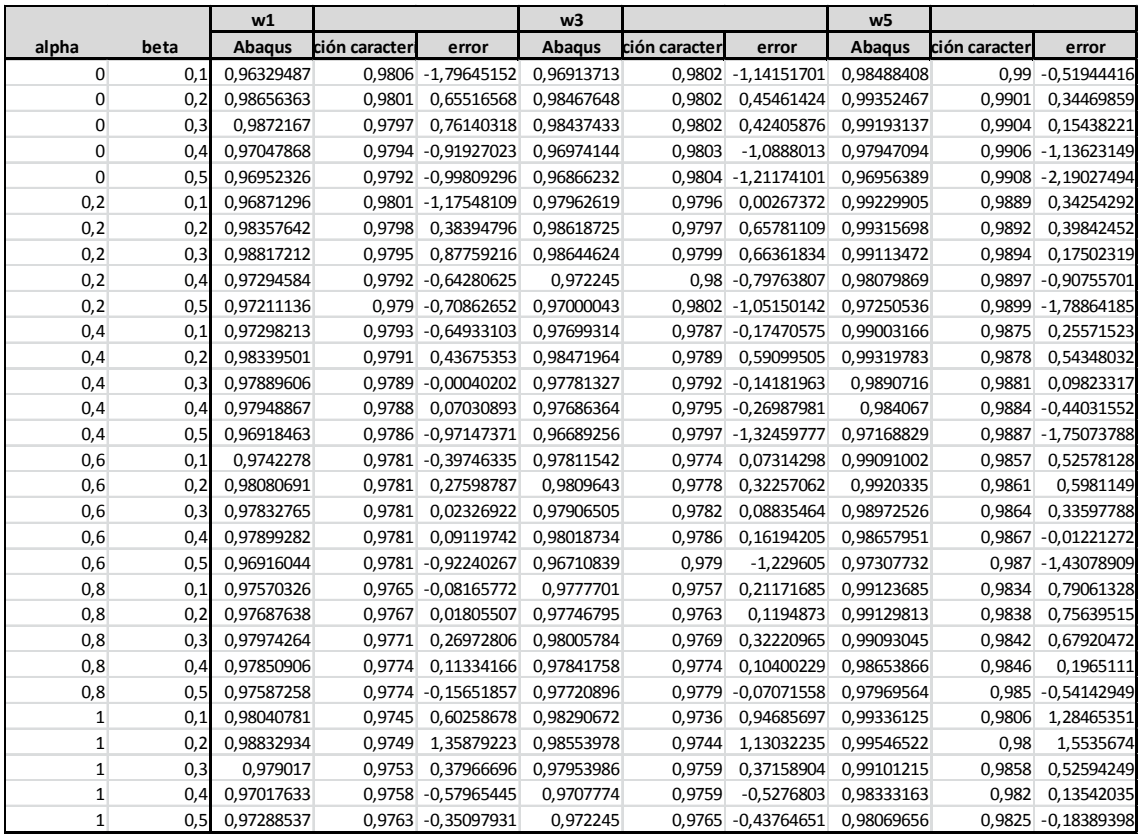

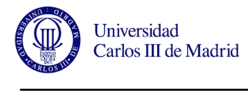

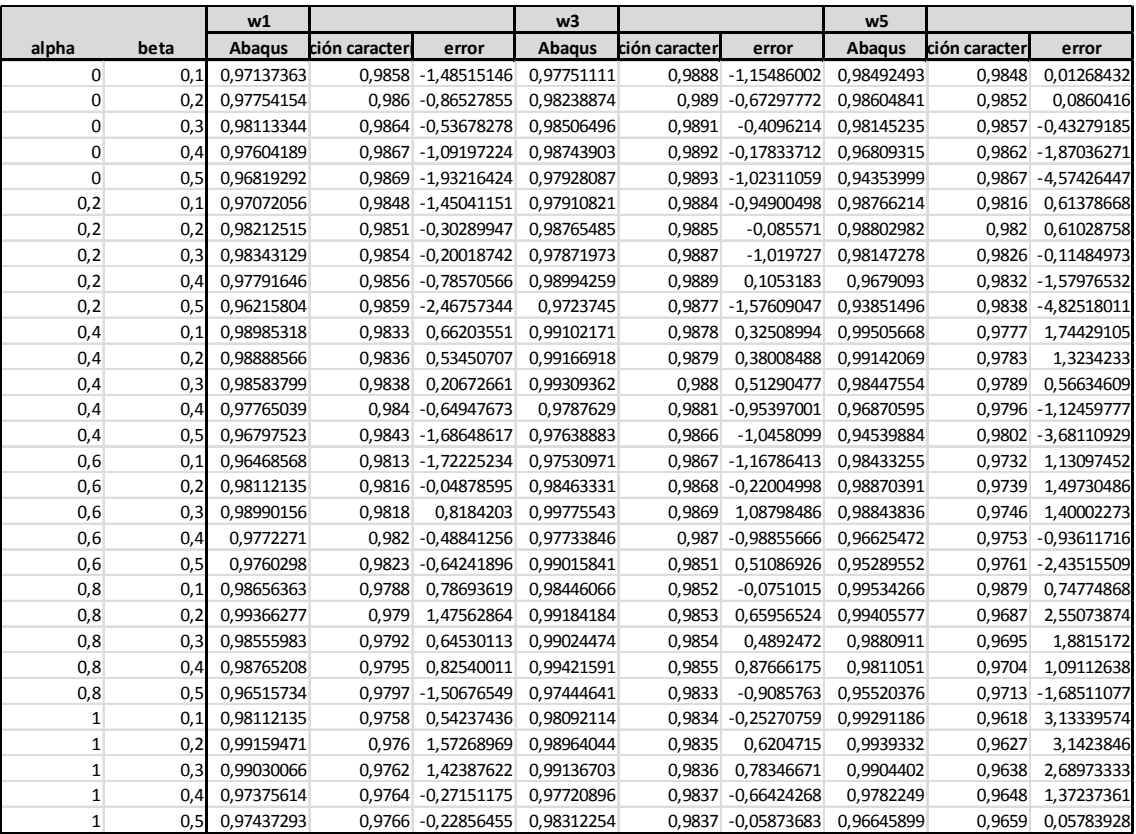

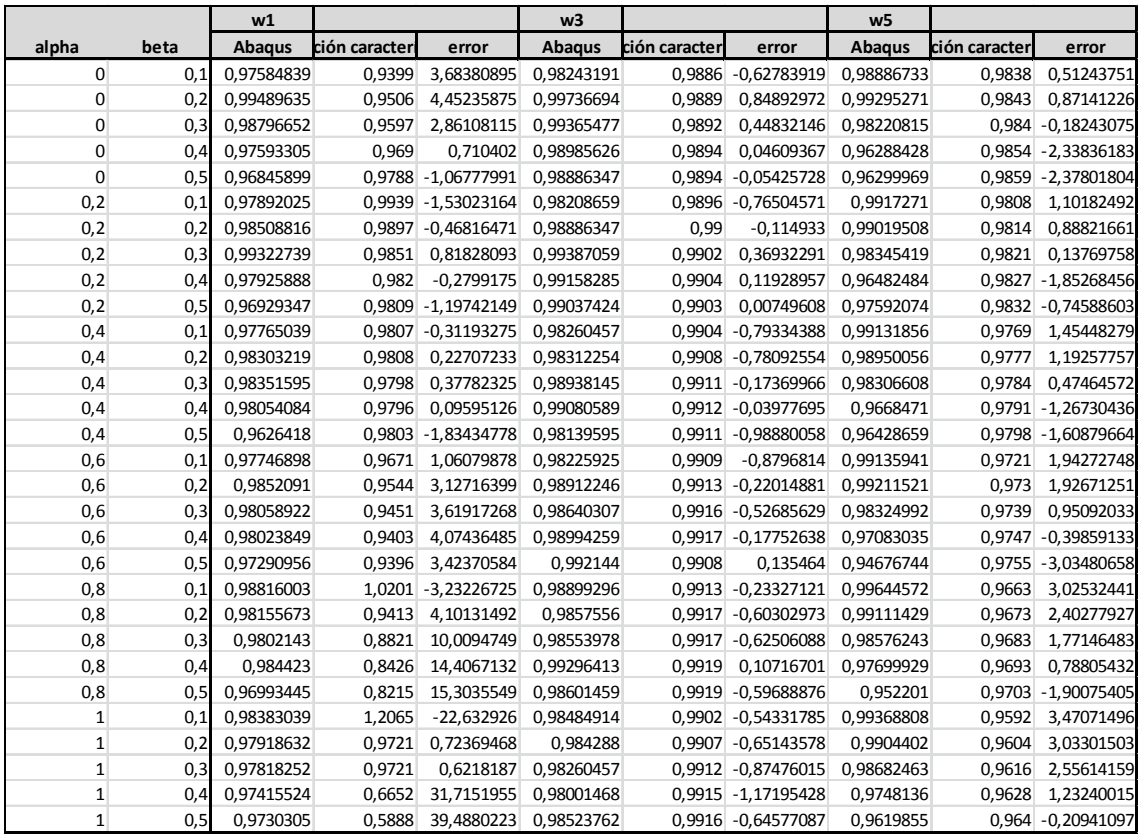